**UNIVERSIDADE FEDERAL DE UBERLÂNDIA FACULDADE DE ENGENHARIA ELÉTRICA PÓS-GRADUAÇÃO EM ENGENHARIA ELÉTRICA** 

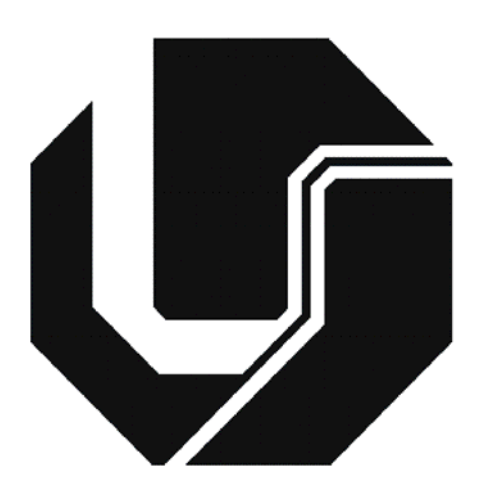

## **MODELAMENTO COMPUTACIONAL DE CÉLULAS FOTOVOLTAICAS BASEADO NAS PROPRIEDADES**

## **FÍSICAS DOS MATERIAIS**

**FERNANDO BARBOSA MATOS** 

**FEVEREIRO 2006**

# **Livros Grátis**

http://www.livrosgratis.com.br

Milhares de livros grátis para download.

## **UNIVERSIDADE FEDERAL DE UBERLÂNDIA FACULDADE DE ENGENHARIA ELÉTRICA PÓS-GRADUAÇÃO EM ENGENHARIA ELÉTRICA**

## **MODELAMENTO COMPUTACIONAL DE CÉLULAS FOTOVOLTAICAS BASEADO NAS PROPRIEDADES**

### **FÍSICAS DOS MATERIAIS**

### **Área de Concentração: Eletricidade Rural e Fontes Alternativas de Energia**

Dissertação de Mestrado apresentada por Fernando Barbosa Matos à Universidade Federal de Uberlândia, como parte dos requisitos para a obtenção do título de MESTRE EM CIÊNCIAS. Aprovada 17/02/2006 pela banca examinadora:

Prof. José Roberto Camacho, PhD (UFU) – Orientador Prof. Carlos Henrique Salerno, Dr (UFU) Prof. Ricardo Rüther, PhD (UFSC) Prof. Sebastião Camargo Guimarâes Jr., Dr (UFU)

> **UBERLÂNDIA - MG 2006**

### **FICHA CATALOGRÁFICA**

Elaborada pelo Sistema de Bibliotecas da UFU / Setor de Catalogação e Classificação

M433m Matos, Fernando Barbosa, 1977- Modelamento computacional de células fotovoltaicas baseado nas propriedades físicas dos materiais / Fernando Barbosa Matos. - Uberlândia, 2006.

> 140f. : il. Orientador: José Roberto Camacho.

Dissertação (mestrado) – Universidade Federal de Uberlândia, Progra-

ma de Pós-Graduação em Engenharia Elétrica.

Inclui bibliografia.

 1. Sistemas de energia elétrica - Teses. 2. Geração de energia fotovoltaica - Teses. I. Camacho, José Roberto. II. Universidade Federal de Uberlândia. Programa de Pós-Graduação em Engenharia Elétrica. III. Título.

CDU: 621.311

*"Este trabalho é dedicada a memória de Gildásio de Souza Matos por sua luta e esforço para dar uma boa eduação aos seus filhos"* 

### **AGRADECIMENTOS**

Ao meu orientador e mentor José Roberto Camacho por ter me guiado em tão árdua caminhada para a conclusão desse trabalho.

Ao Centro Federal de Educação Tecnológica de Urutaí por me ceder gentilmente seus equipamentos para a realização dessa pesquisa.

À minha família pelo apoio incondicional dessa intrépida jornada.

À minha amada esposa Josiane Silvério Calaça Matos por sempre acreditar em mim, mesmo quando eu mesmo não acreditava e por sua paciência e dedicação que foram de fundamental importância para a concretização desse objetivo.

MATOS, Fernando Barbosa. **MODELAMENTO COMPUTACIONAL DE CÉLULAS FOTOVOLTAICAS BASEADO NAS PROPRIEDADES FÍSICAS DOS MATERIAIS** 2006. xf. Dissertação de Mestrado. Universidade Federal de Uberlândia. Uberlândia  $- MG<sub>1</sub>$ 

#### **Resumo**

O Objetivo deste trabalho é o desenvolvimento de uma ferramenta computacional que permitirá aos pesquisadores e profissionais que trabalham com energia solar a rápida verificação do comportamento de células solares baseada nos materiais utilizados na confecção da mesma, assim como, verificar também o seu funcionamento a partir dos mais diversos cenários de operação.

Este modelo é desenvolvido a partir das propriedades físicas dos materiais componentes, a troca dos materiais constituintes da célula solar, assim como os parâmetros de funcionamento são rapidamente simulados pelo programa permitindo a comparação entre diferentes tecnologias obtendo-se assim uma ampla visão do comportamento das mesmas.

O programa elaborado a partir dos estudos e equacionamentos presentes na literatura, permite a rápida visualização dos resultados e gráficos de resposta tanto do comportamento de células fotovoltaicas, como também a simulação do comportamento dos paineis solares construídos sob essas configurações.

Assim ao pesquisador é poupado tempo, material, e recursos financeiros, entre outros, pois os resultados são rapidamente obtidos com alto nível de fidelidade ao comportamento real destes dispositivos atualmente presentes no mercado.

Palavras Chaves: Energia Solar, Célula Fotovoltaica, Modelagem Computacional, Simulação por Computador, Propriedades Físicas.

MATOS, Fernando Barbosa. **MODELAMENTO COMPUTACIONAL DE CÉLULAS FOTOVOLTAICAS BASEADO NAS PROPRIEDADES FÍSICAS DOS MATERIAIS** 2006. xf. Dissertação de Mestrado. Universidade Federal de Uberlândia. Uberlândia  $- MG<sub>1</sub>$ 

#### **Abstract**

The main task in this work is the development of a computational tool that will allow researchers and professionals in the field of solar energy a fast verification of the behavior of solar cells based in the materials used for their assembling, and also to check its operation from different operating scenarios.

This model is developed from physical properties of component materials, the change of materials of solar cells, and also the working parameters are quickly simulated by the program allowing a comparison among different technologies allowing a large vision of their behavior.

The program ellaborated from the studies and equations present in the literature, allow a quick visualization of results and graphs of answers of behavior of the cellular cells, as well the behavior of the whole solar panel built under specified electrical configurations.

Therefore, the researcher will save time, materials, and financial resources, among other savings, since the results are quickly obtained with a high degree of fidelity to the real behavior of the solar panels present today in the market.

Key words: Solar Energy, Photovoltaic Cell, Computer Modeling, Computer Simulation, Physical Properties.

### **Lista de Figuras**

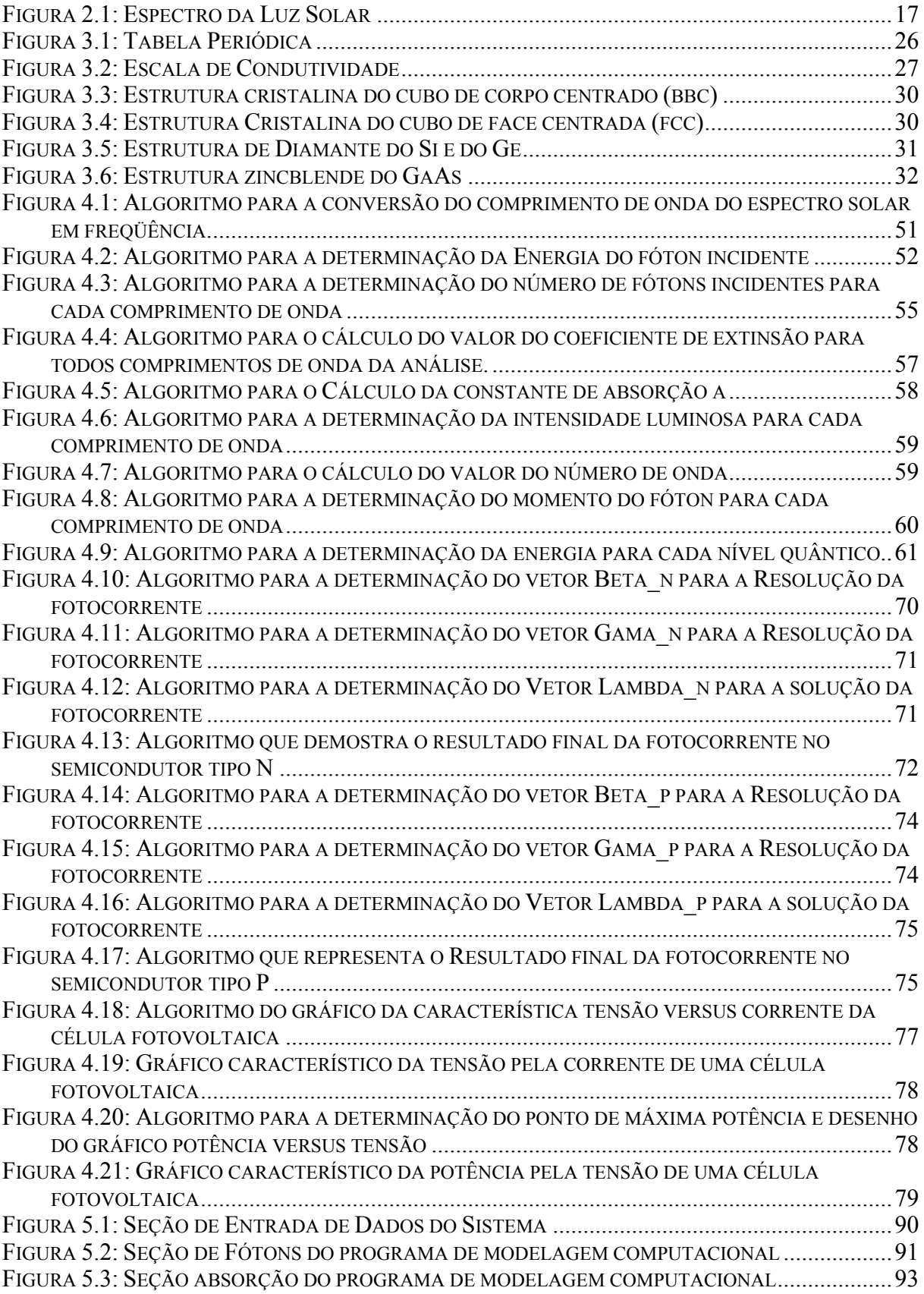

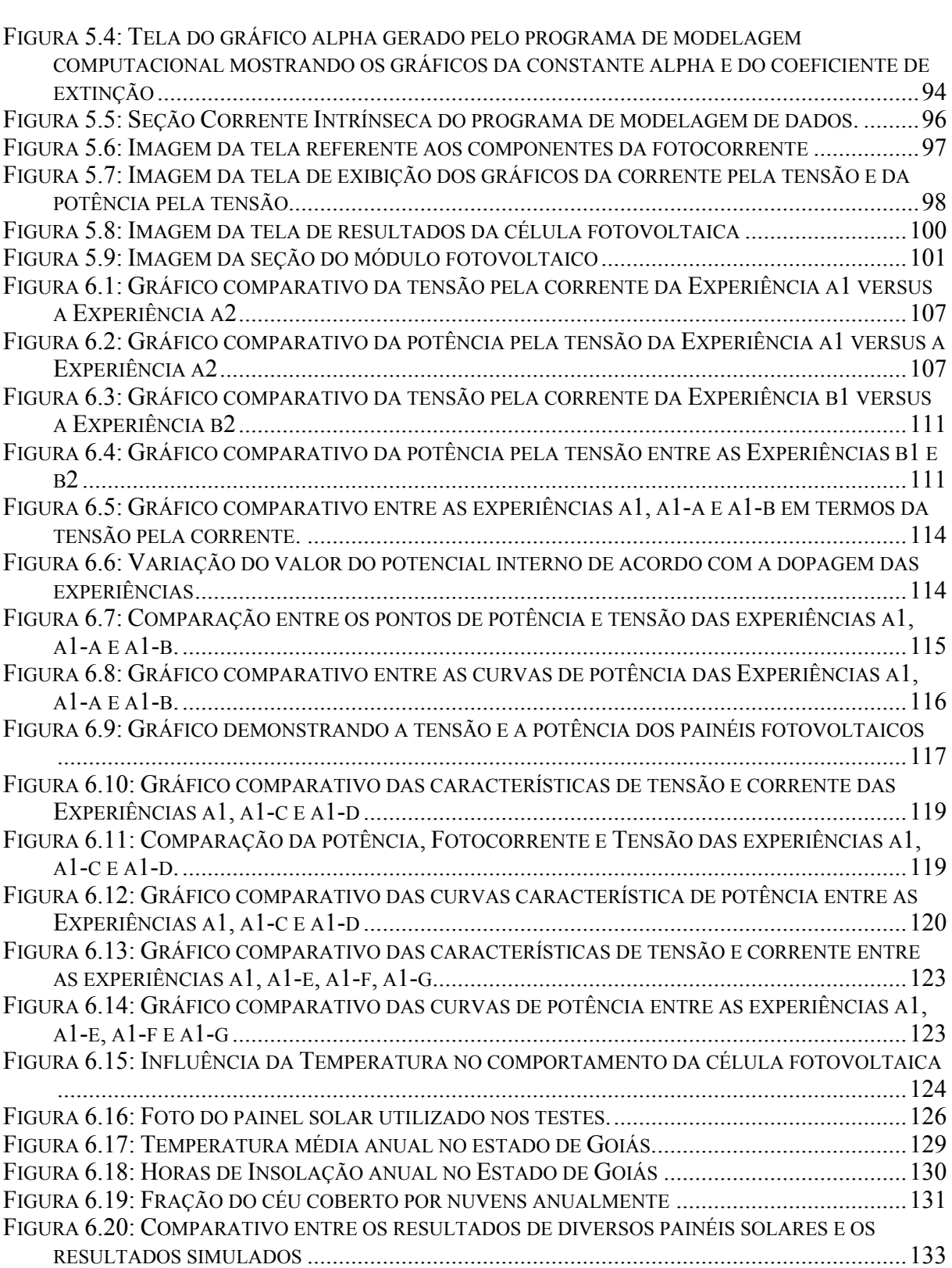

### **Lista de Tabelas**

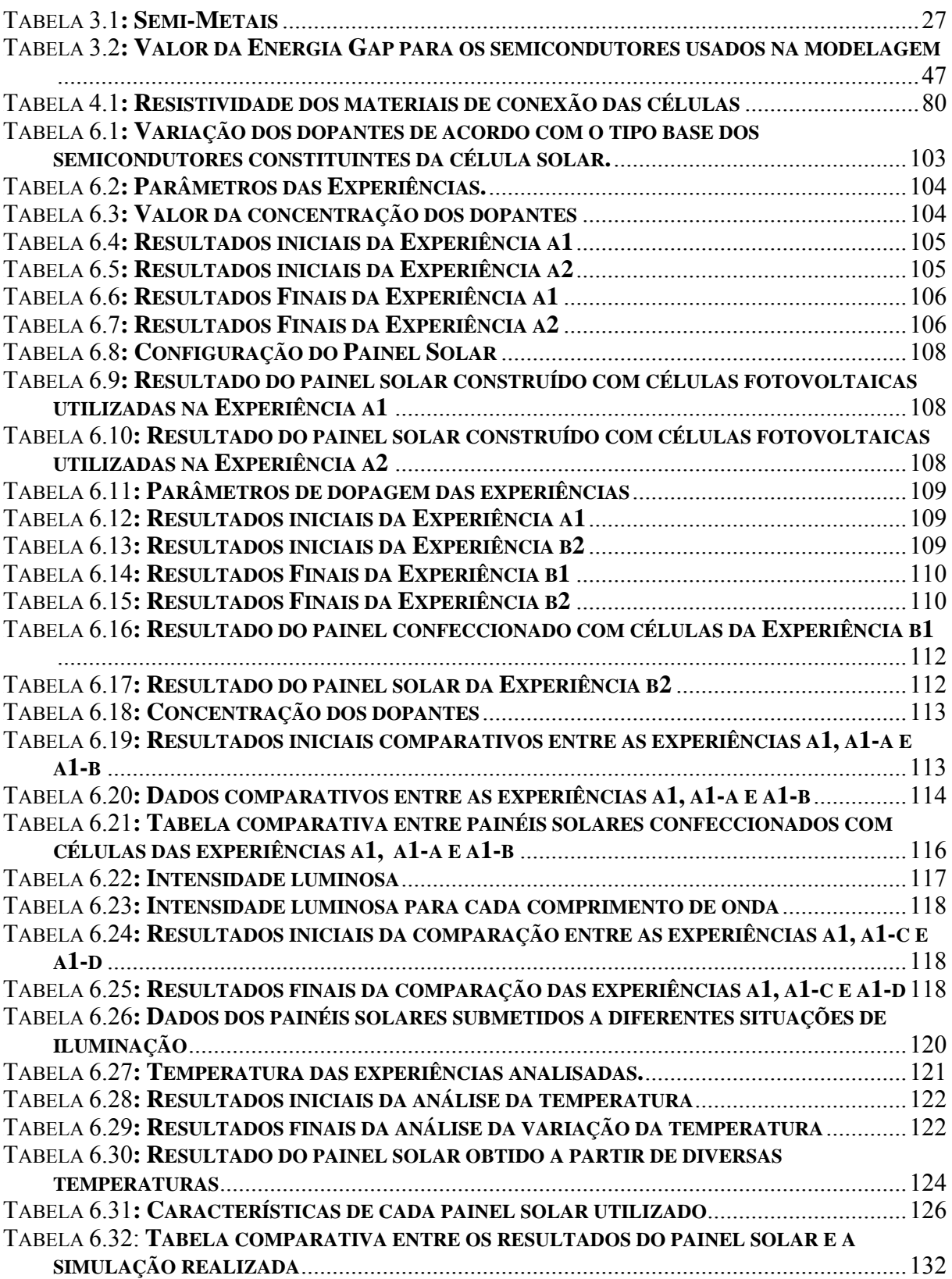

### **Lista de Símbolos**

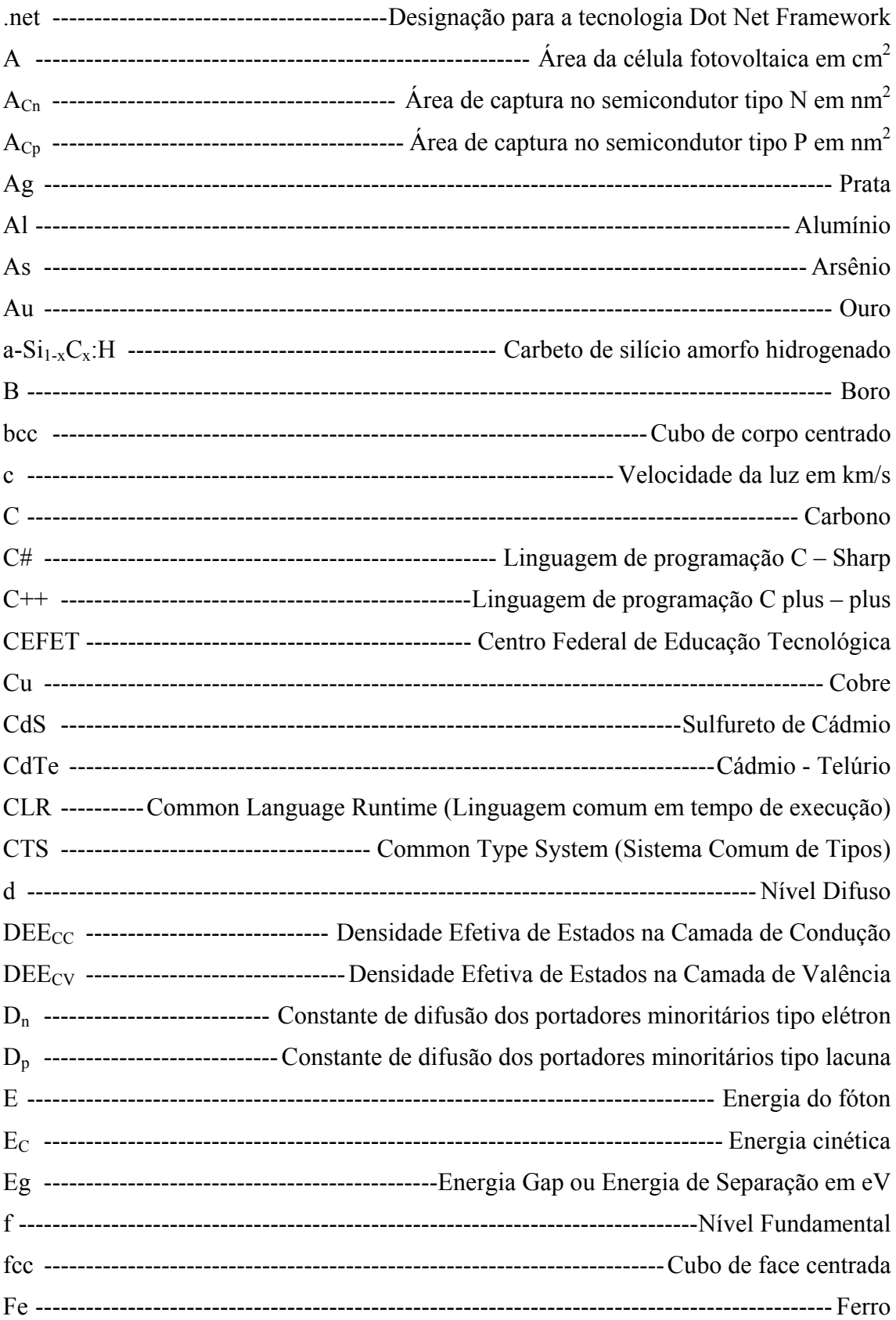

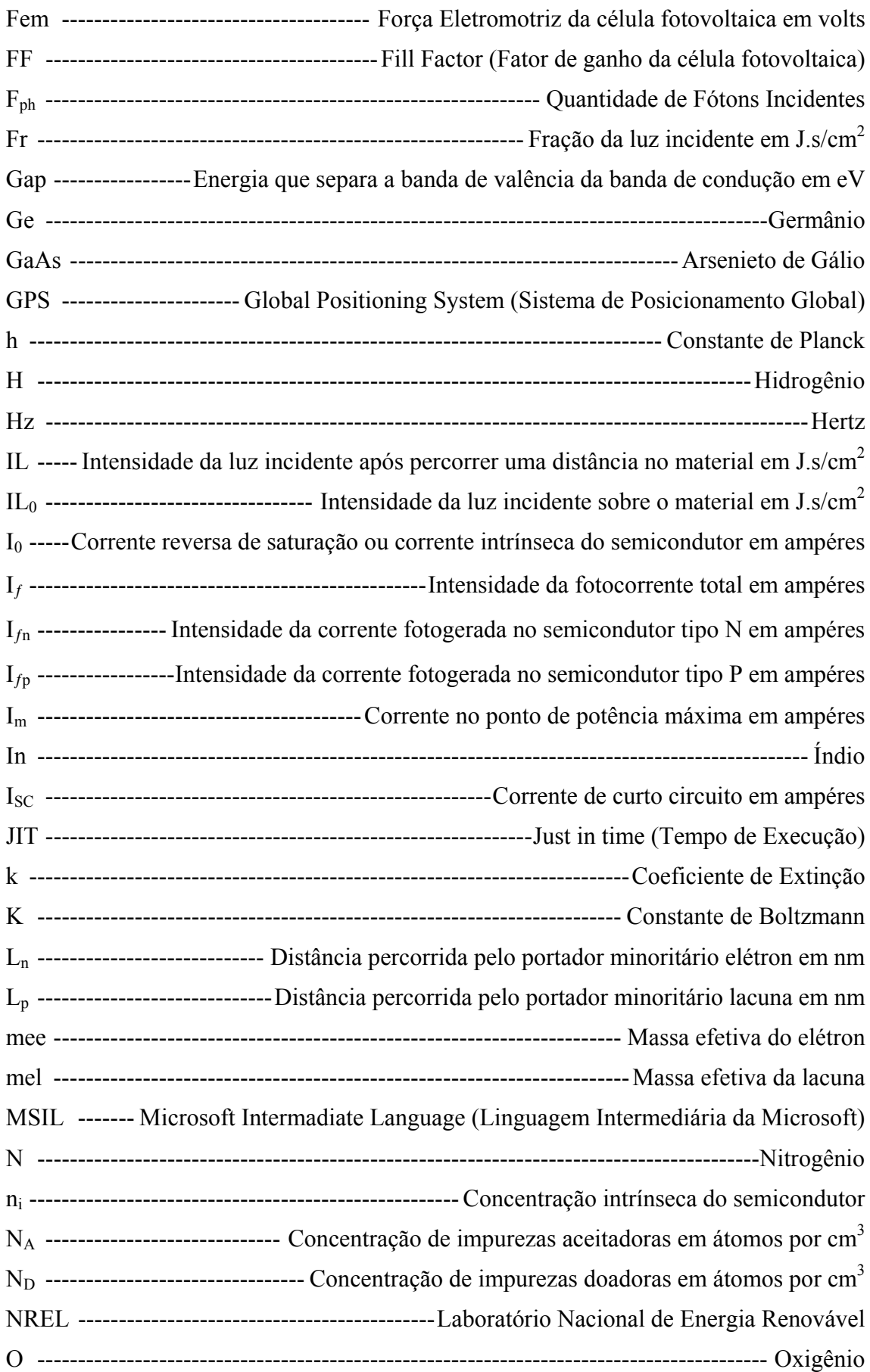

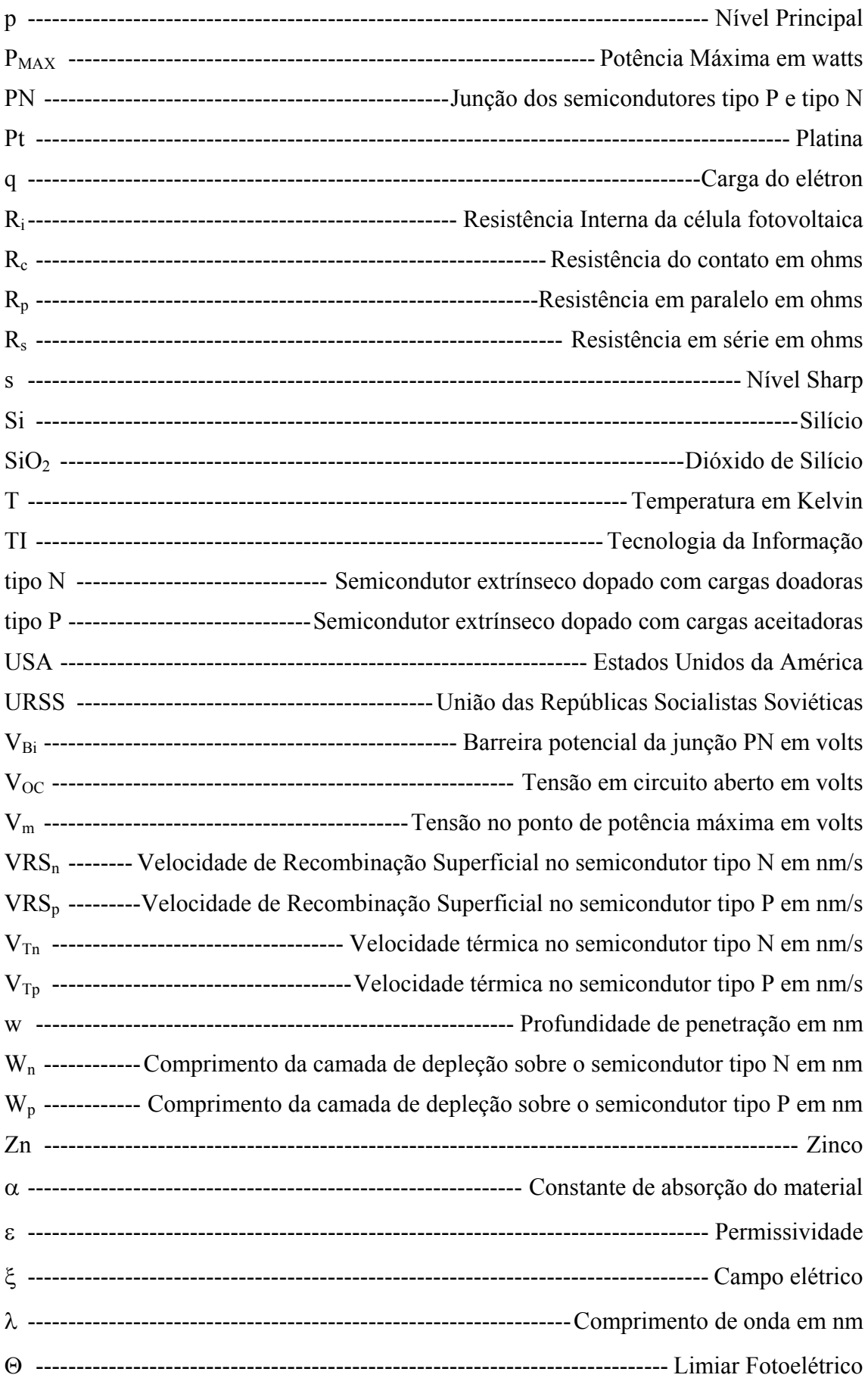

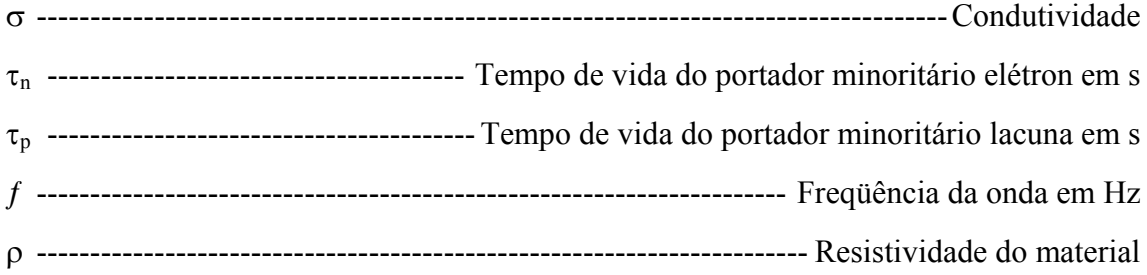

# **Sumário**

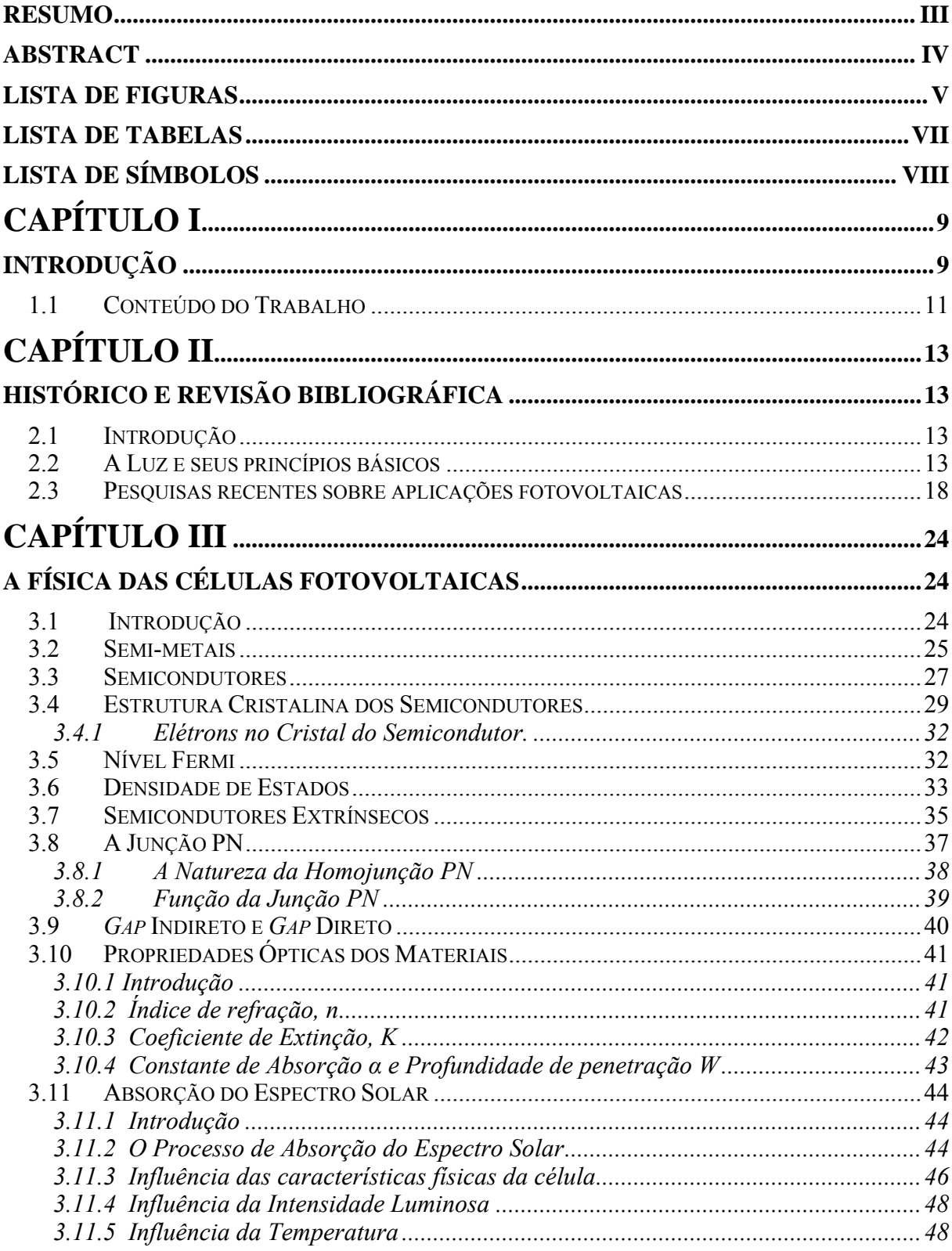

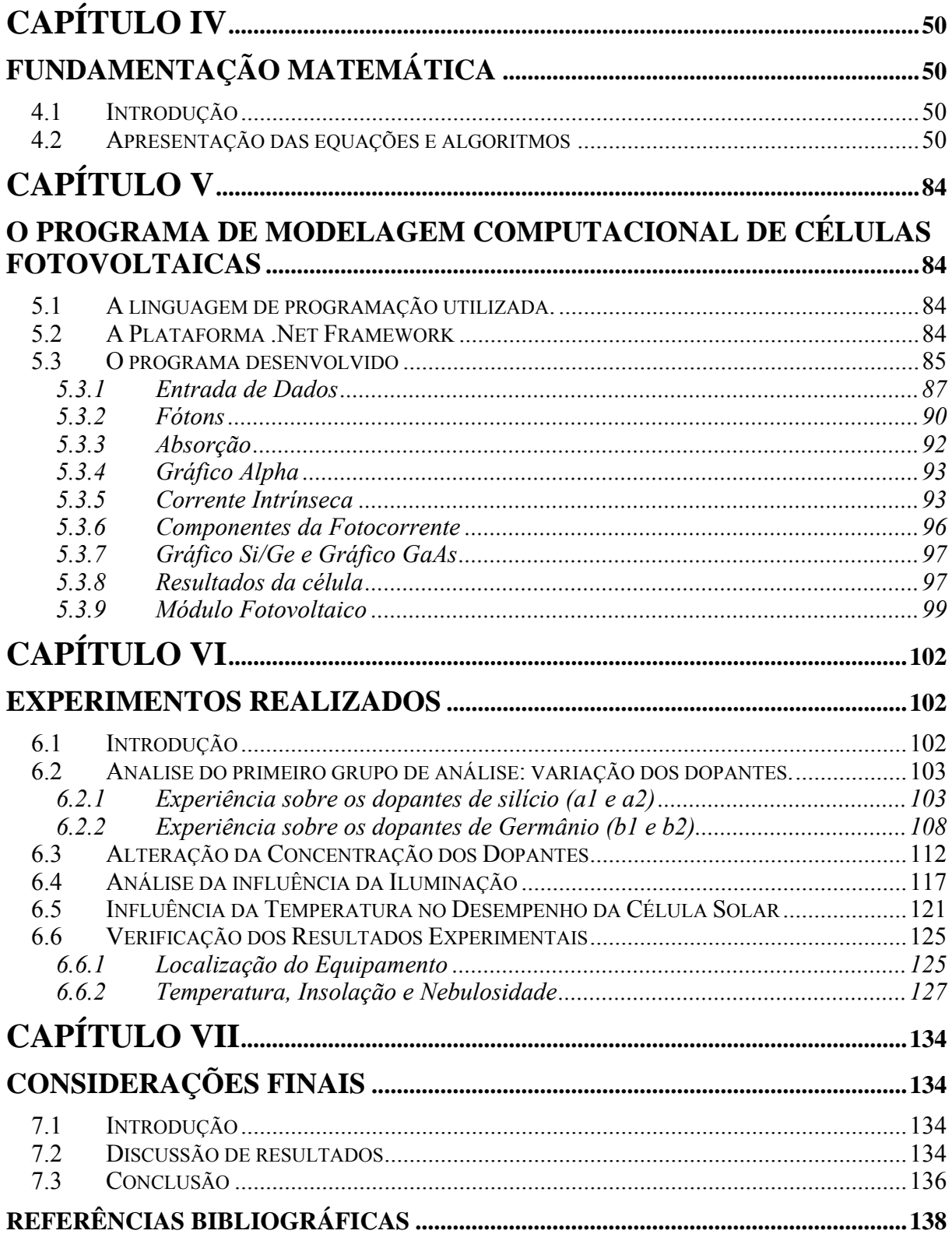

## **CAPÍTULO I**

### **INTRODUÇÃO**

A sociedade moderna faz extensivo uso das fontes de energia para sua sustentabilidade, para a execução das suas atividades diárias, para a produção de bens e serviços, e para o conforto dos seus indivíduos.

Dentre as formas de energia existentes destacam-se o petróleo, carvão mineral, gás natural e energia nuclear amplamente utilizadas nos países da Europa, Ásia e América do norte entre outros continentes.

Essas fontes de energia são utilizadas principalmente para a geração de eletricidade através de termoelétricas, ou como combustível para automóveis.

No Brasil ocorre um cenário um pouco diferente, pois além do uso das formas de energia supracitadas, o país também faz extensivo uso de outros recursos disponibilizados pela natureza. Devido a abundância de rios e a topografia favorecida em muitos desses casos, instalou-se no Brasil como principal fonte da matriz energética o uso das hidrelétricas, como por exemplo a hidrelétrica Itaipu Binacional, a maior do mundo em energia firme.

Também tem se destacado no país o uso de biomassa para a elaboração de combustíveis para os automóveis, como é o caso do álcool obtido da cana- de- açúcar e recentemente do biodiesel podendo ser produzido de diversas culturas como: soja, girassol, mamona, babaçu entre outras diversas culturas abrangendo praticamente todo território nacional.

Além dessas fontes de energia, o Brasil se destaca pela privilegiada condição geográfica que favorece a ampla utilização de outros tipos de recursos energéticos providos pela natureza como a energia eólica e a energia solar. No Brasil a energia eólica é mais abundante nas regiões litorâneas, onde a constância de ventos favorece o aproveitamento desse tipo de recurso.

Como o Brasil tem mais de 8.000 Km de litoral, torna-se propício o uso de energia eólica para complementar a matriz energética ou para fornecer eletricidade a pequenas localidades onde a instalação da rede convencional é altamente dispendiosa, como acontece em Fernando de Noronha e em locais remotos como a Amazônia Brasileira.

Da mesma forma, no caso da energia solar, o Brasil apresenta uma grande vantagem, pois a média de insolação para o aproveitamento da luz solar está na faixa de 5 a 6 horas diárias, ou seja, o Brasil é banhado com uma média superior a 2000 kWh/m<sup>2</sup> por ano como está descrito em KININGER (2003).

Outro fator preponderante que auxilia o uso da energia solar no país se dá pelo fato de que grande parte do território nacional estar localizado entre as linhas do Equador e o Trópico de Capricórnio, o que favorece em muito a recepção dos raios provenientes do sol pelos painéis solares.

Essa fantástica condição natural que o Brasil apresenta com diversas riquezas de fontes naturais de energia limpa e renovável, coloca o país em uma posição de destaque perante o novo cenário mundial, onde o foco principal é a auto-sustentabilidade e a diminuição gradativa de emissão de poluentes. De acordo com o que foi firmado em diversos acordos internacionais como a "Carta do Rio" na ECO 92 e mais recentemente pelo "Protocolo de Kyoto".

Embora essa sustentabilidade seja a tendência para o futuro das nações, o uso em larga escala de fontes, hoje denominadas de energia alternativa, só serão implantadas caso seja comprovada sua viabilidade técnica e principalmente econômica, sendo esta última o fator preponderante para a sua utilização.

Cada fonte energética possui um conjunto de características particulares e peculiares que vão influenciar na sua utilização, rendimento e viabilidade econômica, sendo esta última o principal fator preponderante para sua utilização.

Para isso é necessário conhecer a fundo todo o processo de funcionamento dessas fontes através de modelos que permitam aos pesquisadores ou indústrias determinar essas características e seu comportamento.

A informática vem aliada a esses modelos podendo fornecer de forma rápida e precisa essas respostas, dando assim subsídios para que os envolvidos no processo possam tomar as decisões referentes ao desenvolvimento das mesmas, no que diz respeito aos materiais utilizados para produzir eletricidade a partir da luz solar.

Assim, a aplicação da informática para a elaboração de um modelo computacional que explique o funcionamento de um dispositivo, como uma célula solar, se faz imprescindível para que essa tecnologia esteja completamente compreendida e dominada.

No caso da modelagem computacional do comportamento de uma célula solar, que é o foco desse trabalho, a pesquisa torna-se um trabalho multidisciplinar por se tratar de um assunto que envolve diversos campos do conhecimento como Física, Química, Matemática, Engenharia Elétrica e Ciências da Computação.

Através desse modelo computacional será possível prever todo o comportamento da célula solar para qualquer condição de insolação e para diversos tipos de materiais utilizados para a confecção da mesma, assim como também conhecer o comportamento dos módulos ou painéis solares, sendo possível obter uma rápida configuração para os mais diversos tipos de aplicações.

Por tanto será possível prever as respostas esperadas para diferentes condições climáticas e para a utilização de diferentes materiais, economizando em protótipos e em tempo. Levando assim, a uma redução no custo de pesquisa e desenvolvimento de células solares e também a possibilidade de modelar o comportamento de estações solares já implementadas.

### **1.1 Conteúdo do Trabalho**

Este trabalho está dividido em diversas partes que visam fornecer uma organização de forma a facilitar a leitura e o entendimento dos diversos conceitos aplicados.

Inicialmente no Capítulo dois será apresentado a revisão histórica e bibliográfica das obras relacionadas e pertinentes ao desenvolvimento desse trabalho. Assim serão levantados os acontecimentos históricos e a formulação de teorias importantes para o estudo do efeito fotovoltaico, assim como também é apresentada alguma das recentes pesquisas realizada na área de energia solar e de modelagem computacional.

O Capítulo três aborda a física das células fotovoltaicas de forma a detalhar o funcionamento interno desses dispositivos e sua interação com a luz solar.

Aspectos como a estrutura cristalina, a formação dos semicondutores, região de junção e camada de depleção e a absorção do espectro solar são explanados nesse capítulo.

O Capítulo quatro destina-se a formulação matemática para a elaboração do modelo computacional de células fotovoltaicas baseada nas suas características físicas e nos cenários de operação. Assim nesse capítulo serão apresentadas as equações utilizadas no programa de modelagem, assim como os algoritmos mais importantes utilizados na confecção do software de modelagem.

No Capítulo cinco é apresentado o programa gerado neste trabalho, assim como seus diversos módulos e a tecnologia utilizada para a confecção do mesmo, permitindo aos pesquisadores um completo entendimento do funcionamento do software de modelagem

computacional de células fotovoltaicas.

No capítulo seis é apresentado o resultado de uma série de experiências relativas a modelagem de células solares, utilizando-se da comparação entre células com diferentes constituições físicas e submetidas a diversos cenários de operação, de forma a demonstrar os diferentes resultados obtidos e destacar a importância de um software de modelagem computacional para prever esses diferentes resultados.

Também nesse capítulo é feita a validação dos resultados encontrados com a verificação dos resultados aplicados em dispositivos reais.

No capítulo sete é feita a discussão de resultados e apresentada a conclusão da pesquisa, assim como também são apresentadas algumas propostas de trabalhos futuros.

## **CAPÍTULO II**

### **HISTÓRICO E REVISÃO BIBLIOGRÁFICA**

#### **2.1 Introdução**

Para possuir o panorama atual da modelagem computacional sobre sistemas fotovoltaicos, é necessário remeter aos diversos autores que abordaram esse tema sob diversos prismas, e que contribuíram para a evolução sistemática dessa tecnologia.

Desde de a formulação das teorias sobre o entendimento da luz até as mais modernas técnicas de obtenção de eletricidade a partir da luz do sol.

Será apresentada de forma resumida uma coletânea de pesquisas realizadas inicialmente por físicos que destacaram os princípios, regras e fundamentos para o funcionamento da energia fotovoltaica.

Posteriormente será apresentada diversa pesquisa envolvendo a conversão da luz solar em energia elétrica, assim como também algumas pesquisas relacionadas à modelagem computacional de forma a destacar essa metodologia de pesquisa.

#### **2.2 A Luz e seus princípios básicos**

Durante séculos, o entendimento do conceito de luz fez com que cientistas buscassem teorias que explicassem como o ser humano pode ver os objetos a sua volta e diferencia-los através de cores.

As primeiras teorias, idealizadas pelos antigos filósofos gregos, consideravam a luz como uma entidade que era emanada da vista da pessoa que observava o objeto, ou seja, a pessoa era o senhor e responsável por como os objetos eram vistos.

Posteriormente percebeu-se que a luz deveria ser emanada dos objetos para o globo

ocular dos observadores, pois pessoas diferentes observavam o mesmo objeto da mesma forma.

Ambas as teorias não respondiam a questão da escuridão da noite e das trevas que encobriam os objetos deixando-os invisíveis ao observador.

Uma nova teoria trazia a solução para a questão, os objetos deveriam refletir a luz proveniente do sol ao olho do observador, tornando-o visível durante o dia e envolto em trevas durante a noite, pois não existia luz para iluminar os objetos.

 Séculos depois o cientista inglês Isaac Newton (1643 – 1727) propôs a Teoria Corpuscular da Luz, que explicava diversos fenômenos envolvendo a luz. Dentre esses fenômenos podemos destacar as leis da reflexão e da refração como descrito em TIPLER (1991).

Porem a lei da refração da teoria corpuscular de Newton partia da hipótese da velocidade da luz ao atravessar um meio como o vidro ou a água ser maior que a velocidade da luz no ar, o que se demonstrou falso por experimentos realizados na época.

Uma outra teoria começou a ganhar importância por explicar tanto a refração quanto a reflexão de maneira absolutamente precisa. Era a Teoria Ondulatória da Luz defendia pelo cientista holandês Christians Huygens (1629 – 1695) e Robert Hooke (1635 – 1703).

Essa nova teoria permitia também explicar o surgimento de cores em experimentos envolvendo películas finas devido a variação do comprimento de onda.

Mas foi somente em 1801 que a teoria ondulatória sobrepôs definitivamente a teoria corpuscular ao explicar os fenômenos da difração e da interferência por Thomas Young (1773 – 1829) e principalmente com os experimentos de Augustin Fresnel (1788 – 1827), estabelecendo assim a base matemática para a teoria ondulatória, como relatado em TIPLER (1991).

Embora a Teoria Ondulatória da Luz conseguisse até o momento explicar os experimentos realizados, esta não foi capaz de explicar a interação da luz com os meios materias.

Uma das interações da luz com a matéria foi relacionada à observação do efeito fotovoltaico feita pelo físico francês Edmund Becquerel (1820-1891), em 1839, na época com 19 anos de idade como está descrito no trabalho de MAH (1998).

Ele observou ao experimentar uma pilha eletrolítica, composta de dois eletrodos de metal, que quando expostos a luz, alguns materiais produziam pequenas quantidades de corrente elétrica.

Inicialmente pensou-se que o efeito fotovoltaico era um efeito restrito ao âmbito dos

metais.

Posteriormente em 1873 outro físico francês Willoughby Smith (1828 -1891) escreve um artigo para a revista *Natural* intitulado *" O Efeito da Luz no Selênio durante a passagem de uma Corrente Elétrica"*.

Outro artigo, publicado agora na revista *Scientific American* e intitulado *"O efeito curioso da luz sobre o selênio"* marcava o início do estudo do efeito da luz em semicondutores.

Posteriormente um outro artigo publicado, denominado *"Selênio: Qualidades elétricas e o efeito da teoria da luz"* proporcionaram a investigação de diversos outros fenômenos e a descoberta de diversos dispositivos como, por exemplo, a criação do olho eletrônico por Werner Siemens (1816 – 1892) em 1875, a formulação da teoria de transmissão de imagens à distância de Adriano de Paiva (1847 – 1907) em 1878, entre outras.

Em 1876 Wilham Adams (1836 – 1915) e Richard Day descobriram uma fotocorrente no selênio, quando este estava em contato com dois condutores de platina aquecidos como descrito em NELSON (2003).

Em 1887 o físico alemão Heinrich Hertz (1857 – 1894) comprovou a teoria ondulatória de Maxwell (1831 – 1879) e descobriu um efeito que a luz provocava sobre certos materiais metálicos, que era a possibilidade de arrancar um elétron da superfície metálica.

A esse evento deu-se o nome de efeito fotovoltaico que não era explicado pela a teoria ondulatória, e sim pela teoria corpuscular.

Em 1894 Charles Fritts construiu o que é considerada a primeira célula solar, baseada em junções de Selênio com camadas de ouro ultrafinos. Sua conversão era menor que 1% e seu custo de produção proibitivamente alto para qualquer pretensão comercial.

Wilhelm Hallwachs (1859 – 1922) em 1904 descobriu uma série de materiais que era sensível a luz. Nos seus experimentos. Foi o primeiro físico a estudar profundamente o efeito fotoelétrico e o efeito da fotoemissão, baseado na emissão de luz ultravioleta.

Em 1905 Albert Einstein (1879 -1955) adotou as idéias de Max Planck (1858 – 1947) da quantização da energia usadas para explicar a radiação do corpo negro e para explicar o fenômeno conhecido como a Catástrofe do Infravermelho, e as aplicou para explicar o efeito fotoelétrico observado por Hertz.

A explicação de Einstein para o efeito fotovoltaico marcava o inicio da Teoria Quântica e lhe renderia o seu primeiro Prêmio Nobel de Física m 1921. Nela, Einstein partiu da hipótese de que a quantização da energia seria uma propriedade fundamental da energia eletromagnética descrito em seu artigo: "*Sobre um ponto de vista heurístico concernente à* 

#### *produção e transformação da luz*".

Nesse trabalho Albert Einstein alicerça os fundamentos básicos para o estudo do efeito fotoelétrico, efeito fotovoltaico e emissão de luz.

Nesse artigo Einstein discorre sobre o fato que a energia não seria contínua, mas distribuída discretamente em pequenas quantidades ou pulsos denominados fótons.

A energia de cada fóton é independente da intensidade da luz, pois essa apenas influenciaria na quantidade de fótons. A energia do fóton estaria ligada com a freqüência do mesmo (ou do comprimento de onda).

Um fóton só poderia arrancar um elétron do material se este (fóton) tivesse energia suficiente para fazê-lo. Caso o fóton tivesse uma energia associado menor que um valor mínimo, o elétron não poderia ser arrancado da superfície.

Esse valor mínimo de energia do fóton ficou conhecido como limiar fotoelétrico, que é dependente do material (função trabalho) e da energia dos fótons incidentes.

Qualquer fóton que tivesse energia superior ao limiar fotoelétrico conseguiria excitar o elétron e arrancá-lo da superfície.

Por tanto conhecida essa propriedade da luz de excitar elétrons em meios materiais, foi possível a geração de eletricidade a partir da luz, fornecendo os subsídios básicos para a exploração da energia fotovoltaica. Esses princípios foram determinados no início do século XX é são a base para a confecção dessa modelagem computacional.

Embora essa nova teoria conseguia explicar todos os fenômenos até então estudados sobre o comportamento da luz, uma questão ficava à sombra da verdade. A luz seria uma onda ou formada por partículas?

A luz apresenta propriedades ondulatórias (reflexão, refração, difração, interferência e efeito Dopler) e corpusculares (efeito fotoelétrico e efeito Compton).

Uma nova teoria veio elucidar a questão e é hoje aceita como a mais provável para explicar o comportamento da luz, o princípio da dualidade onda-partícula.

Segundo o físico francês Louis De Broglie (1892-1987) as partículas subatômicas (elétrons, prótons, etc.) também possuem características ondulatórias. Esse fato foi comprovado por Clinton Davisson (1881-1958), Lester Germer (1896-1971) e G. P. Thomson (1892-1975).

De acordo com o relatado em TIPLER (1991), esse princípio satisfaz todos os experimentos realizados e explica o comportamento do efeito fotovoltaico e o espalhamento Compton (que é provocado quando a energia do fóton é muito grande, não há a ocorrência do efeito fotoelétrico e sim o espalhamento do fóton e do elétron).

<span id="page-25-0"></span>Esse princípio reza que a luz se propaga como se fosse uma onda e troca energia como se fosse uma partícula.

A luz branca visível proveniente do sol é composta por uma mistura das cores violeta, azul, verde, amarelo laranja e vermelho. É preciso salientar que outras ondas eletromagnéticas como os raios ultravioletas, altamente nocivos a saúde, vêem juntamente com a luz branca, ou simplesmente luz.

A Figura 2.1 demonstra como estão divididas as cores provenientes da luz branca do sol.

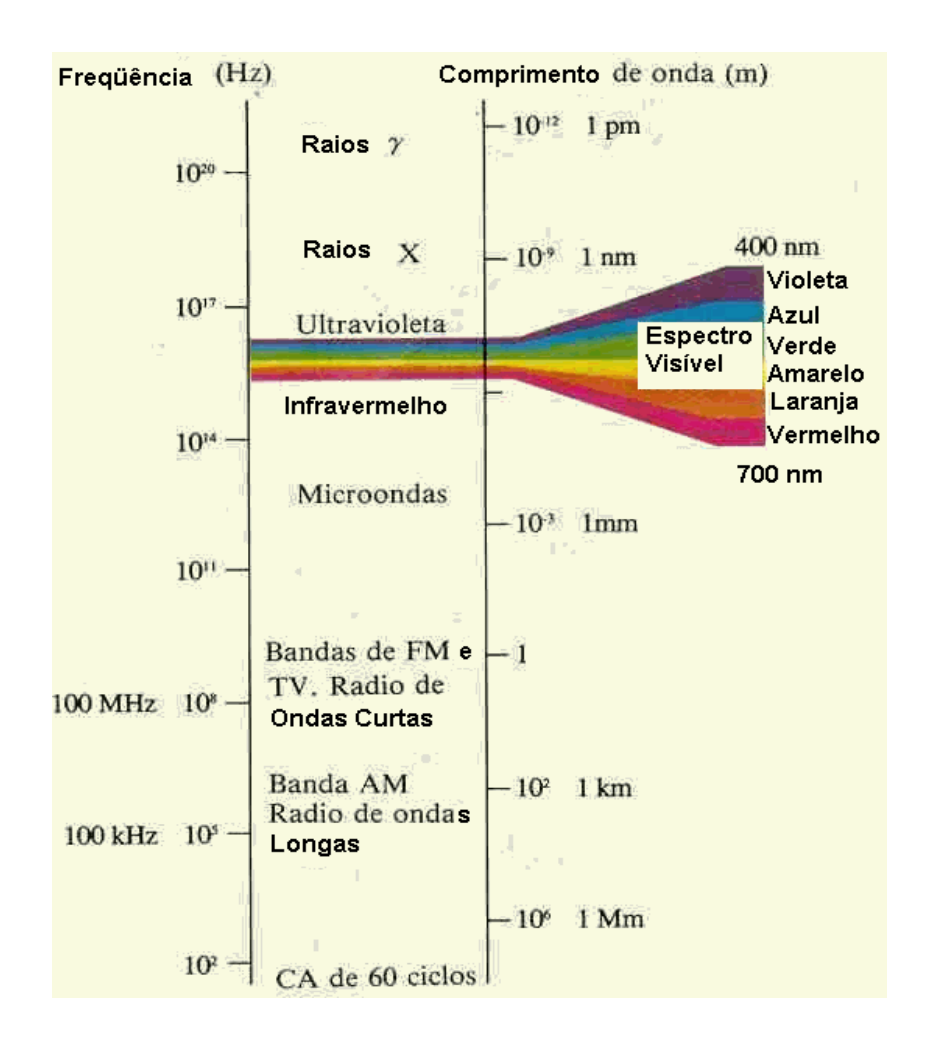

Figura 2.1: Espectro da Luz Solar

A luz tem velocidade de aproximadamente 2,99 x  $10^8$  m/s e demora cerca de oito minutos para sair do Sol e chegar a superfície da Terra.

Como a intensidade da luz na superfície da terra é de aproximadamente  $1400 \text{ W/m}^2$  por segundo, o total de fótons que chegam na superfície da terra é aproximadamente 4 x  $10^{17}$ 

fótons por segundo por metro quadrado.

Em 1910 Robert Andrews Millikan (1868 – 1953) comprovou as teorias escritas por Albert Einstein sobre o efeito fotoelétrico e sobre a primeira determinação direta da constante de Planck.

#### **2.3 Pesquisas recentes sobre aplicações fotovoltaicas**

Com as regras do efeito fotoelétrico e fotovoltaico pré-estabelecidas, o rumo das investigações científicas partia agora para a elaboração de materiais que possuíssem essa propriedade e ao mesmo tempo reduzissem o custo de produção das células fotovoltaicas.

Um dos primeiros a investigar os materiais a serem empregados foi o físico Jan Czochralski (1885 – 1953). Sua principal obra foi o estudo de crescimento de cristais de silício. O processo de crescimento de cristais de Silício a partir de um único cristal de silício recebe seu nome (método Czochralski), e ao cristal gerado é dado o nome de Silício monocristalino como está descrido PAJACZKOWSKA (s.d.)**.** 

O silício monocristalino obtido pelo método de crescimento Czochralski é hoje a principal base para a criação de células fotovoltaicas usadas comercialmente.

Durante a década de 50, diversos estudos dirigiram-se para o estudo da junção p-n, e suas características, além do estudo de novos materiais que poderiam ser utilizados na confecção de células fotovoltaicas.

O estudo do semicondutor Germânio indicava sua potencialidade para utilização na confecção das células fotovoltaicas.

Em 1954, um grupo de pesquisadores realizou a primeira aplicação prática de células solares baseada em silício monocristalino. Dentre esse grupo de pesquisadores destacam-se Gerald L. Pearson (1905 -1987), Calvin Fuller e Daryl Chapin.

Nessa mesma época foi descoberto o efeito fotovoltaico no arsenieto de gálio (GaAs) por Welker e nos cristais de sulfureto de cádmo (CdS) por Reynolds e Leies.

Em 1959 são iniciados os primeiros experimentos de células solares baseadas em silício policristalino, que é um outro método de crescimento de cristais de silício que tem como vantagem um menor custo de produção.

Entre as décadas de 60 e 70, o uso das células fotovoltaicas para a obtenção de energia elétrica ganhou um grande impulso devido a corrida espacial entre EUA (Estados Unidos da América) e URSS (União das Repúblicas Socialistas Soviéticas).

Devido a sua longevidade sob uso diário, possibilidade de ajuste a configuração e

tamanho, praticamente dispensando manutenção e por ter sua fonte de energia disponível sem qualquer problema climático, o suprimento de energia ideal para satélites era o baseado em energia fotovoltaica.

Hoje em dia, os satélites de praticamente todos os países que dominam a tecnologia espacial utilizam como fonte de suprimento energético a energia fotovoltaica.

A pesquisa por novos materiais passíveis de utilização na confecção de células fotovoltaicas ganhou grande impulso principalmente nos Estados Unidos e países da Europa.

Em 1976 são criadas as primeiras células de silício amorfo por Christopher Wronski e Carlson.

O processo de produção do silício amorfo envolve menos esforço e energia do que o processo de fabricação do silício mono e policristalino. Porém sua eficiência é menor que nos outros dois casos, além do fato silício amorfo sofrer degradação de sua performance devido a ação do tempo como apresentado em MAH (1998).

Até então o aproveitamento da energia solar estava voltada praticamente para aplicações espaciais, mas em 1973 a crise mundial do petróleo abrindo um novo horizonte de pesquisa para aplicações terrestres da energia fotovoltaica.

Diversos centros de pesquisa espalhados pelo mundo como o NREL (*National Renewable Energy Laboratory* - Laboratório Nacional de Energia Renovável) nos Estados Unidos pesquisam o fenômeno de conversão da luz solar em eletricidade e diversos materiais para a composição das células solares.

Em 1975 Jacques Pankove publica o livro *Optical Processes in Semiconductors* (Processos ópticos em semicondutores)*,* onde são abordados os principais aspectos sobre os processos ópticos que ocorrem nos materiais semicondutores. Faz uma detalhada explanação sobre os estados de energia nos semicondutores, a influência que parâmetros externos tem sobre o funcionamento de semicondutores, o processo de absorção da luz em semicondutores sobre diversos aspectos, os processos ocorridos na junção pn, o efeito fotoquímico e fotovoltaico. PANKOVE (1975). Muitos dos conceitos desse trabalho se baseiam nessa obra.

Dentre os materiais mais recentemente pesquisados pode-se destacar os baseados em filmes finos, em células com multijunções e com a tecnologia de polímeros químicos que estão fora do escopo deste trabalho.

O principal material utilizado para a confecção de células fotovoltaicas comerciais é baseado em silício, devido a sua facilidade de obtenção, domínio da tecnologia de confecção e abundância do material.

Mesmo assim o NREL possui diversas linhas de pesquisas sobre a utilização do silício

(Si) para aplicações fotovoltaicas.

Destacam-se as seguintes pesquisas realizadas pelo NREL:

Diagnostico de dispositivos de silício (Si): Pretende fornecer o diagnóstico do comportamento das células de silício com a adição de defeitos e impurezas controladas por meio de experimentos.

Estudo dos defeitos e impurezas no silício: Baseia-se em zonas flutuantes com controle do nível de defeito cristalográfico ou níveis de impurezas controladas e seus efeitos sobre o tempo de vida dos portadores de carga minoritários e seu impacto na eficiência da célula fotovoltaica.

Esse estudo visa descobrir a faixa de impurezas e defeitos incluindo os limites de deslocamento dos grânulos, lacunas no Silício, influencia do hidrogênio (H), nitrogênio (N) e ferro (Fe).

Como descrito em CISZEK (1989) a compreensão dos níveis de defeitos e impurezas permitiu estabelecer o tempo de vida dos portadores minoritários superior a 20 ms, e um rendimento na célula solar de 22% de eficiência.

Outra pesquisa realizada pelo NREL é o Crescimento do filamento de Silício. Este estudo consiste na exploração do crescimento dos cristais de silício em finos filamentos para um potencial uso em aplicações como sistemas fotovoltaicos multiconcentrador, guiado por luz infravermelha entre outras.

Os filamentos são crescidos por um simples cristal de silício com alto grau de pureza suportando zonas de flutuação. O tempo de vida dos portadores varia entre 42 µs a 660 µs como descrito em CISZEK et al. (1997).

Ainda seguindo a linha de pesquisa sobre o silício, tem-se destacado a Eletrodeposição de silício, que consistem no desenvolvimento de um método para a deposição de um fino substrato de silício a um baixo custo.

As finas camadas de silício são eletrodepositadas no silício cristalino, em grades metalúrgicas de silício e em substratos de prata. Finas camadas da espessura na faixa de 10 a 60 µm tem sido utilizadas como descrito em MOORE (1997).

A pesquisa por células solares de filmes finos a base de silício também tem sido objeto de diversos estudos, como por exemplo, com o uso do carbeto de silício amorfo hidrogenado  $(a-Si<sub>1-x</sub>C<sub>x</sub>:H)$  ou outras ligas de silício obtidas através de  $(a-Si<sub>1-x</sub>A<sub>x</sub>:H,$  onde  $A=(Ge), (N), (C)$ ,(O)) devido a possibilidade de se controlar o GAP (Energia necessária para um elétron sair da banda de valência para a banda de condução) óptico como descrito em PRADO (1997).

Diversas pesquisas tentam prever o comportamento dos materiais utilizados na com

confecção das células fotovoltaicas, quando expostos a outros materiais como descrito em SILVA (2000).

Nesse trabalho, Silva executa a simulação Monte Carlo do crescimento da película  $SiO<sub>2</sub>$  na fina camada de silício.

Uma grande preocupação no estudo do efeito fotovoltaico é o comportamento dos portadores de carga gerados pela agitação térmica ou devido a fotogeração por colisão com os fótons provenientes da luz branca. Em seu artigo Junyou Pan (2000) intitulado *"Numeric modeling of the photogeneration of free charge carriers"* (Modelagem numérica da fotogeração de portadores livres de carga) destaca a importância da compreensão desse tema.

Outra pesquisa desenvolvida por SOUZA (2002), diz respeito aos efeitos impostos aos níveis de energia do elétron em pontos quânticos  $Si/SiO<sub>2</sub>$  pela presença de relações suaves das interfaces e as interface de captura dos portadores.

A obra de TIPLER (1991) apresentou os fundamentos físicos básicos para o início do estudo do comportamento das células fotovoltaicas. Os princípios do efeito fotovoltaico, da dualidade onda-partícula e física quântica foram obtidas dessa obra.

O conhecimento do funcionamento dos materiais semicondutores foi de grande relevância para a realização deste trabalho. Essa teoria foi obtida através de vários livros, documentos, artigos e dissertações, como o trabalho de BRUM (1983).

Mukund R. Patel, em sua obra "*Wind and Solar Power Systems"* (Sistemas de Energia Eólico e Solar) de 1999 apresentou principalmente diversos conceitos comparativos entre a energia solar e a energia eólica.

No ano 2000 Roger Messenger e Jerry Ventre publicam o livro "*Photovoltaic System Enginneering"* (Engenharia dos Sistemas Fotovoltaicos) que apresenta um panorama atual da situação energética do mundo, destacando a energia solar e o efeito estufa.

Apresenta também conceitos relacionados aos módulos solares e todos os equipamentos envolvidos no funcionamento do mesmo assim como os conceitos físicos. Dentre esses equipamentos destacam-se os controladores de carga, inversores, baterias.

Uma importante consideração sobre custo também é abordada, assim como a física das células fotovoltaicas. As principais equações e considerações sobre o comportamento físico das células fotovoltaicas foram obtidas dessa obra.

Ainda no ano 2000 Rolf E. Hummel publica o livro "*Eletronic Properties of Materials"* (Propriedade Eletrônica dos Materiais) que apresentou os principais conceitos do comportamento elétrico, térmico e magnético dos materiais.

A obra "*Caracterização Elétrica de Tecnologia MOS"* de MARTINO et al. de 2003

apresentou diversos conceitos sobre a física dos semicondutores, material básico para a construção das células fotovoltaicas.

Também de 2003 Kininger publicou um relatório "*Photovoltaic Systems Tecnology"* (Tecnologia dos Sistemas Fotovoltaicos), que tratou do panorama mais atualizado da situação energética mundial. Alguns conceitos pertinentes sobre a radiação solar, e os princípios dos sistemas fotovoltaicos.

De outro lado, o desenvolvimento tecnológico alcançado com o desenvolvimento dos materiais semicondutores, proporcionou o uso desses materiais em computadores capazes de realizar diversos cálculos num espaço de tempo cada vez menor.

Da mesma forma, a complexidade dos materiais utilizada na confecção de células fotovoltaicas, aliada a dificuldade do processo de geração de energia conjuntamente com seu elevado custo de produção exige novas formas de se realizar a pesquisa científica.

A substituição de testes em laboratórios convencionais pela modelagem e simulação computacional torna-se cada vez mais rotineira e indispensável, tanto pela economia de recursos e tempo quanto por ser a única alternativa viável para a análise e previsão de determinadas situações e/ou parâmetros.

Baseadas em fundamentação matemática presente na teoria do objeto de estudo, a modelagem computacional permite a visão integrada do problema analisado por diversos cenários e pontos de vistas distintos.

Um exemplo disso é um artigo publicado por GRANDI (s.d.) intitulado *"Hardware Modeling of Photovoltaic Panels"* (Modelagem física de painéis fotovoltaicos), na qual propõe a modelagem e implementação de um modelo físico de um circuito de potência derivado de um modelo de um circuito básico de células fotovoltaicas.

Nessa mesma linha pode-se citar o artigo de LEE (1991) intitulado *"Numerical Modeling of CdS/CdTe Solar Cells: A Parameter Study"* (Modelagem numérica de células solares de CdS/CdTe: Um estudo de parâmetros) na qual visa destacar a importância da modelagem computacional para a previsão do comportamento de células solares baseadas no materiais (CdS) e (CdTe).

O trabalho de OMAN (s.d.) também trata do estudo do material (CdS) e (CdTe), de forma que o destaque está na modelagem da corrente intrínseca. Seu trabalho é entitulado "D*evice Performace Characterization and Modeling of Recombination Current in CdTe/CdS pn Junction Diodes"* (Caracterização do Desempenho e Modelamento da Corrente de Recombinação em Diodos de junção pn de CdTe/CdS).

Um outro destaque de pesquisa envolvendo a modelagem computacional é o trabalho de QUASCHNING (1995) entitulado *"Numerical Simulation of Photovoltaic Generators with Shaded Cells"* (Simulação numérica de geradores fotovoltaicos com células sombreadas), onde o comportamento dos geradores fotovoltaicos quando possuem células sombreadas é estimado por métodos numéricos.

Por tanto, para que o modelo computacional reflita a realidade de estudo, é necessário a elaboração de algoritmos computacionalmente viáveis que resolvam o modelo matemático que descreve o fenômeno.

No caso da simulação do efeito fotovoltaico, certo parâmetros, como seu funcionamento a 0 ºC, alteração da concentração de dopantes, troca dos materiais constituintes da célula fotovoltaica, entre outros, só se tornam possíveis com a aplicação dessa ferramenta computacional.

Assim é destacado a importância do uso de uma ferramenta que permita a modelagem computacional de células fotovoltaicas, onde os resultados podem ser facilmente obtidos e analisados de forma a se compreender o funcionamento e o comportamento da mesma diante a variação de seus constituintes básicos e dos cenários de funcionamento do mesmo.

Com base nesse levantamento histórico e bibliográfico, foi possível avaliar os disversos pontos e aspectos que cercam o projeto, e estabelecer a importância de se conhecer profundamente o comportamento das células fotovoltaicas baseadas em suas características físicas.

Da mesma forma, ficou evidenciado a importância do uso da tecnologia da informação para a confecção de uma modelagem computacional que expressasse esses resultados de forma rápida e precisa.

Assim com o estudo feito sobre as células fotovoltaicas aliado com a ferramenta computacional desenvolvida durante a realização do projeto, que serão apresentados nos próximos capítulos, apresenta-se como um importante processo no entendimento do funcionamento de células solares baseadas em suas características físicas e submetidas a diferentes condições de funcionamento.

### **CAPÍTULO III**

### **A FÍSICA DAS CÉLULAS FOTOVOLTAICAS**

#### **3.1 Introdução**

Para ser possível estabelecer um modelo computacional de uma célula fotovoltaica é necessário conhecer o comportamento físico das mesmas e seu relacionamento com a luz.

Da mesma forma, para se compreender esse comportamento físico envolvido no funcionamento das células solares, é necessário fazer referência inicialmente as propriedades ópticas e elétricas dos materiais constituintes desse tipo de dispositivo.

Tanto as propriedades ópticas, elétricas como as propriedades térmicas, magnéticas e eletrônicas dos mesmos são explicadas através da teoria dos elétrons aplicada aos sólidos como descrito em HUMMEL (2001).

A teoria quântica trata justamente do comportamento sub-atômico dos materiais e foi capaz de explicar diversos experimentos e comportamentos esperados para a luz. Da mesma forma, essa teoria aplica-se na explicação de diversas propriedades de materiais sólidos e sua interação tanto com a luz quanto com elétrons.

Dentre os diversos efeitos observados na interação entre a luz e os diversos tipos de materiais, destaca-se uma classe de fenômenos que consiste na geração de corrente elétrica a partir da exposição de um material semicondutor a luz solar. Quando um dispositivo é construído com o objetivo específico de aproveitamento dessa corrente elétrica fotogerada, baseada em parâmetros determinados, esse dispositivo é denominado célula solar.

Uma célula solar é basicamente constituída por dois semicondutores, sendo um do tipo N e outro do tipo P.

A estrutura do material constituinte da célula fotovoltaica, é de fundamental importância para a determinação de seu comportamento.

Diferentes elementos podem ser usados para a confecção do semicondutor que vai ser a base da célula fotovoltaica, sendo também um grande número de possibilidades na utilização de elementos dopantes para a formação dos semicondutores do tipo N e tipo P.

O semicondutor tipo N constituirá a parte que será iluminada pela luz solar, enquanto o semicondutor do tipo P fica na parte inferior da célula solar.

A união desses dois tipos de semicondutores forma a junção PN, que é uma região especial que será tratada mais adiante.

Mas para ocorrer o aparecimento da fotocorrente, é necessário que os fótons incidentes consigam chegar na região da junção PN, na região da camada de depleção ou esteja nas proximidades dessas regiões.

Assim a descrição da estrutura desses elementos cristalinos se destaca por ajudar a compreender o comportamento desses materiais quando exposto a luz.

#### **3.2 Semi-metais**

Segundo BRADY (2000), o conceito do átomo surgiu a cerca de 2300 anos pela proposta dos filósofos gregos Leucipo (500 a.C. - 430 a.C.) e Demócrito (460 a.C. - 370 a.C.), que expressaram a hipótese da matéria ser composta por pequenas partículas denominadas átomos, que seriam partículas básicas e indivisíveis.

Mas somente nos séculos XVIII e XIX esses conceitos saíram do campo filosófico e ganharam o mundo científico.

No começo do século XIX, o cientista inglês John Dalton (1766 – 1844) utilizou os conceitos dos átomos para explicar as leis da Conservação da Massa e das Proporções Definidas e deduziu que os átomos deveriam ter propriedades para cada material.

Porem no final do século XIX e início do século XX, experimentos mostravam que os átomos deveriam ser compostos por subpartículas mais simples, denominadas partículas subatômicas.

Assim um átomo seria formado por um núcleo contendo as subpartículas prótons e nêutrons rodeados por uma nuvem de subpartículas conhecidas como elétrons. Essas subpartículas são as responsáveis pelas propriedades químicas e físicas dos elementos.

É possível agrupar os elementos de acordo com suas propriedades comuns. Entre os grupamentos possíveis destaca-se o que classifica os elementos em Gases Nobres, Metais, Ametais e Semi-metais como pode ser visto na Figura 3.1.

Os elementos classificados como semi-metais são a base para a construção de

dispositivos semicondutores, que por sua vez são os dispositivos utilizados para a construção de células solares.

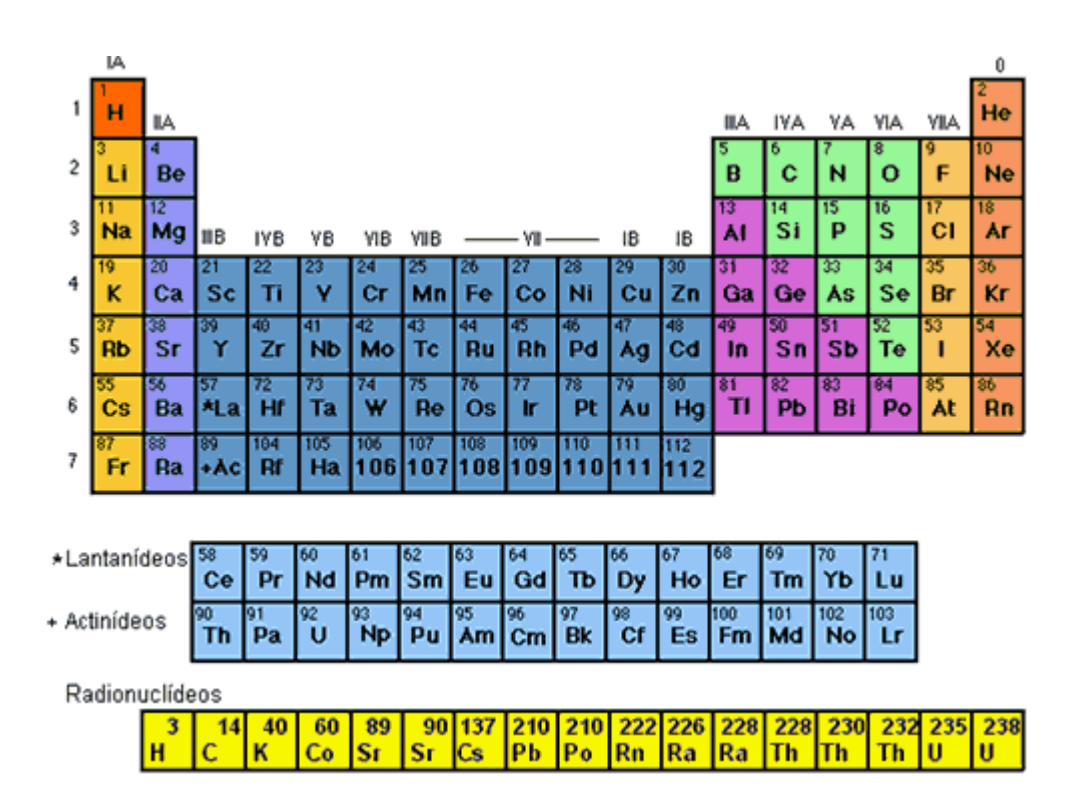

Figura 3.1: Tabela Periódica

A principal característica observada nos Semi-metais está o fato da condutividade do mesmo estar entre a dos metais e dos ametais, sendo possível controlar a forma de como uma corrente elétrica atravessa o material como pode ser observado pela Figura 3.2.

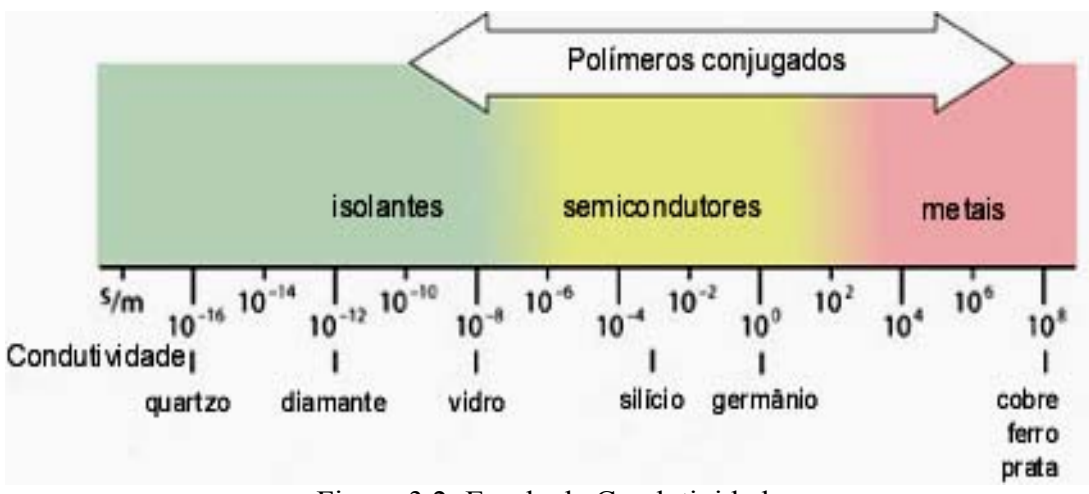

Figura 3.2: Escala de Condutividade

Os elementos constituintes do grupo dos semi-metais estão presentes na Tabela 3.1.

| Num.<br><b>Atômico</b> | Símbolo | <b>Elemento</b> | <b>Massa</b><br><b>Atômica</b> | Período | Grupo      | Elétrons na Última Camada |                              |
|------------------------|---------|-----------------|--------------------------------|---------|------------|---------------------------|------------------------------|
| $(\mathbf{Z})$         |         |                 |                                |         |            | Camada                    | Numero de<br><b>Elétrons</b> |
| 5                      | B       | <b>B</b> oro    | 10,811                         | 2       | III A      | L                         | 3                            |
| 14                     | Si      | Silício         | 28,085                         | 3       | <b>IVA</b> | M                         | 4                            |
| 32                     | Ge      | Germânio        | 72,610                         | 4       | IV A       | N                         | 4                            |
| 33                     | As      | Arsênio         | 74,921                         | 4       | V A        | N                         | 5                            |
| 51                     | Sb      | Antimônio       | 121,760                        | 5       | V A        | $\Omega$                  | 5                            |
| 52                     | Te      | Telúrio         | 127,600                        | 5       | VI A       | $\Omega$                  | 6                            |
| 84                     | Po      | Polônio         | 208,980                        | 6       | VI A       | P                         | 6                            |

*Tabela 3.1: Semi-Metais* 

#### **3.3 Semicondutores**

Os semicondutores são dispositivos construídos com os elementos pertencentes ao grupo dos semi-metais, podendo envolver elementos pertencentes a outros grupos, dependendo da sua aplicabilidade.

Segundo SWART (s.d.), para se compreender o funcionamento de um dispositivo semicondutor é necessário entender o conceito de bandas de energia.

O modelo de Feynman (1918 – 1988) é usado para descrever o funcionamento da
estrutura das bandas de energia dos semicondutores.

Cada banda formada apresenta um número muito grande de estados permitidos. Uma banda pode estar separada da próxima banda por uma faixa de energia proibida ou banda proibida, ou seja, sem estados permitidos.

A largura desta banda proibida pode variar bastante, dependendo do elemento químico constituinte do sólido, e conseqüentemente do grupo que o elemento pertence (Metal, Semimetal ou Ametal) podendo inclusive ser negativo, ou seja, com a sobreposição de duas bandas consecutivas.

Estas bandas de energia correspondem às soluções possíveis da equação de Schrödinger (1887 – 1961) para diferentes distâncias entre os átomos.

As propriedades de condução de um material puro podem ser diretamente relacionadas à estrutura dos elétrons do material.

Um metal tem uma banda parcialmente preenchida de níveis de energia, fornecendo, assim, liberdade para que os elétrons se movam entre eles, movendo-se, dessa forma, através do material.

Um isolante tem uma banda completamente preenchida portanto um grande vão de energia antes da próxima banda subjacente vazia mais baixa. Os elétrons podem se mover apenas se adquirirem a energia necessária para saltar para esse conjunto de níveis vazios.

Quanto maior for o espaçamento de energia, mais difícil é conseguir isso e, conseqüentemente, melhor o isolante.

Os semicondutores têm bandas preenchidas, como um isolante, mas com um vão de banda relativamente pequeno para os níveis não-preenchidos subjacentes mais baixos. Assim, alguns elétrons podem ter a energia para fornecer mobilidade.

À temperatura de 0 kelvin, tanto o semicondutor como o próprio isolante serão ambos isolantes.

Aumentando-se a temperatura, acima de 0º Kelvin, de um material semicondutor, com largura da banda proibida reduzida, alguns poucos elétrons da banda de valência adquirem energia térmica da rede e poderão pular dos seus estados da banda de valência para estados vazios da banda de condução.

Desta forma, existe a uma condição em que os elétrons, tanto da banda de valência (banda não mais totalmente preenchida) como da banda de condução (apenas parcialmente preenchida), podem conduzir corrente elétrica. A condutividade será no entanto bem reduzida, tendo em vista o número reduzido de elétrons na banda de condução, bem como uma banda de valência ainda quase preenchida.

Esta situação no entanto não ocorre em materiais isolantes que tenham largura da banda proibida de valor grande o suficiente, a não ser que a temperatura seja muito elevada, como descrito em SWART (s.d.).

Cada semicondutor tem a sua estrutura de banda específica, com parâmetros específicos de banda proibida, Energia de Separação (Energia Gap, Eg), massa efetiva, estrutura direta ou indireta e outros.

Segundo SWART (s.d.), os dispositivos semicondutores se dividem em duas categorias, os semicondutores intrínsecos e os semicondutores extrínsecos, como será abordado mais adiante.

Os semicondutores extrínsecos formam, de acordo com sua dopagem, os semicondutores tipo N e tipo P.

Quando semicondutores do tipo N e tipo P são colocados juntos, surge na região de contato entre os dois denominados junção, com características próprias.

## **3.4 Estrutura Cristalina dos Semicondutores**

Os semicondutores são constituídos de cristais, na qual sua principal característica é a simetria e regularidade na organização dos seus átomos que forma uma rede (*lattice*) por todo o material.

Assim, certamente um material composto por uma estrutura cristalina pode ser descrito como um acumulo de células unitárias que possuem a mesma forma e se repetem periodicamente HUMMEL(2001).

Essas células cristalinas estão basicamente estruturadas de duas formas, sendo elas o cubo de corpo centrado (*body-centered cubic – bcc*) e o cubo de face centrada (*face-centered cubic – fcc*).

As redes cristalinas baseadas na estrutura *bcc* possuem um átomo no centro de um cubo, no qual este mesmo está ligado a outros oito átomos que estão localizados exatamente nos cantos do cubo.

Os átomos que estão presentes nos cantos do cubo se ligam ao átomo no interior do cubo através das diagonais e aos átomos vizinhos adjacentes por arestas, como pode ser observado na Figura 3.3.

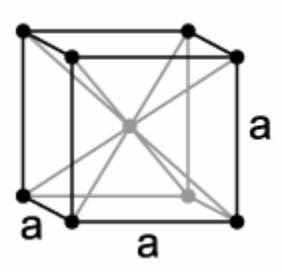

Figura 3.3: Estrutura cristalina do cubo de corpo centrado (bbc)

Já as redes cristalinas baseadas em células com estrutura *fcc* não possuem um átomo no centro do cubo, mas sim um átomo no centro de cada face do cubo. Este átomo está ligado aos outros quatro átomos que formam a face do cubo, e os átomos dos cantos do cubo, além da ligação com o átomo do centro da face, está ligado com seus átomos vizinhos adjacentes por arestas, como pode ser observado na Figura 3.4.

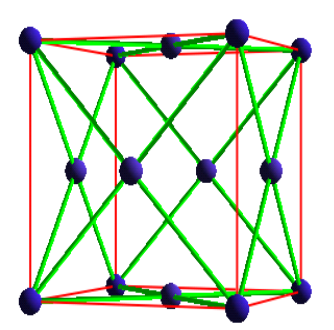

Figura 3.4: Estrutura Cristalina do cubo de face centrada (fcc)

Ambas as estruturas unitárias supracitadas permitem a organização numa longa cadeia de átomos de forma bem regular, e é justamente essa regularidade que permite aos semicondutores possuírem propriedades tão singulares utilizadas na confecção de células solares.

Outro fator de destaque nessa estrutura é o fato da possibilidade do crescimento do material, formando grandes estruturas modulares.

A organização dessas estruturas unitária pode ser disposta de diversas maneiras, o que permitem a formação de diversas macroestruturas.

Dos materiais semicondutores utilizados neste trabalho, que foram o silício (Si), o Germânio (Ge) e o Gálio-Arsênio (GaAs), possuem uma estrutura cristalina denominada Diamante (no caso do Si e Ge) e *Zincblende* para o (GaAs) que tem ambos como base a estrutura *fcc* como célula unitária.

A organização de células unitárias baseadas em *fcc* forma a macrorganização denominada **diamante** que ocorre pela interpenetração de duas células *fcc*. Cada célula *fcc* desloca-se em ¼ de seu comprimento no sentido da outra célula, formando um tetraedro com os demais átomos da rede. Essa estrutura de diamante é observada nos semicondutores de Silício e Germânio, como pode ser observado na Figura 3.5.

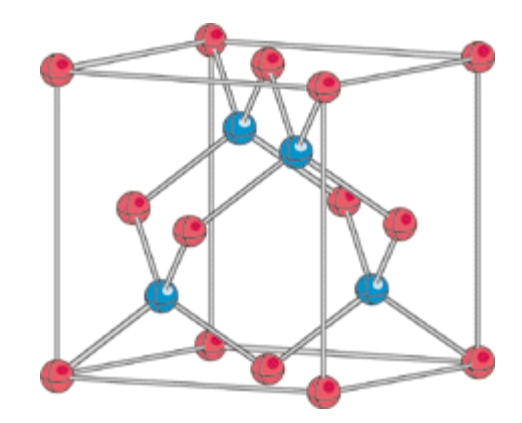

Figura 3.5: Estrutura de Diamante do Si e do Ge

Assim como a organização estrutural em diamante, a estrutura *zincblende*, também conhecida como *sphalerite* também é formada pela interpenetração de duas células unitárias do tipo *fcc*, que se deslocam em ¼ no sentido uma da outra, formando um tetraedro. Porém essa estrutura é formada quando são utilizados elementos com átomos distintos como é o caso dos semicondutores baseados em (GaAs).

Assim um átomo de um elemento está no centro do tetraedro do elemento vizinho, como pode ser observado pela Figura 3.6.

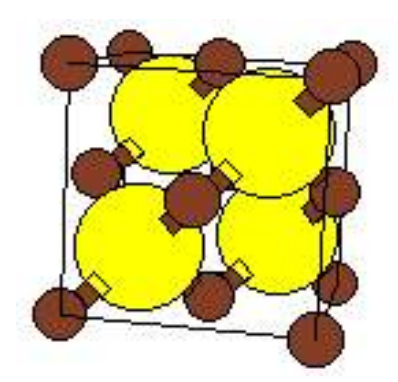

Figura 3.6: Estrutura zincblende do GaAs

Ambas as estruturas formam sólidos altamente organizados que permitem a fácil locomoção de elétrons pela rede cristalina, favorecendo no caso das células solares a condução de corrente.

#### 3.4.1 Elétrons no Cristal do Semicondutor.

Como descrito em HUMMEL (2001) a estrutura cristalina dos semicondutores proporciona cerca de  $10^{22}$  ligações por Cm<sup>3</sup> de material.

Os elétrons que contribuem para a geração de corrente elétrica no caso das células solares estão presentes na camada de valência dos átomos.

É utilizada a estrutura de bandas (ou camadas) para explicar o comportamento dos semicondutores, onde os elétrons presentes na camada de valência necessitam de um pouco de energia para saltar de nível, como mencionado anteriormente.

Quando esse nível é atingido, o elétron sai da camada de valência para camada de condução do material, tornando-se um elétron livre.

Para se compreender como ocorre esse fenômeno é necessário conhecer certas propriedades inerentes aos semicondutores que serão apresentadas a seguir.

## **3.5 Nível Fermi**

Desenvolvido por Enrico Fermi (1901-1954) estabeleceu o maior nível de energia para os elétrons a temperatura de 0 Kelvin. Essa teoria reza que a essa temperatura todos os elétrons irão ocupar os menores níveis de energia. A esse nível de energia denomina-se como

#### *nível Fermi* ou *energia Fermi*.

O nível de energia cinético de uma nuvem de elétrons pode ser determinado por fórmulas estatísticas denominadas Fermi-Dirac, ou Função Fermi em função da temperatura, como descrita na Equação (3.1).

$$
f = \frac{1}{\exp\left(\frac{E - E_f}{KT}\right) + 1} \tag{3.1}
$$

onde:

*f* : *função Fermi E* : *energia Gap E energia Fermi <sup>f</sup>* : *K* : *cte*. *de Boltzmann T* : *temperatura em Kelvin*

A temperaturas superiores a 0 Kelvin, o nível Fermi vai estabelecer a probabilidade de 50% de se encontrar um elétron naquele nível de energia.

Assim é possível utilizar a distribuição Fermi-Dirac para se determinar a densidade de elétrons (ou lacunas) a um determinado nível de energia, de um certo material, pois o nível Fermi é dependente do material.

Como o nível Fermi, a temperaturas superiores a 0 Kelvin se estabelece a probabilidade de 50% de se encontrar um elétron a um determinado nível de energia, tem-se que este nível (Fermi) encontra-se geralmente próxima do centro da camada proibida.

Devido à agitação térmica, vibração da rede cristalina, colisões entre outros fenômenos, o elétron chega ao nível Fermi, mas é atraído novamente para a camada de valência, pois o mesmo não possui energia suficiente para chegar a camada de condução.

## **3.6 Densidade de Estados**

Cada camada do semicondutor possui um conjunto de níveis de energia distribuída sobre a mesma, como está relatado em PANKOVE (1975).

Da mesma forma o comprimento da célula unitária da rede cristalina do semicondutor influencia no valor do nível de energia, sendo, portanto de suma importância as características e a composição da rede cristalina do mesmo.

Os níveis de energia podem ser sobrepostos, de acordo com o valor assumido pelos números quânticos para as diversas direções no eixo tridimensional. Ou seja, existe o mesmo nível de energia para diferentes direções do espaço.

A esses conjuntos de mesmo nível de energia em diferentes direções denomina-se **Estado de Energia.** 

Os números quânticos podem assumir somente valores inteiros, não negativos e não nulos, formando apenas 1 octeto da esfera espacial das possíveis direções na qual a energia pode crescer como pode ser observado na Equação (3.3), onde n é o número quântico e os índices x,y e z representam os eixos de coordenadas.

$$
E = \frac{\left(\frac{h}{2\pi}\right)\pi^2}{2\pi} \left(n_x^2 + n_y^2 + n_z^2\right)
$$
 (3.3)

onde:

*E* : *estado de energia h* : *cte*. *de Planck m* : *massa efetiva do elétron ni* : *número quântico*

Onde  $i = x$ , y ou z.

Os estados de energia podem ou não estar povoados com elétrons, a **densidade populacional** é obtida multiplicando-se o número de possíveis níveis de energia pela probabilidade desses níveis estarem ocupados com elétrons.

A ocupação dos estados de energia por elétrons obedece ao Princípio de Exclusão de Pauli, proposto pelo físico austríaco Wolfgang Ernst Pauli (1900-1958) em 1925.

Segundo o Princípio de Pauli, cada estado de energia pode ser ocupado somente por elétrons com *spins* opostos, ou seja, um com *spin* positivo e outro com *spin* negativo.

Como conseqüência desse princípio, cada nível de energia *(Sharp – s, Principal – p, Difuso – d e Fundamental – f)* possui um número máximo de elétrons que pode suportar sendo dois para o nível *s*, seis para o nível *p*, dez para o nível *d* e 14 para o nível *f* .

Os semicondutores estudados nesse trabalho são representantes da coluna IV-A da tabela periódica de elementos, sendo o Silício com número atômico igual a 14 e o Germânio com número atômico igual a 32.

Ambos os elementos possuem 4 elétrons na sua última camada sendo no caso do Si o preenchimento dos níveis de energia igual a  $3s^23p^2$  e no caso do Ge o preenchimento dos níveis de energia igual a  $4s^24p^2$ .

No caso dos semicondutores a uma sobreposição de estados dos níveis *s* e *p* tanto na camada de valência quanto na camada de condução.

Como descrito em HUMMEL (2001), a sobreposição ocorre da seguinte maneira:

*"Os oito estados de mais alta energia formado pelos s + p estados, sendo dois de nível s e seis de nível p, separam-se em duas bandas (s + p), cada uma dessas bandas consiste em um estado s e três estados p. O menor estado s pode acomodar um elétron por átomo, enquanto os três estados p podem acomodar três elétrons por átomo. Com isso a camada de valência pode certamente acomodar quatro elétrons por átomo, o que é verdadeiro também para a camada de condução. Devido o Germânio e o Silício possuírem quatro elétrons de valência por átomo, sendo eles representantes do grupo IV da tabela periódica, a camada de valência é completamente preenchida com elétrons e a camada de condução permanece vazia."* 

Assim, este modelo de bandas é usado para explicar por que os semicondutores se comportam como isolantes a temperatura de zero Kelvin e como condutores a altas temperaturas.

#### **3.7 Semicondutores Extrínsecos**

Um semicondutor puro, sem adição impurezas, é chamado de semicondutor intrínseco. Nesse tipo de semicondutor, o número de elétrons e de lacunas é o mesmo, pois eles são gerados aos pares pela agitação térmica. 0 K, não há geração de pares elétron-lacuna.

Quando certas impurezas são adicionadas ao semicondutor de forma controlada, denomina-se esse semicondutor como dopado ou **extrínseco**.

Impurezas de elementos químicos das colunas III-A e V-A da tabela periódica constituem dopantes para semicondutores elementares como (Si) e (Ge).

No caso de semicondutores compostos como (GaAs) e similares, a dopagem, com alteração da concentração de portadores, pode ser obtida por elementos das colunas II, IV e VI da tabela periódica Como descrito em SWART (s.d.).

A adição de impurezas em um semicondutor altera a taxa de criação de elétrons e lacunas.

Ao serem adicionadas concentrações de impurezas da coluna V-A da tabela periódica à rede cristalina do (Si), o átomo da impureza é de valência 5, por tanto terá um elétron em excesso que não tem como formar um par de ligação covalente.

Este quinto elétron, sem formar par de ligação química, ficará fracamente ligado ao seu átomo, sendo facilmente liberado com pouca adição de energia tornando-se um elétron livre do cristal.

Assim este elétron passa para a banda de condução do cristal, aumentando a concentração *n* de elétrons.

Por tanto com o aumento da concentração *n*, resulta num aumento na taxa de recombinação dos portadores e conseqüentemente, uma redução na concentração das lacunas. Os elétrons se tornaram portadores majoritários e as lacunas, portadores minoritários.

Como a condução elétrica deste material será feita predominantemente por cargas negativas (elétrons), o mesmo será chamado de material tipo N (de **n**egativo). A impureza da coluna V-A, que liberou o seu quinto elétron, é chamado de doadora, por ter "doado" um elétron.

Como dopantes doadoras para (Si) tem-se os seguintes elementos: Fósforo (P), Arsênio (As) e Antimônio (Sb).

O átomo doador, após doar seu quinto elétron, transforma-se num íon de carga +q. A criação destes íons positivos é concomitante com a geração equivalente de elétrons de carga negativa na banda de condução, de forma que a neutralidade de cargas do material é preservada.

Da mesma forma se adicionando agora pequenas concentrações de elemento da coluna III-A da tabela periódica à rede cristalina de (Si), o novo átomo é de valência 3, ou seja, apresenta a falta de um elétron, deixando a ligação covalente incompleta com um dos 4 átomos vizinhos de (Si).

Esta ligação química incompleta, pode facilmente receber um elétron de uma ligação química vizinha, formando-se assim uma lacuna.

Em outras palavras, com pouca energia um elétron da banda de valência do cristal passa para o estado vazio associado a átomo da coluna III-A, aumentando assim a concentração p de lacunas.

Assim com o aumento da concentração *p*, resulta num aumento na taxa de recombinação dos portadores e conseqüentemente, uma redução na concentração dos elétrons.

Logo, a adição de elementos da coluna III-A ao cristal de Si, forma um incremento na concentração *p* e uma redução na concentração *n*.

Nesta situação, as lacunas serão portadores majoritários e os elétrons, portadores minoritários.

Como a condução elétrica deste material será feita predominantemente por cargas

positivas (lacunas), o mesmo será chamado de material tipo P (de **p**ositivo). A impureza da coluna III-A, que recebeu o elétron proveniente da banda de valência, é chamada de aceitadora, por ter "aceito" um elétron. Uma lacuna é em suma a ausência de um elétron.

Como dopantes aceitadores para (Si) e (Ge) tem-se os seguintes elementos: Bóro (B), Alumínio (Al), Gálio (Ga) e o Índio (In). Dentre estes, o (B) é o dopante aceitador mais usado.

O átomo aceitador, após receber seu quarto elétron transforma-se num íon de carga -q. A criação destes íons negativos é concomitante com a geração equivalente de lacunas de carga positiva na banda de valência, de forma que a neutralidade de cargas do material é preservada.

Para as aplicações relacionadas à geração elétrica a partir da luz do sol, o semicondutor dever ser dopado com elementos que facilitem a circulação de elétrons dentro do mesmo. Essa circulação é muito difícil se forem usados semicondutores intrínsecos na confecção de células solares devido ao pequeno número de elétrons por centímetro cúbico de material, cerca de  $10^{19}$  Cm<sup>3</sup>.

Assim o uso de semicondutores extrínsecos ou dopados com demais elementos proporcionam a implementação desse tipo de dispositivo.

## **3.8 A Junção PN**

A junção PN é a região de maior importância para uma célula fotovoltaica, pois é essa região a responsável pela efetiva geração e condução de corrente elétrica a partir da absorção da luz.

A junção PN pode ocorrer de duas formas distintas, a homojunção, que acontece quando um mesmo semicondutor base é usado para formar os semicondutores do tipo N e tipo P. Esse é o caso do Silício, que quando dopado por exemplo com Fósforo (P) se torna um semicondutor tipo N e quando dopado como Boro (B) se torna um semicondutor tipo P.

Ao serem colocados juntos, a base do semicondutor é a mesma (o Si), por tanto a junção PN formada é devida ao contato de dois semicondutores de mesma natureza, formando assim a homojunção.

O mesmo fato ocorre quando o elemento utilizado é o Germânio (Ge), que se torna um semicondutor tipo N se dopado por exemplo com Fósforo (P) e se torna um semicondutor tipo P se dopado com Boro (B).

Ao ser colocado em contato os semicondutores tipo N e P formados a partir do Ge,

também ocorre a homojunção.

Da mesma forma o Arseneto de Gálio (GaAs) também forma uma homojunção quando um semicondutor do tipo N formado por exemplo pela adição de Si entra em conto com o semicondutor tipo P formado por exemplo pela adição de Zinco (Zn).

Já se houvesse uma mistura desses tipos de semicondutores, ou seja um semicondutor do tipo N formado de Si com dopagem de (P) fosse colocado em contato com um semicondutor tipo P formado de Ge com dopagem de (B), teria ocorrido uma heterojunção.

Tanto a homojunção quanto a heterojunção são utilizadas para a confecção de células fotovoltaicas.

Geralmente as células baseadas na homojunção são células simples com apenas um semicondutor do tipo N e outro do tipo P, e são utilizadas para a absorção de uma faixa específica do espectro solar, e que são o tema desse trabalho.

Já as células baseadas em heterojunção são utilizadas para montar células compostas em forma de pilha, denominadas células multicamadas, onde existem várias camadas tipo N e tipo P intercaladas, fazendo com que o espectro de absorção da célula baseada nessa tecnologia seja ampliado.

## 3.8.1 A Natureza da Homojunção PN

Como está descrito em PANKOVE (1975) a junção PN é um componente de vital importância para os dispositivos semicondutores.

Como mencionado no item anterior, a junção PN surge quando semicondutores do tipo N e do tipo P são colocados em contato.

Um semicondutor do tipo N possui excesso de portadores de carga negativa, os elétrons enquanto o semicondutor tipo P possui uma carência desse tipo de portador, ou podese afirmar que existe um excesso de portadores positivos denominados lacunas que é a denominação para a ausência de elétrons numa determinada ligação.

Ao entrar em contato as faces dos semicondutores tipo N e P, ocorre a tendência de equilíbrio entre a concentração desses portadores próximos da junção. Essa redistribuição dos portadores ocorre em torno do nível Fermi do semicondutor.

Esse processo se estende por certo comprimento para o lado do semicondutor tipo N e do semicondutor tipo P. Assim na vizinhança da junção PN um dipolo é formado, consistindo em doadores positivos vazios e ionizados no lado N e de aceitadores negativos carregados e também ionizados no lado P.

O dipolo gerado forma um campo elétrico na qual conduz o elétron da camada de condução para o semicondutor tipo N e a lacuna na camada de valência para o semicondutor tipo P.

Assim PANKOVE (1975) afirma que a junção PN apropriada é definida onde a localização do nível Fermi é a metade da energia *Gap* ou de energia de separação entre as camadas de valência e condução. O dipolo estende-se de ambos os lados da junção, formando uma região denominada camada de depleção.

A junção PN forma um capacitor, constituído de regiões de condução e regiões onde a camada de depleção funciona como um isolante. Quando uma tensão V é aplicada de forma direta, há um incremento na capacitância da junção. Quando a tensão V é aplicada de forma reversa, a capacitância diminui. Assim como existe uma capacitância, existe um campo elétrico ξ na junção PN.

## 3.8.2 Função da Junção PN

Se ambos semicondutores tipo N e tipo P não estiverem excessivamente dopados, a região de depleção irá se estender significativamente em ambos semicondutores. Assim a aplicação de uma pequena corrente reversa de saturação, onde somente haverá a contribuição de para a formação da corrente através dos portadores minoritários de carga, implicando na migração desses portadores para a junção.

Um par elétron-lacunas gerado pela agitação térmica no semicondutor tipo N, onde a lacuna é um portador minoritário e possui um tempo de vida  $\tau_p$  antes que ocorra a recombinação com um elétron excedente. Da mesma forma, um par elétron-lacuna é gerado pela agitação térmica no semicondutor tipo P, onde o elétron é um portador minoritário e possui um tempo de vida  $\tau_n$  antes que ocorra a recombinação com uma lacuna excedente.

Antes que ocorra a recombinação vencido o tempo  $\tau_p$  (ou  $\tau_n$ ), o portador minoritário percorre uma distância *L* pelo material. Logo se este portador minoritário consegue chegar a camada de depleção, ele é lançado para o outro semicondutor. Ou seja, se o portador minoritário for uma lacuna no semicondutor tipo N, ao chegar na camada de depleção, está será atraída para o dentro da mesma e lançada ao semicondutor tipo P, aumentando a concentração de lacunas no lado P e de elétron no lado N, pois não ocorreu a recombinação.

Da mesma forma, se o portador minoritário for um elétron, e se chegar à camada de depleção, será lançado para o semicondutor tipo N, aumento a concentração de elétrons no lado N e também de lacunas no lado P.

Porém a taxa de geração de par elétron-lacuna por agitação térmica é a mesma de recombinação de par elétron-lacuna, o que deixa a concentração de portadores majoritários em equilíbrio constante, não favorecendo a geração de corrente elétrica.

Portanto para que ocorra a geração de corrente elétrica, é necessário a ocorrência de um fator externo que provoque a geração de pares elétron-lacuna, o que será abordado posteriormente.

## **3.9** *Gap* **Indireto e** *Gap* **Direto**

Quando uma célula solar é iluminada, esta favorece a geração de par elétron-lacuna, devido ao fato da colisão dos fótons incidentes com os átomos do material.

Assim, se o fóton tem energia superior ao limiar fotoelétrico, este é capaz de arrancar um elétron do átomo constituinte da célula fotovoltaica e deixando-o livre e criando em seu lugar uma lacuna.

Mas para que esse efeito possa ocorrer, é necessário observar o tipo de *Gap* ou energia de separação entre a camada de valência e a camada de condução do material constituinte da célula solar.

As células fotovoltaicas baseadas em (Si) e (Ge) são ditas de *Gap* indireto, isso por que a posição do pico superior da camada de valência não está alinhada com o pico inferior da camada de condução, deste modo caso os elétrons sejam excitados da camada de valência, com uma energia que seja superior a energia *Gap*, estes provavelmente não conseguiram chegar à camada de condução.

Assim o elétron retornará a camada de valência devido à atração que a mesma influencia no elétron.

Para que possa ocorrer a condução elétrica em semicondutores de *Gap* indireto, é necessário um outro fenômeno externo que provoque a mudança do momento do elétron.

Esse fenômeno é a interação com um fônon da rede cristalina do semicondutor.

Um fônon é uma subpartícula criada pela vibração da rede cristalina do material, e tem a propriedade de alterar o momento do elétron quando estes se colidem. A interação com um fóton altera somente a energia do elétron, mas não seu momento.

A mudança de momento causada pela interação com um fônon permite que a partícula alcance a camada de condução, permitindo assim a condução elétrica se este elétron alcançar a camada de depleção, como será mencionado mais adiante.

A interação entre elétrons e fônons está além do escopo desse trabalho, ficando como

sugestão para trabalhos futuros.

Semicondutores formados de (GaAs), (InAs), (GaP) entre outros, possuem *Gap* direto, ou seja, o pico máximo da camada de valência está em conjunção com o pico mínimo da camada de condução.

Assim quando um átomo é bombardeado com um fóton que tenha energia maior que o potencial fotoelétrico, este ganha energia suficiente para sair da camada de valência e alcançar a camada de condução sem a necessidade de alteração no seu momento.

Semicondutores que possuem *Gap* direto tem uma maior facilidade de conduzir corrente elétrica devido ao fato de dispensar a interação com o fônon da rede cristalina do material.

Neste trabalho o semicondutor baseado em (GaAs) foi utilizado para representar o grupo dos semicondutores de *Gap* direto.

O estudo dos demais semicondutores dessa classe apresenta-se como sugestão de trabalhos futuros.

## **3.10 Propriedades Ópticas dos Materiais**

#### 3.10.1 Introdução

Neste tópico serão abordadas as propriedades ópticas dos materiais, que são de fundamental importância para a verificação de seu comportamento quando submetidos a incidência da luz solar.

Essas propriedades vão demonstrar como é feita a absorção da luz do sol e seu aproveitamento pelo material para a conversão em eletricidade, além de determinar a melhor faixa de aproveitamento do espectro solar para geração da mesma.

Diversos são os fatores que interferem na forma que o material aproveita a luz solar, os principais serão destacados logo abaixo.

## 3.10.2 Índice de refração, n

Segundo Willebrord van Roijen Snell (1580 – 1626), Quando a luz passa de um meio de densidade baixa para um meio de densidade alta, o raio de incidência da luz sofre um desvio devido à mudança de velocidade de propagação da luz no meio, esse conceito ficou

conhecido como lei de Snell.

Assim, o ângulo de refração β é menor que o ângulo de incidência α formados entre a normal e a direção dos raio refratado e do incidente de acordo com a Equação (3.4).

$$
n = \frac{\text{sen}(\alpha)}{\text{sen}(\beta)}\tag{3.4}
$$

onde:

*n* :*índice de refração* <sup>α</sup> : *ângulo de incidência*

β : *ângulo de refração*

Define-se que o índice de refração do vácuo é 1 e a velocidade da luz no vácuo é de  $2,99 \times 10^8$  m/s.

A magnitude do índice de refração depende do comprimento de onda da luz incidente, denominado dispersão.

Por tanto, quando a luz passa de um meio menos denso como o vácuo ou o ar para o meio mais denso como o interior do semicondutor, a velocidade tal como o comprimento de onda decrescem, afim de manter a freqüência, mantendo assim a energia constante.

Essa diminuição do comprimento de onda pode deslocar a faixa de operação do semicondutor para os comprimentos de ondas maiores, pois ao entrar no semicondutor, com a diminuição do comprimento de onda, alguns comprimentos que eram superiores ao limiar fotoelétrico ficaram abaixo do mesmo, não possuindo assim energia suficiente para arrancar o elétron da camada de valência do mesmo.

## 3.10.3 Coeficiente de Extinção, K

Ao penetrar no material semicondutor, a luz tem seu comprimento de onda e sua velocidade diminuída rapidamente, bem como a intensidade da mesma cai a medida que a luz percorre uma distância dentro do material.

O índice de refração, quando observado em metais e semicondutores geralmente é um valor complexo, sendo formado de uma parte real e uma parte imaginária, como está descrito em PANKOVE (1975) e em HUMMEL (2001).

A parte imaginária do índice de refração é conhecida como *constante de extinção*, de *amortecimento, ou atenuação*; e define como a luz vai se extinguindo dentro do material semicondutor.

O coeficiente de extinção está diretamente relacionado com o tipo do material na qual a luz incide, através das constantes de condutividade σ e de permissividade ε. Assim como também está diretamente relacionado com o comprimento da luz incidente no material, como descrito na Equação (3.5).

$$
k^{2} = \left(\frac{1}{2}\right)\varepsilon \left[\left[1 + \left(\frac{2.\sigma}{v.\varepsilon}\right)^{2}\right]^{1/2} - 1\right]
$$
\n(3.5)

onde:

*k* : *coeficiente de extinção* <sup>ε</sup> : *cte*. *dielétrica* <sup>σ</sup> : *condutividade do material v* : *frequência da onda incidente*

Neste trabalho o coeficiente de extinção vai ser usado para a definição da constante de absorção α.

## 3.10.4 Constante de Absorção α e Profundidade de penetração W

A constante de absorção é utilizada para se calcular a intensidade luminosa restante a certa profundidade no material.

Assim como o coeficiente de extinção K, a constate de absorção é dependente do material e do comprimento de onda da luz incidente.

Com o valor de α, é possível determinar a intensidade da luz numa certa profundidade dentro do material, e assim contabilizar a quantidade de fótons existentes nessa profundidade que auxiliam na geração de fotocorrente.

Calculando-se o inverso da constate de absorção, obtém-se a profundidade de penetração W, que é a distância na qual a intensidade da luz percorre no material sofrendo um decréscimo de **1/e** do seu valor original, onde **e** é o número de Neper, como descrito em HUMMEL (2001).

## **3.11 Absorção do Espectro Solar**

## 3.11.1 Introdução

A composição física da célula fotovoltaica interfere de sobremaneira na forma que a luz é absorvida pelo material semicondutor.

Da mesma forma, parâmetros externos a célula influenciam nesse processo de absorção, evidenciando a influência do meio ambiente na geração de energia elétrica a partir da energia solar.

Neste item será apresentado o processo de absorção dos fótons pela célula fotovoltaica e os fatores que influenciam no desempenho da mesma.

## 3.11.2 O Processo de Absorção do Espectro Solar

A célula solar exposta ao sol é bombardeada por aproximadamente 4 x  $10^{17}$  fótons por  $\text{cm}^2$ . Essa quantidade de fótons é equivalente a uma potência de cerca de 1400 W/m<sup>2</sup>, assim conhecer a forma de como as células solares absorvem esse espectro é de fundamental importância para a elaboração do modelo computacional.

Os fótons que possuírem energia superior ao limiar fotoelétrico descrito em TIPLER (1991), estarão aptos a participar da geração de energia elétrica. Os fótons com energia abaixo desse limiar, apenas promoverão o aquecimento da célula, pois os mesmos não possuem energia suficiente para arrancar o elétron do átomo, o que vai influenciar negativamente no seu desempenho, como será observado adiante.

Assim, tomando como ponto de partida os fótons com energia superior ao limiar fotoelétrico, é necessário verificar o comportamento dos mesmos ao atingirem a célula.

Ao atingir a célula solar, um fóton arranca um elétron da camada de valência do átomo lançando o para a camada de condução do mesmo. A esse processo denomina-se geração de um para elétron-lacuna, pois ao arrancar o elétron do átomo e deixá-lo livre, este elétron deixou uma lacuna em seu lugar.

Devida à agitação térmica do material, a tendência é que o elétron livre caminhe pelo material. Neste momento, deve ser feita uma consideração em relação ao tipo de material onde ocorreu a formação do par elétron-lacuna.

Existem três situações onde pode haver ocorrido à geração dos par elétron-lacuna na

célula fotovoltaica. A primeira é se a geração ocorrer no semicondutor tipo N, a segunda se ocorrer no semicondutor tipo P e a terceira se ocorrer na camada de depleção. Logo serão analisados esses três aspectos para a construção do panorama de absorção.

Se a formação do par elétron-lacuna ocorreu no semicondutor tipo N, significa dizer que existe um excesso de elétrons nesse material, que são os portadores majoritários. Logo existe uma carência de lacunas nesse material, pois as lacunas são os portadores minoritários. Assim, a probabilidade de um elétron livre, que caminha pela rede cristalina, ser atraído pela lacuna formada pela fotogeração do para elétron-lacuna é grande.

Se um elétron cair na lacuna gerada anteriormente, a concentração de elétrons permanecerá constante, e assim não ocorrerá a geração de corrente elétrica.

Para que esse elétron seja atraído pela lacuna e caia novamente na camada de valência do átomo, o processo inverso da absorção do fóton deve ocorrer, ou seja, deve ocorrer a emissão de um fóton.

Devido a perdas de energia no sistema, principalmente devido a colisões entre átomos e partículas subatômicas, o fóton vai perdendo sua energia até cair a um nível inferior ao do limiar fotoelétrico, passando apenas a geração de calor no material.

Se a formação do par elétron-lacuna ocorreu no semicondutor tipo P, significa dizer que existe um excesso de lacunas nesse material, que são os portadores majoritários. Logo existe uma carência de elétrons nesse material, pois os elétrons são os portadores minoritários. Assim, a probabilidade de um elétron livre, que caminha pela rede cristalina, ser atraido pela lacuna formada pela fotogeração ou uma que esteja em excesso no semicondutor tipo P, é muito grande.

Se um elétron cair na lacuna, a concentração de elétrons permanecerá constante, assim como a concentração de lacunas, e assim não ocorrerá à geração de corrente elétrica.

Para que esse elétron seja atraído pela lacuna e caia novamente na camada de valência do átomo, o processo inverso da absorção do fóton deve ocorrer, ou seja, deve ocorrer a emissão de um fóton.

Devido a perdas de energia no sistema, principalmente devido a colisões entre átomos e partículas subatômicas, o fóton vai perdendo sua energia até cair a um nível inferior ao do limiar fotoelétrico, passando apenas a geração de calor no material.

Se, no entanto a formação do par elétron-lacuna for na camada de depleção ou próximo da camada de depleção tanto no semicondutor tipo N como tipo P, um processo diferente dos citados anteriormente irá acontecer.

O elétron na camada de condução será atirado para o semicondutor tipo N, pois a

camada de depleção, funciona como um dipolo.

Da mesma forma a lacuna fotogerada irá ser atirada para o semicondutor tipo P, devido ao mesmo fato da camada de depleção funcionar como um dipolo.

Assim não haverá possibilidade de ocorrer à recombinação favorecida pela agitação térmica.

Logo a concentração dos elétrons irá subir no semicondutor tipo N, assim como a concentração de lacunas no semicondutor tipo P irá aumentar.

Esses elétrons em excesso irão promover a corrente elétrica que irá circular, quando contatos ligarem o semicondutor tipo N a uma carga, e essa carga a um semicondutor tipo P.

Essa circulação de elétrons vai tentar equilibrar a diferença de concentração entre os dois semicondutores, passando pela carga.

A esse fenômeno denomina-se corrente elétrica.

## 3.11.3 Influência das características físicas da célula

A construção da célula fotovoltaica apresenta-se como um dos principais fatores que influenciam na forma que a mesma vai absorver o espectro solar e de como vai ser seu desempenho de conversão da energia luminosa em energia elétrica.

Um exemplo desse tipo de influência se deve ao tipo de elemento escolhido como constituinte básico da célula fotovoltaica.

Neste trabalho serão focados os semicondutores baseados em Silício (Si), Germânio (Ge) e Gálio-Arsênio (GaAs). Porém diversos outros bases para a elaboração dos semicondutores poderiam ser utilizados como (InP), (GaSb), (InSb), entre outros tantos elementos.

O trabalho restringiu o foco de atuação a essas três possíveis bases dos semicondutores, pelo fato de serem os mais utilizados no mercado de fabricação de células solares, onde o Si se destaca como sendo o elemento mais fartamente usado no mercado.

A escolha desses elementos básicos para a confecção dos semicondutores que irão formar a célula fotovoltaica, vai implicar principalmente na faixa de absorção do espectro solar.

Isso se dá devido ao fato das características de permissividade e de condutividade ímpares de cada material.

Essas duas características afetam o valor do coeficiente de extinção K e o valor da constante de absorção α.

Outro ponto que afeta a faixa de absorção das células fotovoltaicas está no valor da energia *Gap* dos elementos utilizados para a sua confecção.

Quanto menor o valor da energia *Gap*, menor será o esforço necessário para que um fóton consiga arrancar um elétron da camada de valência para a camada de condução. A Tabela 3.2 mostra o valor da energia *Gap* para os semicondutores utilizados nesse trabalho a temperatura de 300 K e sem dopantes.

| <i><b>Elemento</b></i> | <b>Energia GAP</b> |
|------------------------|--------------------|
| Ge                     | 0.66               |
| Si                     | 1,12               |
| GaAs                   | 1,42               |

*Tabela 3.2: Valor da Energia Gap para os semicondutores usados na modelagem* 

O tipo do *Gap* do semicondutor utilizado também se apresenta como uma forma de interferência no desempenho da mesma na absorção da luz solar.

Elementos que possuem o *Gap* direto, como é o caso do (GaAs) têm menos dificuldades na absorção de fótons, enquanto os elementos de *Gap* indireto, como é o caso do (Si) e do (Ge) necessitam além de fótons de maior energia e geralmente de interações com os fônons da rede cristalina do semicondutor, como já foi mencionado na seção 3.7.

O valor da energia *Gap* dos semicondutores é diminuído devido ao fato da dopagem com outros elementos químicos específicos, como já foi mencionado em seções anteriores.

Tanto a concentração quanto o tipo de elemento usado para a dopagem tem influência na forma de como o semicondutor vai conseguir absorver o espectro luminoso.

Um outro fator que tem grande influência na forma de como será feita a absorção dos fótons é a própria construção da célula fotovoltaica, tanto no que diz respeito a área de aproveitamento da célula quanto na espessura da mesma e pureza de seus elementos.

Células com área de cobertura muito pequena favorecem as aplicações que necessitem de pequenas correntes, enquanto com áreas maiores privilegiam aplicações com correntes maiores.

Levando para o ponto de vista da espessura, uma célula fotovoltaica pode ser vista como um sanduíche, onde na parte superior estará o semicondutor tipo N, na região central fica a junção PN e a camada de depleção, e na parte inferior o semicondutor tipo P.

A espessura dessas camadas deve ser cuidadosamente planejada de forma que maximize a incidência de fótons na região da camada de depleção, favorecendo a geração de corrente elétrica e minimize a recombinação do par elétron-lacuna.

Assim, as células fotovoltaicas baseadas em Silício possuem uma melhor absorção do espectro luminoso com comprimento de onda entre 400 nm a 700 nm, enquanto o Germânio e o GaAs possuem um melhor aproveitamento em outras faixas do espectro solar

## 3.11.4 Influência da Intensidade Luminosa

A intensidade luminosa influência de maneira mais determinante a forma de geração de energia elétrica pela célula fotovoltaica, pois vai influenciar diretamente na quantidade de fótons que irão incidir na célula

Uma redução da iluminação da célula fotovoltaica traduz-se imediatamente na geração de corrente elétrica que a mesma produz. Isso se deve ao fato de menos fótons conseguir chegar à camada de depleção, e portando o crescimento da concentração de elétrons no semicondutor tipo N e de lacunas no semicondutor tipo P ser desacelerada ao ponto de não ser mais possível manter uma carga externa.

Vale salientar que a diminuição da intensidade luminosa não diz respeito ao valor da energia que cada fóton possui, que permanece constante, mas sim ao fato de que a quantidade de fótons será diminuída.

A posição do sol em relação a célula fotovoltaica também se apresenta como um fator que modifica o funcionamento da mesma, pois, dependendo do ângulo de incidência dos raios solares, um conjunto luminoso contendo um certo valor de comprimento de onda será favorecido em detrimento de um outro conjunto de comprimentos de onda.

A célula pode ter sua eficiência alterada em função desse fator.

## 3.11.5 Influência da Temperatura

Um último fator preponderante que influencia também de maneira veemente o funcionamento das células fotovoltaicas é o que diz respeito à temperatura na qual o sistema está trabalhando.

Quanto maior a temperatura, maior a influência negativa sobre o desempenho da célula fotovoltaica. Isso se deve pelo fato da temperatura promover a agitação térmica no material semicondutor, favorecendo a recombinação do par elétron-lacuna.

Quanto maior for essa recombinação, menor será o desempenho da célula.

Da mesma forma a temperatura tem grande influência em outro quesito, que é a

velocidade de recombinação superficial, que trata da recombinação do par elétron-lacuna na superfície do material semicondutor.

O acréscimo da temperatura favorece o aumento da velocidade de recombinação superficial, e por tanto uma diminuição da corrente elétrica gerada.

# **CAPÍTULO IV**

## **FUNDAMENTAÇÃO MATEMÁTICA**

#### **4.1 Introdução**

Nesse capítulo será apresentada a fundamentação matemática necessária para a elaboração do modelo computacional das células fotovoltaicas.

Este capítulo consiste em síntese numa compilação das equações utilizadas em diversos trabalhos envolvendo os princípios de funcionamento das células solares, e que de forma direta implicam na sua utilização para a elaboração do modelo computacional do comportamento da célula fotovoltaica, assim como também do painel solar construído com esse tipo de célula.

Conjuntamente serão apresentados os principais algoritmos utilizados no programa que representam a utilização de cada equação fornecendo assim a modelagem computacional de células fotovoltaicas baseadas em seus parâmetros físicos e cenários de execução.

#### **4.2 Apresentação das equações e algoritmos**

A primeira equação apresentada relaciona o comprimento de onda de uma onda eletromagnética, como é o caso da luz do sol, e sua freqüência da pela Equação. (4.1) Como descrita em TIPLER (1991).

Essa conversão permite ao pesquisador observar o limiar fotoelétrico pelo prisma da freqüência da onda luminosa incidente, o que pode facilitar o entendimento do comportamento da célula solar.

Assim a Eq. (4.1) permite a conversão do comprimento de onda em freqüência que é utilizada no software.

$$
f = \frac{c}{\lambda} \tag{4.1}
$$

*f* : *freqüência da onda* λ : *comprimento de onda c* : *velocidade da luz*

O Valor da velocidade da luz c é 2.99792458 x  $10^8$  m/s.

Para a implementação dessa equação, foi implementado o algoritmo mostrado na Figura 4.1, que baseado na entrada de dados do sistema, ele capitura todos os comprimentos de ondas especificado e transforma em freqüência.

Essa faixa de valores de comprimentos de onda representa um cenário de análise do comportamento de células fotovoltaicas.

```
Algoritmo (4.1) 
         inicio 
c=2.99792458 x 10<sup>8</sup>;
         para i de λ<sub>min</sub> até λ<sub>max</sub> passo 1 faça
             inicio 
         f[(i-\lambda_{min})]=(c / i); fim_para; 
         fim_ Algoritmo;
```
Figura 4.1: Algoritmo para a conversão do comprimento de onda do espectro solar em freqüência.

A segunda equação utilizada no processo de modelagem das células fotovoltaicas calcula a energia dos fótons da luz incidente a partir da freqüência da luz incidente ou do comprimento de onda da luz incidente. Essa relação é dada pelas Equações. (4.2) e (4.3) como descrito em TIPLER (1991).

Usando-se a Eq. (4.2), a energia é obtida pela freqüência da onda de luz incidente, enquanto o uso da Eq. (4.3) a energia é obtida diretamente do comprimento de onda da luz incidente.

Essas relações foram determinadas pelo físico Albert Einstein em 1905 e apresentaram os fundamentos necessários para o estudo dos efeitos fotoelétrico e fotovoltaico.

$$
E = h.f
$$
\n
$$
e
$$
\n
$$
h.c
$$
\n(4.2)

$$
E = \frac{h.c}{\lambda} \tag{4.3}
$$

*E* : *energia do fóton incidente h* : *cte*. *de Planck f* : *freqüência da onda incidente* λ : *comprimento da onda incidente*

Como descrito em TIPLER (1999) o valor da constante de Planck utilizada nessa formulação matemática vale  $h=4,135669 \times 10^{-15}$ .

Para se encontrar o valor da energia do fóton na modelagem computacional da célula fotovoltaica foi utilizada a fórmula matemática apresentada na Eq. (4.3). Assim o algoritmo apresentado na Figura 4.2 demonstra como esses valores foram calculados.

```
Algoritmo 4.2 
         inicio 
         h=4.135669 \times 10^{-15};
c=2.99792458 x 10<sup>8</sup>;
         para i de λ<sub>min</sub> até λ_{max} passo 1 faça
             inicio 
         E[(i-\lambda_{min})]=(i-\lambda_{min});
             fim_para; 
        fim_Algoritmo;
```
Figura 4.2: Algoritmo para a determinação da Energia do fóton incidente

A próxima equação utilizada nesse trabalho diz respeito em relação ao limiar fotoelétrico ou a função trabalho, ou seja, a energia mínima que é necessária para que um elétron seja arrancado do material, ocorrendo assim o efeito fotovoltaico como mostrado na Equação. (4.4) e descrito no trabalho de TIPPLER (1991).

$$
\Theta = \frac{h.c}{\lambda_{\min}}\tag{4.4}
$$

Θ : *função trabalho ou* lim*iar fotoelétrico h* : *cte*. *de Planck*  $λ<sub>min</sub>$ : *comprimento de onda mínimo* 

É possível reparar na semelhança entre as Eq.(4.3) e Eq.(4.4), embora a conotação tenha mudado, tem-se basicamente que se  $E \geq \Theta$ , o fóton possui energia suficiente para arrancar um elétron do átomo favorecendo o efeito fotoelétrico e fotovoltaico, caso contrário, o fóton não vai conseguir arrancar o elétron do átomo.

Assim Θ também é conhecido como limiar fotoelétrico.

Cada material possui um limiar fotoelétrico específico que pode ser alterado de acordo com a dopagem do material com outros tipos de elementos.

A quinta equação diz respeito à fração da intensidade luminosa que corresponde a cada comprimento de onda compreendido entre os valores máximo e mínimo. Segundo TIPPLER (1991) a luz incidente na terra durante um dia ensolarado é de aproximadamente  $0,14$  J.s/cm<sup>2</sup>, o que implica que a terra é bombardeada com aproximadamente  $4x10^{17}$  fótons.cm<sup>2</sup>/s. O espectro solar se divide em frações aproximadamente iguais entre os diversos comprimentos de onda, e a sua somatória resulta na intensidade luminosa total. A Equação (4.5) demonstra como é obtida essa fração.

$$
Fr = \frac{IL}{\left(\lambda_{\text{max}} - \lambda_{\text{min}}\right)}\tag{4.5}
$$

Onde:

*Fr* : *fração da* int *ensidade lu* min *osa IL* : int *ensidade lu* min *osa total* <sup>λ</sup> max : *valor máximo do comprimento de onda analisado*  $\lambda_{\min}$ : *valor mínimo do comprimento de onda analisado* 

Uma vez calculada a fração da intensidade da luz á possível encontrar a quantidade de fótons para cada comprimento de onda da luz incidente na célula fotovoltaica.

Assim a sexta equação utilizada para a realização da modelagem computacional diz

respeito à quantidade de fótons presentes em cada onda portadora compreendida entre os limites do espectro de observação.

Ou seja, para divisão do comprimento de onda da luz, o número de fótons correspondente à fração da intensidade luminosa da mesma será dado pela Eq (4.5).

Como cada comprimento de onda é absorvido de uma forma distinta pelo material devido a constante de absorção e do coeficiente de extinção que serão apresentadas mais adiante, é necessário saber quantos fótons chegam na superfície alvo por segundo em cada comprimento de onda da luz incidente, como é relatado na Equação. (4.6) e apresentada no trabalho de TIPPLER (1991).

A quantidade de fóton presentes é diretamente proporcional a intensidade luminosa, e inversamente proporcional a energia do fóton, como pode ser observado na Eq. (4.6) e fundamentado pela teoria desenvolvida por EINSTEIN (1905).

A intensidade da luz incidente utilizada neste cálculo como a fração corresponde ao comprimento de onda da luz incidente. Uma vez que a energia de um fóton já foi calculada para cada comprimento de onda pela Eq. (4.3), obtém-se o número de fótons para cada comprimento de onda.

$$
Nf = \frac{Fr}{E_{\lambda} . q} \tag{4.6}
$$

Onde:

*Nf* : *número de fótons incidentes Fr* : *fração da* int *ensidade lu* min *osa E*<sup>λ</sup> : *energia do fóton para cada comprimento de onda q* : *c* arg *a do elétron*

O programa produzido nesse trabalho vai calcular a quantidade de fótons partindo da radiação total e de todos os comprimentos de onda pertinentes a análise, assim para cada comprimento de onda, uma fração da luz incidente será analisada obtendo o total de fótons contribuinte de cada comprimento de onda.

A carga do elétron é um valor constante que vale 1,602177 *x10*<sup>−</sup><sup>19</sup>*C* .

O algoritmo da Figura 4.3 apresenta a solução computacional para encontrar o resultado do número de fótons que cada comprimento de onda bombardeia o material baseado na fração da luz resultante.

```
Algoritmo 4.3 
inicio 
q=1.602177 \times 10^{-19};
para i de 0 até (λ<sub>max</sub> – λ<sub>min</sub>) passo 1 faça
    inicio 
       Nf [ i ]= (Fr/(E [ i ].q)); 
    fim_para; 
fim_algoritmo;
```
## Figura 4.3: Algoritmo para a determinação do número de fótons incidentes para cada comprimento de onda

A sétima equação diz respeito ao coeficiente de absorção do material, de acordo com o comprimento de onda da luz incidente, como indicada pela Equação (4.7) e descrita em MESSENGER (2000) e em PANKOVE (1975).

O coeficiente de absorção é diretamente proporcional a constante de extinção que é uma propriedade inerente de cada material e dependente do comprimento da onda incidente, como descrito em HUMMEL (2001).

Na modelagem computacional, os valores para o coeficiente de extinção k foram obtidos do trabalho de E. F. Schubert (s.d.).

λ π α 4. .*<sup>k</sup>* <sup>=</sup> (4.7) Onde:

<sup>α</sup> : *cte*. *de absorção k* : *coeficiente de extinção* λ : *comprimento de onda*

O algoritmo da Figura 4.4 mostra a obtenção do valor do coeficiente de absorção (k) , pois como mencionado anteriormente, o valor de k foi baseado no trabalho de E. F. Shubert (s.d.), na qual apenas uma amostragem dos possíveis valores é contemplada. Assim para que se possa cobrir todo o espectro de análise, é necessário se obter os demais valores dos comprimentos de onda correspondente.

Para isso são utilizadas duas matrizes bidimensionais denominadas *c\_onda\_k* e *c\_onda\_k\_calc.* A primeira armazena os valores correspondentes a amostragem do trabalho de E. F Shubert (s.d.).

A segunda matriz possui os valores calculados pelo algoritmo da Figura 4.4.

A primeira dimensão de ambas as matrizes armazena o comprimento de onda incidente e a segunda dimensão armazena o valor do coeficiente de extinção (k) correspondente aquele comprimento de onda.

```
Algoritmo 4.4 
inicio 
j=0; 
para num_p de λ_{min} até λ_{max} passo1 faça
    inicio 
      i=0; 
      enquanto (c_onda_k [ i,0] <= num_p) faça 
      inicio 
        I=I+1; 
      fim_enquanto; 
     L_XI = c_onda_k [ ( i -1), 0 ]; 
    L_XS = c_onda_k [ i, 0 ];
    L_YI = c_onda_k [ ( i -1), 1];
    L_YS = c_onda_k [ i, 1];
    Aux X = (L \times I + L \times S)/2;Aux_Y= (L_YI + L_YS)/2;
enquanto ( |Aux x - num p| > 1x10<sup>-14</sup> ) faça
     inicio 
        se (Aux_X >= num_p) então 
        inicio 
           L_XS = Aux_X;
           L_YS = Aux_Y;
         fim_se; 
         se (Aux_X <= num_p) então 
         inicio 
             L_XI = Aux_X; 
            L_YI = Aux_Y;
         fim_se; 
        Aux X = (L \times I + L \times S)/2;
         Aux_Y= (L_YI + L_YS)/2; 
     fim_enquanto; 
    c onda k calc [j, 0] = Aux X;c_onda_k_calc [ j, 1] = Aux_Y;
      j=j+1; 
  fim_para; 
fim_Algoritmo;
```
Figura 4.4: Algoritmo para o cálculo do valor do coeficiente de extinção para todos comprimentos de onda da análise.

Da mesma forma, o algoritmo da Figura 4.5 apresenta a solução computacional para o cálculo da constante de absorção (α), uma vez que o valor dessa constante é dependente do valor do coeficiente de extinção.

```
Algoritmo 4.5 
inicio 
para i de λ<sub>min</sub> até λ<sub>max</sub> passo 1 faça
    inicio 
Alpha [(i - \lambda_{min})] = ((4. \Pi \cdot c\_onda\_k\_calc [ (i - \lambda_{min}), 1]) / i); fim_para; 
fim_Algoritmo;
```
Figura 4.5: Algoritmo para o Cálculo da constante de absorção α

A oitava equação diz respeito a intensidade da luz após percorrer uma determinada profundidade no material constituinte da célula fotovoltaica. Esse resultado é expresso pela Equação (4.8), como descrito nos trabalhos de PANKOVE (1975) e MESSENGER (2000).

Essa equação permite observar e inferir a quantidade de fótons disponíveis a certa profundidade no material.

Como mencionado no Capitulo III, para que possa ocorrer o efeito fotovoltaico, é necessário se conhecer a quantidade de fótons nessa região, pois a geração de par elétron lacuna deve ocorrer na região da camada de depleção ou próxima dela.

$$
IL = IL_0.e^{-\alpha.x} \tag{4.8}
$$

Onde:

*IL* :int *ensidade lu* min *osa res*tan *te*

 $IL<sub>o</sub>$ : intensidade *lu* min *osa incidente* 

<sup>α</sup> : *cte*. *de absorção*

*x* : *distância percorrida pela luz no material*

Assim com o resultado da Eq. (4.8) é possível observar que a luz vai diminuindo sua intensidade exponencialmente à medida que a mesma penetra no material.

A Eq. (4.8) é representada no programa através do algoritmo presente na Figura 4.6.

```
Algoritmo 4.6 
inicio 
 para i de λ<sub>min</sub> até λ<sub>max</sub> passo 1 faça
     inicio 
 I_f [ (i - \lambda_{min})] = I_0. e^{\Lambda} (-alpha [ (i - \lambda_{min})] \cdot x); fim_para; 
fim_Algoritmo;
```
## Figura 4.6: Algoritmo para a determinação da intensidade luminosa para cada comprimento de onda

A Equação (4.9) trata do número de onda associado a onda portadora. Esse número vai determinar a quantidade de ondas para um mesmo comprimento de onda, o que é conhecido como pacote de ondas. Isso é apresentado pela Equação. (4.9) e está presente no trabalho de TIPPLER (1991).

$$
k_n = \frac{2 \pi}{\lambda}
$$
\nOnde:

\n
$$
k_n : \textit{n'imero de onda}
$$
\n(4.9)

λ : *comprimento de onda*

O algoritmo da Figura 4.7 mostra a implementação dessa equação.

```
Algoritmo 4.7 
inicio 
para i de λ<sub>min</sub> até λ<sub>max</sub> passo 1 faça
    inicio 
Num_onda_K [ ( i – \lambda_{min} )] = ((2.<i>II) / i);
    fim_para; 
fim_algoritmo;
```
Figura 4.7: Algoritmo para o cálculo do valor do número de onda

O momento do fóton incidente e determinadode acordo com a Equação. (4.10) como está descrito em TIPPLER (1991).

Uma vez calculado o número de onda, é possível determinar o momento do fóton. Essa

é uma informação importante, pois como mencionado no capítulo III, existem dois tipos de semicondutores. Os que possuem *Gap* direto e indireto. Os semicondutores com *Gap* indireto necessitam da mudança do momento do elétron para que possa ocorrer o efeito fotovoltaico.

A interação com o fóton somente não implica na mudança do momento do elétron, sendo necessário a interação com um fônon.

$$
P_m = \left(\frac{h}{2\pi}\right)k_n\tag{4.10}
$$

Onde:

 $P_m$ : momento do fóton *incidente h* : *cte*. *de Planck k número de onda associado ao fóton incidente <sup>n</sup>* :

O algoritmo presente na Figura 4.8 mostra como é obtido o valor do momento dos fótons incidentes.

```
Algoritmo 4.8 
inicio 
h=4.135669 \times 10^{-15};
para i de λ<sub>min</sub> até λ<sub>max</sub> passo 1 faça
    inicio 
Momento [ ( i – \lambda_{min})] = (( h /2.<i>II). Num_onda_K [ ( i – \lambda_{min})]);
    fim_para; 
fim_Algoritmo;
```
Figura 4.8: Algoritmo para a determinação do momento do fóton para cada comprimento de onda

Na Equação.(4.11) e definida a energia do elétron para cada nível de energia quântica, baseada nos números quânticos  $n_x$ ,  $n_y$  e  $n_z$  como descrito em PANKOVE (1975).

Esses níveis de energia determinam estados energéticos que podem ou não estar ocupados por elétrons.

As camadas eletrônicas indicadas pelos números quânticos principais só podem assumir valores positivos não nulos até um máximo de sete, pois são sete camadas eletrônicas como indicado por PAULI (1900-1958).

$$
E = \frac{\left(\frac{h}{2\pi}\right)\pi^2}{2\pi} \left(n_x^2 + n_y^2 + n_z^2\right)
$$
\n(4.11)

*E* : *energia quantizada do correspondente nível*

*h* : *cte*. *de Planck*

*m* : *massa do elétron*

*ni* : *número quântico*

onde  $i = x$ ,  $y$  ou  $z$ .

O algoritmo da Figura 4.9 apresenta a implementação da fórmula expressa na Eq. (4.11) de forma a se encontrar a energia de um determinado nível.

```
Algoritmo 4.9 
início 
h=4.135669 \times 10^{-15};
m=9.109390 \times 10^{-31};
   para i de 1 até 7 passo 1 faça 
    início 
      para j de 1 até 7 passo 1 faça 
      início 
         para k de 1 até 7 passo 1 faça 
         início 
E=((((h/2, \Pi)^2, \Pi^2)/(2, \mu)). (i^2 + j^2 + k^2));
         fim_para; 
      fim_para; 
   fim_para; 
fim_Algoritmo;
```
Figura 4.9: Algoritmo para a determinação da energia para cada nível quântico

A Equação (4.12) calcula a distância percorrida pelos portadores minoritários tipo N como mencionado no trabalho de PANKOVE (1975).

Essa distância é de fundamental importância para a modelagem computacional, pois se um fóton atingir um átomo, provocando a geração de um par elétron-lacuna, sendo no semicondutor tipo P, vai gerar um portador majoritário (lacuna) e um portador minoritário (elétron). Assim se o portador minoritário conseguir percorrer a distância *L* sem sofrer recombinação e chegar na camada de depleção, este será lançado para o semicondutor tipo N, assim aumentando a concentração de elétrons no semicondutor tipo N e de lacunas no semicondutor tipo P, favorecendo a fotocorrente.

$$
L_n = \sqrt{D_n \cdot \tau_n} \tag{4.12}
$$

Onde:

*Ln* : *comprimento percorrido pelo portador elétron no semicondutor tipo P*

*Dn* : *cte*. *de difusão*

 $τ<sub>n</sub>$  : *tempo de vida dos portadores min oritários* 

Tanto a constante de difusão dos portadores minoritários quanto o tempo de vida dos mesmos é dependente do material.

Assim como a Eq. (4.12), a Equação (4.13) demonstra a distância percorrida pelos portadores minoritários tipo P também presente no trabalho de PANKOVE (1975)

Essa distância também é de fundamental importância para o modelo computacional, pois se um fóton atingir um átomo, provocando a geração de um par elétron-lacuna, sendo no semicondutor tipo N, vai gerar um portador majoritário (elétron) e um portador minoritário (lacuna). Assim se o portador minoritário conseguir percorrer a distância *L* sem sofrer recombinação e chegar na camada de depleção, este será lançado para o semicondutor tipo P, assim aumentando a concentração de elétrons no semicondutor tipo N e de lacunas no semicondutor tipo N, favorecendo a fotocorrente.

$$
L_p = \sqrt{D_p \cdot \tau_p} \tag{4.13}
$$

Onde:

*Lp* : *distância percorrida pelo portador lacuna no semicondutor tipo N*

*Dp* : *cte*. *de difusão*

 $τ<sub>p</sub>$  : tempo de vida dos portadores min oritários

A Equação (4.14) Diz respeito à concentração de portadores no semicondutor tipo N, que segundo SWART (s.d.) é utilizada para determinar a concentração de portadores majoritários e minoritários no semicondutor, como mencionado no Capítulo III, a concentração intrínseca do semicondutor é dependente do material constituinte do mesmo.

$$
n \approx N_d \qquad \qquad E \qquad \qquad p \approx \frac{n_i^2}{N_d} \qquad \qquad (4.14)
$$

Onde:

*n* : *concentração de portadores majoritários elétrons no semicondutor tipo N N concentração de impurezas doadoras adicionadas no semicondutor <sup>d</sup>* : *p* : *concentração de portadores* min *oritários lacunas no semicondutor tipo N*  $n_i$ : concentração int rín sec a do semicondutor

De forma análoga, a Equação (4.15) diz respeito a concentração de portadores no semicondutor tipo P, que segundo SWART (s.d.) é utilizada para determinar a concentração de portadores majoritários e minoritários no semicondutor, como mencionado no capítulo III, a concentração intrínseca do semicondutor é dependente do material constituinte do mesmo.

$$
p \approx N_a \qquad \qquad E \qquad \qquad n \approx \frac{n_i^2}{N_a} \tag{4.15}
$$

Onde:

*p* : *concentração de portadores majoritários lacunas no semicondutor tipo p N concentração de impurezas aceitadoras adicionadas no semicondutor <sup>a</sup>* : *n* : *concentração de portadores* min *oritários elétrons no semicondutor tipo N*  $n_i$ : concentração int rín sec a do semicondutor

A Equação (4.16) apresenta o valor da barreira potencial ou potencial interno da junção *pn* como descrito em MARTINO (2003). Esse é o valor formado na junção *pn* e se contrapõe a transferência de elétrons e lacunas de um semicondutor para outro.

$$
V_{bi} = \left(\frac{k \cdot T}{q}\right) \cdot \ln\left(\frac{N_a \cdot N_d}{n_i^2}\right) \tag{4.16}
$$

onde:

*Vbi* : *barreira potêncial da junção pn*
*k* : *cte*. *de Boltzmann T* : *temperatura em Kelvin q* : *c* arg *a do elétron Na* : *concentração das impurezas aceitadoras no material tipo P Nd* : *concentração das impurezas doadoras no material tipo N*

*n* : concentração int rín sec a do material semicondutor

A Equação (4.17) informa o comprimento da camada de depleção no material tipo N baseado na concentração de impurezas e do potencial interno como descrito em MESSENGER (2000). Quanto maior essa camada, maior é a probabilidade de uma lacuna gerada pela formação de um par elétron-lacuna a partir da colisão de um átomo com um fóton, chegar a camada de depleção e ser lançada para o semicondutor tipo P.

$$
W_n = \left[\frac{2 \mathcal{L} \cdot N_a}{q \cdot N_a \cdot (N_a + N_d)}\right]^{1/2} \cdot (\nu_{bi} - \nu)^{1/2}
$$
\n(4.17)

Onde:

*Wn* : *comprimento da camada de depleção sobre o semicondutor tipo N*

- <sup>ε</sup> : *permissividade do material*
- *q* : *c* arg *a do elétron*
- *N concentração de impurezas aceitadoras <sup>a</sup>* :
- *N concentração de impurezas doadoras <sup>d</sup>* :
- $v_{bi}$ : *barreira* potencial
- *v* : *tensão da c* arg *a aplicada*

Assim como a Eq. (4.17), a Equação (4.18) informa o comprimento da camada de depleção no material tipo P baseado na concentração de impurezas e do potencial interno como descrito em MESSENGER (2000). Quanto maior essa camada, maior é a probabilidade de um elétron gerado pela formação de um par elétron-lacuna a partir da colisão de um átomo com um fóton, chegar a camada de depleção e ser lançada para o semicondutor tipo N.

$$
W_p = \left[\frac{2 \mathcal{L} \mathcal{L} N_d}{q \mathcal{N}_a (N_a + N_d)}\right]^{1/2} (v_{bi} - v)^{1/2}
$$
(4.18)

Onde:

*Wp* : *comprimento da camada de depleção sobre o semicondutor tipo P*

<sup>ε</sup> : *permissividade do material*

*q* : *c* arg *a do elétron*

*N concentração de impurezas aceitadoras <sup>a</sup>* :

*N concentração de impurezas doadoras <sup>d</sup>* :

 $v_{bi}$ : *barreira* potencial

*v* : *tensão da c* arg *a aplicada*

A Equação  $(4.19)$  fornece o valor da corrente intrínseca  $I_0$  segundo está descrito em MESSENGER (2000).

O valor da corrente intrínseca ou corrente reversa de saturação deve ser o menor possível, pois ela se opõe a fotocorrente, diminuindo a eficiência da célula.

Ela depende de diversos fatores como a concentração intrínseca do semicondutor, área da seção transversal da célula, tipo de material, tempo de vida dos portadores minoritários e comprimento da camada de depleção tanto para semicondutor tipo N como para o tipo P.

$$
I_0 = q.A.n_i^2 \left( \frac{1}{N_a} \sqrt{\frac{D_n}{\tau_n}} \coth\left(\frac{W_p}{L_n}\right) + \frac{1}{N_d} \sqrt{\frac{D_p}{\tau_p}} \coth\left(\frac{W_n}{L_p}\right) \right)
$$
(4.19)

Onde:

*I*<sup>0</sup> = *corrente reversa de saturação*

*q* : *c* arg *a do elétron*

*A*: *área da célula fotovoltaica*

*n* : concentração int rí sec a do material

*N concentração das impurezas aceitadoras <sup>a</sup>* :

*N concentração das impurezas doadoras <sup>d</sup>* :

*D coeficiente de difusão dos elétrons <sup>n</sup>* :

*D coeficiente de difusão das lacunas <sup>p</sup>* :

*Ln* : *distância percorrida pelo elétron antes da recombinação no semicondutor tipo P Lp* : *distância percorrida pela lacuna antes da recombinação no semicondutor tipo N* <sup>τ</sup> *<sup>n</sup>* : *tempo de vida dos elétrons no semicondutor tipo P* <sup>τ</sup> *<sup>p</sup>* : *tempo de vida das lacunas no semicondutor tipo N Wn* : *comprimento da camada de depleção dentro do semicondutor tipo N Wp* : *comprimento da camada de depleção dentro do semicondutor tipo P*

A Equação (4.20) determina o valor da energia cinética média dos elétrons que será utilizado em no cálculo da velocidade térmica, como apresentado no trabalho de SWART (s.d).

$$
E_c = \left(\frac{3}{2}\right)k.T\tag{4.20}
$$

Onde:

*E energia cinética média dos elétrons <sup>c</sup>* : *k* : *cte*. *de Boltzmann T* : *temperatura em Kelvin*

A Equação (4.21) calcula o valor da velocidade Térmica no semicondutor tipo N. Essa é a velocidade de geração do par elétron-lacuna devido ao fator agitação térmica. Num semicondutor em equilíbrio térmico, a velocidade de geração do par elétrons-lacunas é igual à velocidade de recombinação dos mesmos, assim existe um equilíbrio constante na concentração dos portadores.

$$
V_{\scriptscriptstyle m} = \sqrt{\left(\frac{2.E_c}{m_{ee}}\right)}\tag{4.21}
$$

Onde:

*Vtn* : *velocidade térmica no semicondutor tipo N E energia cinética média dos elétrons <sup>c</sup>* : *mee* : *massa efetiva do elétron*

Assim como na Eq. (4.21), a equação (4.22) calcula o valor da velocidade Térmica no semicondutor tipo P. Essa é a velocidade de geração do par elétron-lacuna. Num semicondutor em equilíbrio térmico, a velocidade de geração do par elétrons-lacunas é igual à velocidade de recombinação dos mesmos, assim existe um equilíbrio constante na concentração dos portadores.

$$
V_{tp} = \sqrt{\left(\frac{2.E_c}{m_{el}}\right)}\tag{4.22}
$$

Onde:

*Vtp* : *velocidade térmica no semicondutor tipo p*  $E_c$ : energia cinética média dos elétrons *mel* : *massa efetiva da lacuna*

A Equação (4.23) é a área em que pode ocorrer a captura de uma lacuna por uma armadilha, ou seja, par elétron-lacuna são criados pela agitação térmica e devido a colisões entre átomos e fótons. Assim um portador minoritário no semicondutor tipo N pode ser atraído por um elétron formado em outro par elétron-lacuna, ou que esteja em excesso no material. Isso geralmente acontece após o portador minoritário ter percorrido uma distância superior a  $L_n$  no semicondutor e após de transcorrido um tempo  $\tau_n$ .

$$
a_{cn} = A - (\pi L_n) \tag{4.23}
$$

Onde:

*acn* : *área de acptura no semicondutor tipo N*

*A*: *Área da célula fotovoltaica*

*Ln* : *comprimento percorrido pela lacuna antes da recombinação*

Como descrito na Eq. (4.23), a Equação (4.24) é a área em que pode ocorrer a captura de um elétron por uma armadilha, ou seja, par elétron-lacuna são criados pela agitação térmica e devido a colisões entre átomos e fótons. Assim um portador minoritário no semicondutor tipo P pode ser atraído por uma lacuna formado em outro par elétron-lacuna ou em excesso no material. Isso geralmente acontece após o portador minoritário ter percorrido uma distância superior a  $L_p$  no semicondutor e após de transcorrido um tempo  $\tau_p$ .

$$
a_{cp} = A - (\pi L_p) \tag{4.24}
$$
  
Once:

*acp* : *área de captura no semicondutor tipo P*

*A*: *Área da célula fotovoltaica*

*Lp* : *comprimento percorrido pelo elétron antes da recombinação*

No semicondutor tipo N, a recombinação dos portadores minoritários se dá de forma diferenciada na superfície do mesmo. A velocidade em que isso ocorre é denominada velocidade de recombinação superficial expressa pela Equação (4.25).

O resultado dessa equação será utilizado na componente da fotocorrente.

$$
S_n = a_{cn} V_m DEE_{cc}
$$
\nOnde:

\n
$$
S_n : velocidade de recombinação sup erficial no semicondutor tipo N
$$
\n
$$
a_{cn} : área de captura no semicondutor tipo N
$$
\n
$$
V_m : velocidade térmica no semicondutor tipo N
$$
\n
$$
DEE_{cc} : densidade efetiva de estados na camada de condução
$$

Da mesma forma no semicondutor tipo P, a recombinação dos portadores minoritários se dá de forma diferenciada na superfície do mesmo. A velocidade em que isso ocorre é denominada velocidade de recombinação superficial expressa pela Equação (4.26).

O resultado dessa equação será utilizado na componente da fotocorrente.

$$
S_p = a_{cp} V_{tp} DEE_{cv}
$$
\n(4.26)\n\nonde:

\n
$$
S_p : velocidade de recombinação \text{ sup} \text{erficial} \text{ no semiconductor tipo } P
$$
\n
$$
a_{cp} : \text{área de captura no semiconductor tipo } P
$$
\n
$$
V_{tp} : velocidade térmica no semiconductor tipo } P
$$
\n
$$
DEE_{cv} : densidade efetiva de estados na camada de valência
$$

Finalmente a Equação. (4.27) traz a expressão para a fotocorrente que ocorre no semicondutor tipo N de acordo com o que está descrito em MESSENGER (2000).

Essa expressão informa a corrente elétrica gerada pela exposição do material ao sol no semicondutor tipo N, e depende da quantidade de fótons na região da camada de depleção e do espectro da luz incidente.

Materiais diferentes possuem um melhor aproveitamento em diferentes faixas do espectro solar.

A fotocorrente no material tipo N também depende da velocidade de recombinação superficial, assim como também do comprimento da camada de depleção no semicondutor tipo P e da distância que o portador minoritário pode percorrer no semicondutor tipo N sem antes sofrer uma recombinação.

$$
I_{l_n} = \frac{q.A.F_{ph}.\alpha.L_n}{\alpha^2.L_n^2 - 1} \left[ \frac{S_n.\cosh\left(\frac{W_p}{L_n}\right) + \frac{D_n}{L_n}.\mathrm{senh}\left(\frac{W_p}{L_n}\right) + (\alpha.D_n - S_n)e^{-\alpha.W_p}}{S_n.\mathrm{senh}\left(\frac{W_p}{L_n}\right) + \frac{D_n}{L_n}.\mathrm{cosh}\left(\frac{W_p}{L_n}\right)} \right] - \alpha.L_n \tag{4.27}
$$

Onde:

*I*<sup>ι</sup> *<sup>n</sup>* : *fotocorrente gerada no semicondutor tipo N*

*q* : *c* arg *a do elétron*

*A*: *área da célula fotovoltaica*

*comprimento de onda Fph* : *número de fótons incidentes próximos da camada de depleção para cada*

<sup>α</sup> : *cte*. *de absorção*

*L comprimento de difusão dos elétrons <sup>n</sup>* :

*Sn* : *velocidade de recombinação* sup *erficial no semicondutor tipo N*

*Wp* : *comprimento da camada de depleção no semicondutor tipo P*

*Dn* : *coeficiente de difusão do elétron*

Para poder implementar a expressão da Eq. (4.27), é necessário quebrá-la em partes de forma a facilitar a implementação da mesma.

Assim os algoritmos apresentados a seguir serão utilizados para solucionar os seguintes trechos da Eq. (4.27) representados pela Eq. (4.27-a), Eq (4.27-b), Eq. (4.27-c) e Eq. (4.27-d) onde:

$$
I_{l_n} = \frac{A_n}{B_n} \Gamma_n \tag{4.27-a}
$$

onde:

$$
A_n = q.A.F_{ph}.L_n \tag{4.27-b}
$$

$$
B_n = \alpha^2 L_n^2 - 1 \tag{4.27-c}
$$

$$
\Gamma_n = \left[ \frac{S_n \cdot \cosh\left(\frac{W_p}{L_n}\right) + \frac{D_n}{L_n} \cdot \operatorname{senh}\left(\frac{W_p}{L_n}\right) + (\alpha L_n - 1)e^{-\alpha W_p}}{S_n \cdot \operatorname{senh}\left(\frac{W_p}{L_n}\right) + \frac{D_n}{L_n} \cdot \cosh\left(\frac{W_p}{L_n}\right)} \right] - \alpha L_n \tag{4.27-d}
$$

O algoritmo da Figura 4.10 representa a solução da Eq. (4.27-b).

```
Algoritmo 4.10 
início 
q=1.602177 \times 10^{-19};
para i de λ<sub>min</sub> até λ<sub>max</sub> passo 1 faça
    início 
       Beta_n [i]=q. A . Num_fotons [ i ]. Alpha [i] . Ln; 
   fim_para; 
fim_Algoritmo;
```
Figura 4.10: Algoritmo para a determinação do vetor Beta\_n para a Resolução da fotocorrente

O algoritmo da Figura 4.11 representa a solução da Eq. (4.27-c).

```
Algoritmo 4.11 
início 
 para i de λ<sub>min</sub> até λ<sub>max</sub> passo 1 faça
    início 
 Gama_n[ i] = (alpha[ i])<sup>2</sup>. L_n^2 - 1;
    fim_para; 
fim_Algoritmo;
```
### Figura 4.11: Algoritmo para a determinação do vetor Gama\_n para a Resolução da fotocorrente

O algoritmo da Figura 4.12 representa a solução da Eq. (4.27-d)

```
Algoritmo 4.12 
início 
    P1=Sn.(cosh(Wp/(Ln))); 
    P2=(Dn/(Ln)).(sinh(Wp/(Ln))); 
    P4=Sn.(sinh(Wp/(Ln))); 
     P5=(Dn/(Ln)).(cosh(Wp/(Ln))); 
 para i de λB
minB até λB
maxB passo 1 faça 
    início 
       P3=(Dn.alpha[ i]-Sn).e^(-alpha[ i].Wp); 
       Lambda_n[ i]=(((P1+P2+P3)/(P4+P5))-(alpha[ i].Ln)); 
    fim_para; 
 fim_Algoritmo;
```
### Figura 4.12: Algoritmo para a determinação do Vetor Lambda\_n para a solução da fotocorrente

O algoritmo da Figura 4.13 representa a solução da Eq. (4.27-a)

```
Algoritmo 4.13 
início 
    Ftn1=0; 
   Ftn2=0; 
    Ftn3=0; 
para i de λ<sub>min</sub> até λ<sub>max</sub> passo 1 faça
    início 
     FtnI = FtnI + Beta n / i;
      Ftn2=Ftn2 + Gama_n[ i]; 
      Ftn3=Ftn3 + Lambda_n[ i]; 
   fim_para; 
  fotocorrente_n=((Ftn1/Ftn2).Ftn3); 
fim_Algoritmo;
```
Figura 4.13: Algoritmo que demostra o resultado final da fotocorrente no semicondutor tipo N

Da mesma forma a Equação. (4.28) traz a expressão para a fotocorrente que ocorre no semicondutor tipo P que foi deduzida da Eq. (4.27).

Essa expressão informa a corrente elétrica gerada pela pelos fótons que chegam ao semicondutor tipo P, e depende da quantidade de fótons na região da camada de depleção e do espectro da luz incidente.

Materiais diferentes possuem um melhor aproveitamento em diferentes faixas do espectro solar.

A fotocorrente no material tipo P também depende da velocidade de recombinação superficial, assim como também do comprimento da camada de depleção no semicondutor tipo N e da distância que o portador minoritário pode percorrer no semicondutor tipo P sem antes sofrer uma recombinação, como descrito no trabalho de MESSENGER (2000).

$$
I_{L_p} = \frac{q.A.F_{ph}.\alpha.L_p}{\alpha^2.L_p^2 - 1} \left[ \frac{S_p.\cosh\left(\frac{W_n}{L_p}\right) + \frac{D_p}{L_p}.\text{senh}\left(\frac{W_n}{L_p}\right) + (\alpha.L_p - 1)e^{-\alpha.W_p}}{S_p.\text{senh}\left(\frac{W_n}{L_p}\right) + \frac{D_p}{L_p}.\text{cosh}\left(\frac{W_n}{L_p}\right)} - \alpha.L_p \right]
$$
(4.28)

Onde:

*I*<sup>ι</sup> *<sup>p</sup>* : *fotocorrente gerada no semicondutor tipo P*

*q* : *c* arg *a do elétron*

*A*: *área do elétron*

*para cada comprimento de onda Fph* : *número de fótons próximo a camada de depleção no semicondutor tipo P*

<sup>α</sup> : *cte*. *de absorção*

*Lp* : *comprimento de difusão da lacuna*

*Sp* : *velocidade de recombinação* sup *erficial no semicondutor tipo P*

*Wn* : *comprimento da camada de depleção no semicondutor tipo N*

*Dp* : *coeficiente de difusão da lacuna*

Para poder implementar a expressão da Eq. (4.28), é necessário quebrá-la em partes de forma a facilitar a implementação da mesma.

Assim os algoritmos apresentados a seguir serão utilizados para solucionar os seguintes trechos da Eq. (4.28) representados pela Eq. (4.28-a), Eq (4.28-b), Eq. (4.28-c) e Eq. (4.28-d) onde:

$$
I_{l_p} = \frac{A_p}{B_p} . \Gamma_p \tag{4.28-a}
$$

onde:

$$
A_p = q.A.F_{ph}. \alpha.L_p \tag{4.28-b}
$$

$$
B_p = \alpha^2 \cdot L_p^2 - 1 \tag{4.28-c}
$$

$$
\Gamma_p = \left[ \frac{S_p \cdot \cosh\left(\frac{W_n}{L_p}\right) + \frac{D_p}{L_p} \cdot \mathrm{senh}\left(\frac{W_n}{L_p}\right) + (\alpha L_p - S_p)e^{-\alpha W_n}}{S_p \cdot \mathrm{senh}\left(\frac{W_n}{L_p}\right) + \frac{D_p}{L_p} \cdot \mathrm{cosh}\left(\frac{W_n}{L_p}\right)} - \alpha L_p \right]
$$
(4.28-d)

O algoritmo da Figura 4.14 representa a solução da Eq. (4.28-b).

```
Algoritmo 4.14 
início 
q=1.602177 \times 10^{-19};
para i de λ<sub>min</sub> até λ<sub>max</sub> passo 1 faça
    início 
        Beta_p [i]=q. A . Num_fotons [ i ]. Alpha [i] . Lp; 
   fim_para; 
fim_Algoritmo;
```
Figura 4.14: Algoritmo para a determinação do vetor Beta\_p para a Resolução da fotocorrente

O algoritmo da Figura 4.15 representa a solução da Eq. (4.28-c).

```
Algoritmo 4.15 
início 
para i de λ<sub>min</sub> até λ<sub>max</sub> passo 1 faça
    início 
Gama_p[ i]=(alpha[ i])<sup>2</sup>. L_p^2 - 1;
    fim_para; 
fim_Algoritmo;
```
Figura 4.15: Algoritmo para a determinação do vetor Gama\_p para a Resolução da fotocorrente

O algoritmo da Figura 4.16 representa a solução da Eq. (4.28-d)

*Algoritmo 4.16 início P1=Sp.(cosh(Wn/(Lp))); P2=(Dp/(Lp)).(sinh(Wn/(Lp))); P4=Sp.(sinh(Wn/(Lp))); P5=(Dp/(Lp)).(cosh(Wn/(Lp))); para i de λ<sub>min</sub> até λ<sub>max</sub> passo 1 faça início P3=(Dp.alpha[ i]-Sp).e^(-alpha[ i].Wn); Lambda\_p[ i]=(((P1+P2+P3)/(P4+P5))-(alpha[ i].Lp)); fim\_para; fim\_Algoritmo;* 

### Figura 4.16: Algoritmo para a determinação do Vetor Lambda\_p para a solução da fotocorrente

O algoritmo da Figura 4.17 representa a solução da Eq. (4.28-a)

```
Algoritmo 4.17 
início 
   Ftp1=0; 
   Ftp2=0; 
   Ftp3=0; 
para i de λ<sub>min</sub> até λ<sub>max</sub> passo 1 faça
    início 
     Ftp1=Ftp1 + Beta_p f i;
      Ftp2=Ftp2 + Gama_p[ i]; 
     Ftp3 = Ftp3 + Lambdap[i]; fim_para; 
  fotocorrente_n=((Ftn1/Ftn2).Ftn3); 
fim_Algoritmo;
```
Figura 4.17: Algoritmo que representa o Resultado final da fotocorrente no semicondutor tipo P

Uma vez determinado a fotocorrente nos semicondutores tipo N e P, é possível encontrar a fotocorrente total da célula solar pela soma das duas fotocorrentes, como descrito na Equação (4.29)

$$
I_l = I_{l_n} + I_{l_p}
$$
\nOnde:

\n
$$
I_l: fotocorrente total
$$
\n
$$
I_{l_p}: fotocorrente gerada no semiconductor tipo P
$$
\n
$$
I_{l_n}: fotocorrente gerada no semiconductor tipo N
$$

Com a fotocorrente determinada, é possível encontrar a tensão em circuito aberto da célula solar, que é um dos principais parâmetros para determinação de suas características físicas e comportamentais.

Esse valor é dado na expressão da Equação (4.30) como descrito no trabalho de MESSENGER (2000).

$$
V_{oc} = \left(\frac{k \cdot T}{q}\right) \ln\left(\frac{I t}{I_0}\right)
$$
  
onde :  

$$
V_{oc} : tens\tilde{a}o em circuito aberto
$$
  

$$
k : cte. de Boltzmann
$$
  

$$
T : temperature am Kelvin
$$
  

$$
q : c arg a do elétron
$$
  

$$
I_0 : correcte to tal
$$
  

$$
I_0 : correcte reversa de saturação
$$

Com o valor de *Voc* determinado, é possível encontrar a corrente de curto circuito da célula solar, que é dependente tanto da fotocorrente como da corrente reversa de saturação e da tensão aplicada.

Isso pode ser observado na Equação (4.31), como descrito no trabalho de MESSENGER (2000).

$$
I_{sc} = It - I_0 \left(e^{\frac{q.V_{oc}}{k.T}} - 1\right)
$$
\n
$$
(4.31)
$$

Onde:

*Isc* : *corrente de curto* − *circuito I*<sup>ι</sup> : *fotocorrente total gerada I*<sup>0</sup> : *corrente reversa de saturação q* : *c* arg *a do elétron Voc* : *tensão em circuito aberto k* : *cte*. *de Boltzmann T* : *temperatura em Kelvin*

Para se determinar a curva característica da célula solar através das grandezas tensão e corrente é utilizado o algoritmo presente na Figura 4.18, onde faz-se a tensão variar de zero a *Voc* (Tensão em circuirto aberto) onde é determinado o gráfico da Figura 4.19.

```
Algoritmo 4.18 
início 
    k=0; 
 para v de 0 ate Voc passo 1 x 10<sup>-5</sup> faça
    início 
 I\left[k\right] = (I_l - I_0.\left(e^{((-q.v)/(K.T))}-1\right)); Gráfico( v,I [ k]); 
       k=k+1; 
    fim_para; 
fim_Algoritmo;
```
Figura 4.18: Algoritmo do gráfico da característica tensão versus corrente da célula fotovoltaica

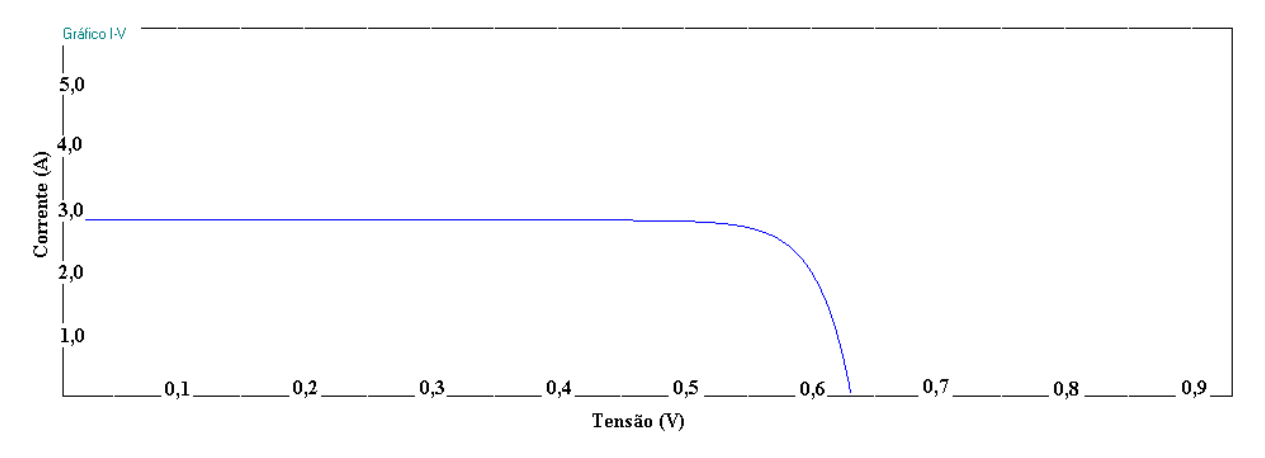

Figura 4.19: Gráfico característico da tensão pela corrente de uma célula fotovoltaica

Da mesma forma para se encontrar o ponto de máxima potência e desenhar o gráfico da potência em função da tensão é utilizado o Algoritmo presente na Figura 4.20. Assim das coordenadas que indicam o ponto de máxima potência são encontrados.

O gráfico da Tensão pela potência é mostrado no gráfico da Figura 4.21

```
Algoritmo 4.20 
início 
    k=0; 
    Max=0; 
para v de 0 até Voc passo 1 x 10<sup>5</sup> faça
    início 
        P= I [k].v; 
        se (P > Max) então 
        início 
          Max= P; 
        fim_se; 
        Gráfico (P,v); 
      fim_para; 
fim_Algoritmo;
```
Figura 4.20: Algoritmo para a determinação do ponto de máxima potência e desenho do gráfico potência versus tensão

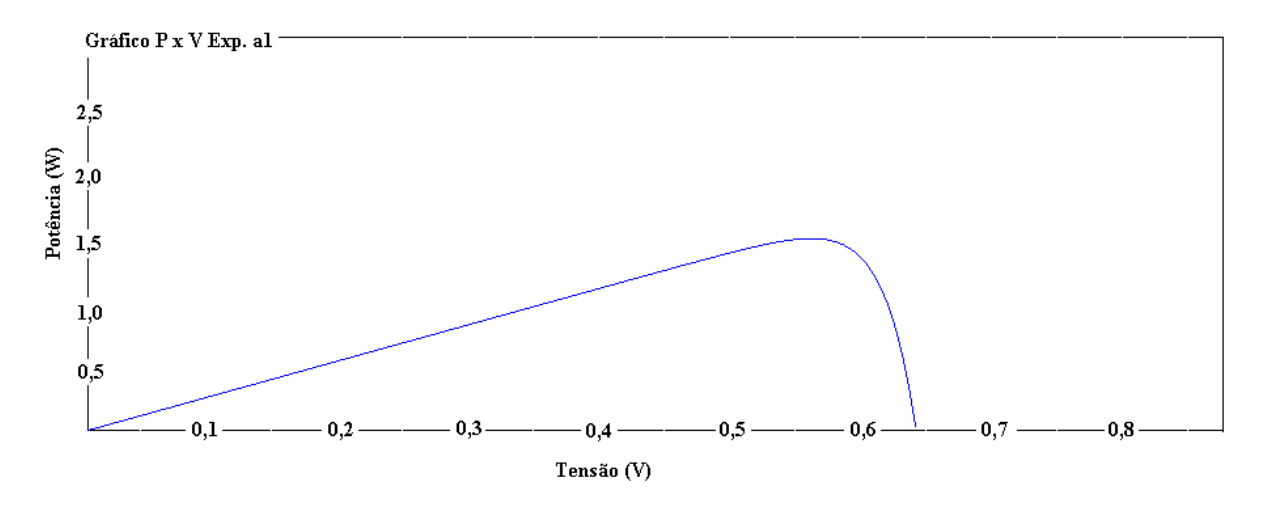

Figura 4.21: Gráfico característico da potência pela tensão de uma célula fotovoltaica

A Equação (4.32) é utilizada para determinar o *Fill Factor* (fator de ganho) da célula solar. Esta é uma relação entre a potência máxima gerada pela célula e a potência que seria obtida caso fosse possível utilizar a tensão em circuito aberto e a corrente em curto-circuito.

$$
FF = \frac{P_{\text{max}}}{I_{sc}V_{oc}}
$$
 Eq. 4.32

Onde:

*FF* = *Fill Factor* ( ) *fator de ganho da célula solar P*max : *potência máxima gerada pela célula fotovoltaica Isc* : *corrente de cuto* − *circuito Voc* : *tensão em circuito aberto*

Quanto maior o *Fill Factor* da célula, maior é seu rendimento.

A Equação (4.33) apresenta o cálculo referente à resistência interna da célula fotovoltaica, baseado na tensão e na corrente produzida pela mesma.

$$
R_i = \frac{V_m}{I_m} \tag{4.33}
$$

Onde:

*Ri* :*resistência* int *erna da célula fotovoltaica*

*Vm* : *tensão no ponto de potência máxima I <sup>m</sup>* : *corrente no ponto de potência máxima*

A Equação (4.34) já se refere a resistência imposta pelos contatos do painel, que influenciam diretamente no comportamento do mesmo.

Para tanto, é necessário se conhecer algumas das características dos elementos utilizados para conectar as células fotovoltaicas, como a resistência e a resistividade, além da forma de montagem do painel solar, assim como também dos materiais utilizados para a sua construção das células e sua configuração de ligação.

Os materiais mais comuns utilizados são: Alumínio (Al), Bronze, Cobre (Cu), Ouro (Au), Platina (Pt) e Prata (Ag), pois por possuírem baixa resistividade, podem ser utilizados para diferentes tipos de aplicação. A resistividade do material utilizado para interconectar as células é mostrada na Tabela 4.2

| <i><b>Elemento</b></i> | <b>Resistividade</b>                |
|------------------------|-------------------------------------|
| Alumínio (Al)          | $0,028$ $\Omega$ mm <sup>2/m</sup>  |
| <b>Bronze</b>          | $0,0246$ $\Omega$ mm <sup>2/m</sup> |
| Cobre (Cu)             | $0,017$ $\Omega$ mm <sup>2/m</sup>  |
| Ouro (Au)              | $0.023$ $\Omega$ mm <sup>2/m</sup>  |
| Platina (Pt)           | $0,106$ $\Omega$ mm <sup>2/m</sup>  |
| Prata (Ag)             | $0,016$ $\Omega$ mm <sup>2/m</sup>  |

*Tabela 4.1: Resistividade dos materiais de conexão das células* 

$$
R_c = \frac{\rho l}{A} \tag{4.34}
$$

Onde:

*Rc* :*resitência do contato*

<sup>ρ</sup> :*resistividade do material utilizado no contato das células fotovoltaicas*

*l* : *comprimento do contato*

*A*: *área de seção transversal do condutor*

A Resistência das células fotovoltaicas ligas em série é dada pela soma da resistência

de contato com as resistências internas indicada pela Equação (4.35).

$$
R_s = (N_{cont}.R_c) + (NC_{série}.R_i)
$$
  
\n
$$
R_s : resistência em série
$$
  
\n
$$
N_{cont} : n'umero de contatos entre as células
$$
  
\n
$$
R_c : resistência do contato
$$
  
\n
$$
NC_{série} : n'umero de células ligadas em série
$$
  
\n
$$
R_i : resistência interna da célula fotovoltaica
$$

As células solares ligadas em série permitem o controle da tensão desejada para o painel, alterando-se o número de células ligadas em série, a corrente porém permanece constante. Para que se possa variar a corrente, é necessário se determinar uma associação série paralela adequada, pois as células ligadas em paralelo possuem a tensão constante enquanto a corrente pode ser controlada.

Assim a Equação (4.36) é utilizada para mostrar essa associação de células em série e paralelo obtendo a resistência em paralelo.

$$
R_p = \frac{\left(N_{cont} \cdot R_c \cdot NC_{\text{series}} \cdot R_i\right)}{\left(\left(N_{cont} \cdot R_c\right) + \left(N C_{\text{series}} \cdot R_i\right)\right)}
$$
(4.36)

Onde:

*Rp* : *resistência em paralelo N*<sub>cont</sub> : número de contatos entre as células *R resistência dos contatos <sup>c</sup>* : *NC número de células ligadas em série série* : *Ri* :*resistência* int *erna da célula fotovoltaica*

A Equação (4.37) mostra como é obtida a tensão do módulo a partir da associação em série-paralela das células fotovoltaicas que o constituem.

$$
V_m = NC_{\text{series}} \cdot F_{\text{em}} - ((N_{\text{cont}} \cdot R_c + NC_{\text{series}} \cdot R_i)I) \tag{4.37}
$$

Onde:

*Vm* : *tensão do módulo NC número de células solares ligadas em série série* : *Fem* : *força eletro* − *motriz da célula fotovoltaica N*<sub>cont</sub>: número de contatos entre as células fotovoltaicas *R resistência dos contatos <sup>c</sup>* : *Ri* :*resistência* int *erna I cel* : *corrente da célula fotovoltaica*

Na Equação (4.38) é mostrada como é obtida a corrente do módulo fotovoltaico.

$$
I_{\text{mod}} = \frac{((NC_{\text{series}}.F_{\text{em}} - V_{\text{mod}}).N_{\text{parallel}})}{(NC_{\text{series}}.R_i + N_{\text{cont}}.R_c)}
$$
(4.38)

Onde:

*I*mod : *corrente do módulo fotovoltaico NC número de células em série série* : *Fem* : *força eletro* − *motriz da célula fotovoltaica V*mod : *tensão do módulo fotovoltaico Nparalelo* : *número de associações em paralelo Ri* :*resistência* int *erna da célula fotovoltaica N*<sub>cont</sub>: número de contatos das células fotovoltaicas *Rc* :*resistência dos contatos da célula fotovoltaica*

Baseado na Eq (4.38), é obtida a carga diária que o módulo pode produzir trabalhando em potência máxima de acordo com o número de horas de insolação da região na qual se encontra o painel solar. Essa relação é apresentada na Equação (4.39).

$$
I_{dia} = I_{mod} H_{solar} \tag{4.39}
$$

Onde:

*I dia* : *corrente máxima fornecida por dia I*mod : *corrente do módulo fotovoltaico Hsolar* : *horas de insolação diária*

Assim neste capítulo foram apresentadas as equações que norteiam o desenvolvimento do projeto e são a base para a implementação do programa que modela computacionalmente o comportamento das células solares a partir de suas características físicas e baseada também nos mais diferentes cenários de atuação.

No próximo capítulo será apresentada a tecnologia utilizada para a confecção do programa, assim como também uma breve descrição do mesmo.

# **CAPÍTULO V**

# **O Programa de Modelagem computacional de células Fotovoltaicas**

### **5.1 A linguagem de programação utilizada.**

Para a elaboração e implementação de um software complexo, como é caso do software produzido por esse trabalho, diversas escolhas devem ser cuidadosamente observadas, como por exemplo, a linguagem de programação utilizada.

Fatores como o foco de aplicação, usabilidade, legibilidade e conhecimento prévio da linguagem são alguns dos diversos dilemas que se devem enfrentar para tomar tal decisão.

A linguagem escolhida para a elaboração do aplicativo que irá realizar os cálculos do comportamento das células fotovoltaicas é o *C SHARP* (C#).

O *C#* é uma linguagem derivada do *C* e do *C++* que implementa as mais modernas tecnologias presentes no universo computacional, dando suporte a diversos paradigmas como a orientação a objetos e tendo como principal característica ser multiplataforma.

Outro fator preponderante que determinou a escolha dessa linguagem é o fato que a mesma ser de domínio público, e as ferramentas de desenvolvimento utilizadas nesse projeto serem *Freeware* (de uso livre), como foi o caso do compilador *SharpDevelop.* 

A seguir são apresentados alguns conceitos que envolvem essa plataforma de desenvolvimento.

### **5.2 A Plataforma .Net Framework**

A linguagem *C#* é uma linguagem recente criada com os mais modernos conceitos da computação moderna e voltada para uma grande gama de solução de problemas da informática e da Tecnologia da Informação (TI).

Para a utilização da linguagem *C#*, é necessário a utilização de um biblioteca de definição de variáveis e procedimentos chamada *.Net Framework.* 

O *.Net Framework* é uma biblioteca criada pela Microsoft que permite a aplicativos serem altamente portáveis, tanto no que diz respeito ao sistema operacional utilizado, modalidade do aplicativo criado e dispositivo de processamento, como descrito em WATSON et al (2002).

Assim, o produto de software produzido por esse trabalho poderia ser facilmente portado entre diversos sistemas operacionais como *Windows, Linux, FreeBsd, Mac-OS*, entre outros. E com pequenas modificações seria possível transformar o aplicativo *Windows Form*, que é a modalidade do aplicativo desenvolvido por esse trabalho e própria para executar em computadores tipo *PC Desktop* (Computadores Pessoais de mesa) e *workstation* (Estações de trabalho), para uma modalidade voltada para a internet (*Web Services*) ou para dispositivos móveis, como celulares e *palmtops* (*Mobile Services*).

Para tanto é necessário que a biblioteca *framework* esteja instalada para dar suporte a aplicação nos sistemas operacionais citados ou nos dispositivos mencionados.

A Biblioteca *.Net Framework* contem o CTS (*Common Type System* – Systema de Tipos Comuns), que permite o uso de diversas linguagens baseadas na tecnologia *dotnet*. A estrutura da Biblioteca também inlui o *.Net* CLR (*Common Language Runtime* – Linguagem Comum em Tempo de Execução).

Tanto o CTS como o CLR são de fundamental importância para o correto funcionamento dos aplicativos baseados na tecnologia *.net.* 

Uma das funções do CLR é o gerenciamento da memória utilizada pelos aplicativos em tempo de execução, evitando-se assim erros inesperados por alguma falha no equipamento ou programação.

O código objeto da linguagem *C#* é o MSIL (*Microsoft Intermadiate Language –*  Linguagem Intermediária da Microsoft), que não é o código nativo de qualquer sistema operacional ou de qualquer plataforma, e sim do compilador JIT (*Just-In-Time –* Momento Exato). O JIT está presente na biblioteca *Framework*, sendo por tanto necessário que a mesma esteja instalada no local onde será executada a aplicação.

### **5.3 O programa desenvolvido**

O aplicativo desenvolvido como produto desse trabalho permite aos pesquisadores ou interessados no funcionamento de células fotovoltaicas a rápida verificação de resultados a partir de um conjunto de dados de entrada pré-determinados ou a escolha do operador do sistema.

O aplicativo leva em consideração para determinação de seus resultados as equações estudadas durante todo o projeto e descritas no Capítulo IV desta dissertação.

O programa também possui um pequeno Banco de Dados interno que permite o rápido armazenamento e recuperação de dados.

Para facilitar a interface com o usuário, o aplicativo está dividido em diversas seções descritas a seguir:

- **Entrada de Dados:** Consiste na seção de definição das características básicas para a simulação. A partir desses dados, é possível usar todas as demais funções do programa.
- **Fótons:** Esta seção está destinada a apresentar os resultados referentes aos fótons incidentes na célula solar. Com estas informações, o pesquisador possui parâmetros de iluminação dos painéis solares.
- **Absorção:** Nesta seção estará relacionados qual o comportamento da célula solar na absorção dos fótons incidentes e seu comportamento após a penetração no material.
- **Gráfico Alpha:** Seção que apresenta os gráficos referentes a conste de absorção *α* e o valor do coeficiente de extinção *K* para cada comprimento de onda compreendido entre os limites estabelecidos na seção de entrada de dados.
- **Corrente Intrínseca:** Esta seção envolve os dados relativos ao cálculo da corrente intrínseca da célula fotovoltaica, barreira de potencial, comprimento da camada de depleção, assim como também a velocidade térmica dos semicondutores tanto do tipo P quanto do tipo N e o cálculo da velocidade de recombinação superficial.
- **Componentes da Fotocorrente:** Esta seção fornece os elementos necessários para o cálculo da fotocorrente, tensão em circuito aberto e potência máxima da célula fotovoltaica.
- **Gráfico Si/Ge:** Apresenta os gráficos característicos da corrente pela tensão e da potência pela tensão para as células solares a base nos semicondutores silício e germânio.
- **Gráfico GaAs:** Apresenta os gráficos característicos da corrente pela tensão e da potência pela tensão para as células solares a base no semicondutor de Arseneto de gálio.
- **Resultados Célula:** Apresentam de forma textual os valores encontrados pelo programa a partir dos dados de entrada
- **Módulo Fotovoltaico:** Apresenta as características de um painel fotovoltaico construído com as células utilizadas na modelagem e a partir de características definidas pelo usuário.

Todas as seções contem grupamentos de informação que permite ao operador do sistema a rápida e fácil visualização da informação.

A seguir serão descritos os grupamentos de cada seção.

## 5.3.1 Entrada de Dados

A Entrada de Dados é a primeira seção do programa. Onde o operador do sistema irá entrar com as informações necessárias para a realização dos cálculos.

A Entrada de Dados está dividida em três grandes grupamentos denominados **Propriedades Químicas, Dopantes e Parâmetros de Análise**.

No grupamento Propriedades Químicas estão contidas as informações referentes ao elemento químico base constituinte da célula solar. Essas informações estão presentes num pequeno sistema de banco de dados, que apresenta as opções padrão para cada campo pertencente ao grupamento de acordo com a encontrada na literatura durante a confecção deste trabalho.

Os campos que compõe a o grupamento Propriedades Químicas estão descritos abaixo:

- **Elemento Químico:** Refere-se ao elemento químico escolhido como constituinte da célula solar. Como elementos padrão utilizados durante a pesquisa estão o Silício (Si), Germânio (Ge) e o Arseneto de Gálio (GaAs).
- **Número Atômico**: Este campo contém o valor do número atômico do elemento escolhido para a análise.
- **Grupo**: Informa ao operador do sistema qual grupo pertence o elemento.
- **Eletronegatividade**: Informa o valor da eletronegatividade do elemento.
- **Energia Gap**: Este campo trata do valor da energia de separação entre a camada de valência e a camada de condução, sendo esta a energia mínima (*função trabalho*) que o elétron deve sobrepor para sair de uma banda para outra, desconsiderando o efeito da dopagem do material.
- **Concentração ni**: Representa o valor da concentração intrínseca do material constituinte, Número médio de elétrons e lacunas livres.
- **Densidade Atômica**: Esse campo apresenta a quantidade de átomos por cm<sup>2</sup> presente no material.
- **Massa Efetiva do Elétron**: Esse dado traz o valor da massa efetiva do elétron que tem grande influência na forma de condução de corrente elétrica pelo material.
- **Massa Efetiva da Lacuna**: Apresenta o valor da massa efetiva da lacuna no material, e assim como a massa efetiva do elétron, esta também influencia no comportamento elétrico do material.
- **Constante Dielétrica**: Apresenta a Constante dielétrica do material
- **Energia Cinética Média**: Apresenta a energia cinética média dos átomos no material.
- **Momento do Elétron**: Este campo mostra o valor do momento do elétron
- **Constante de Geração**: Este campo está relacionado com a geração do par elétron-lacuna
- **Estrutura do Cristal**: Apresenta a forma do cristal que é formado a partir do material utilizado na confecção da célula fotovoltaica.
- **Tipo de Gap**: Este campo apresenta o tipo de *Gap* que o material apresenta. Pode ser direto ou indireto. Materiais de *Gap* direto possuem fácil transposição de elétrons da camada de valência para a camada de condução. Já *Gap* indireto necessitam da mudança do momento do elétron através da interação com o fônon da rede cristalina.
- **Constante da Rede (***Lattice***)**: Representa o valor da constante da rede cristalina do material.
- **Densidade Efetiva de Estados na camada de Valência**: Este valor representa o valor médio de elétrons presentes na camada de valência que podem sair para a camada de condução, de acordo com o elemento.
- **Densidade Efetiva de Estados na Camada de Condução:** Este valor representa o valor médio de lacunas presentes na camada de condução que podem ser ocupadas por elétrons provenientes da camada de valência.
- **Mobilidade dos Elétrons**: Representa a facilidade que os elétrons podem se locomover no material escolhido.
- **Mobilidade das Lacunas**: Representa a facilidade que as lacunas podem se mover no material escolhido.
- **Tempo de Vida dos Portadores Minoritários**: Representa o tempo médio de vida dos portadores minoritários, ou seja, o tempo que uma lacuna livre existe no semicondutor tipo N antes de recombinar com um elétron e o tempo que um elétron livre existe no semicondutor tipo P antes de recombinar com uma lacuna.
- **Índice de Refração**: É o valor do índice de fótons refratados pelo material.
- **Constate de Difusão dos Elétrons**: É o valor característico do material que representa a difusão dos elétrons, como portadores minoritários no semicondutor tipo P.
- **Constante de Difusão das lacunas**: É o valor característico do material que representa a difusão das lacunas, como portadores minoritários no semicondutor tipo N.

#### • **Permissividade**: Este campo mostra o valor da permissividade do material utilizado.

No grupamento dopantes estão algumas informações relativas aos elementos usados para a dopagem dos semicondutores de forma a obter uma melhor nível de conversão de energia luminosa em energia elétrica.

O primeiro item refere-se ao elemento usado para dopagem do material tipo N. Esse elemento depende inicialmente do elemento escolhido como o constituinte da célula fotovoltaica na seção elemento químico.

O segundo campo refere-se ao nível de energia introduzido com o elemento da impureza escolhida, ou seja, o valor que será diminuído da Energia *Gap* entre a camada de valência e condução.

O terceiro campo refere-se ao valor da concentração de dopante tipo N introduzidos no material.

O quarto item se refere ao elemento usado para dopagem do material tipo P. Esse elemento depende inicialmente do elemento escolhido como o constituinte da célula fotovoltaica na seção elemento químico.

O quinto campo refere-se ao nível de energia introduzido com o elemento da impureza escolhida, ou seja, o valor que será diminuído da Energia *Gap* entre a camada de valência e condução.

O sexto campo refere-se ao valor da concentração de dopante tipo P introduzidos no material.

O último grupamento da seção entrada de dados refere-se aos parâmetros de análise utilizados pelo sistema para os cálculos necessários.

Os campos presentes nesse grupamento são:

- **Comprimento da onda mínimo incidente em nm:** É o valor mínimo que será considerado para a onda de luz incidente na célula fotovoltaica. O valor típico desse campo é 400 nm.
- **Comprimento da onda máximo incidente em nm:** É o valor máximo que será considerado para a onda de luz incidente na célula fotovoltaica. O Valor típico desse campo é 700 nm. Assim com esses dois valores é possível cobrir todo o espectro de luz branca incidente.
- Intensidade luminosa em Joules por segundo por cm<sup>2</sup> : Esse campo representa o valor mínimo de intensidade luminosa que atinge a célula solar. O valor típico 0 a 0,14 J.s/Cm<sup>2</sup>
- **Temperatura do Sistema :** É a temperatura de analise do comportamento da célula solar.

Assim é possível medir seu comportamento para diversos níveis de temperatura.

- **Espessura do semicondutor tipo N**: Representa a espessura da parte superior da célula solar constituída por um semicondutor tipo N.
- **Espessura do semicondutor tipo P**: Representa a espessura da parte inferior da célula solar constituída por um semicondutor tipo P.
- **Área da célula fotovoltaica:** Representa a valor da área da célula a ser utilizada na análise do problema.

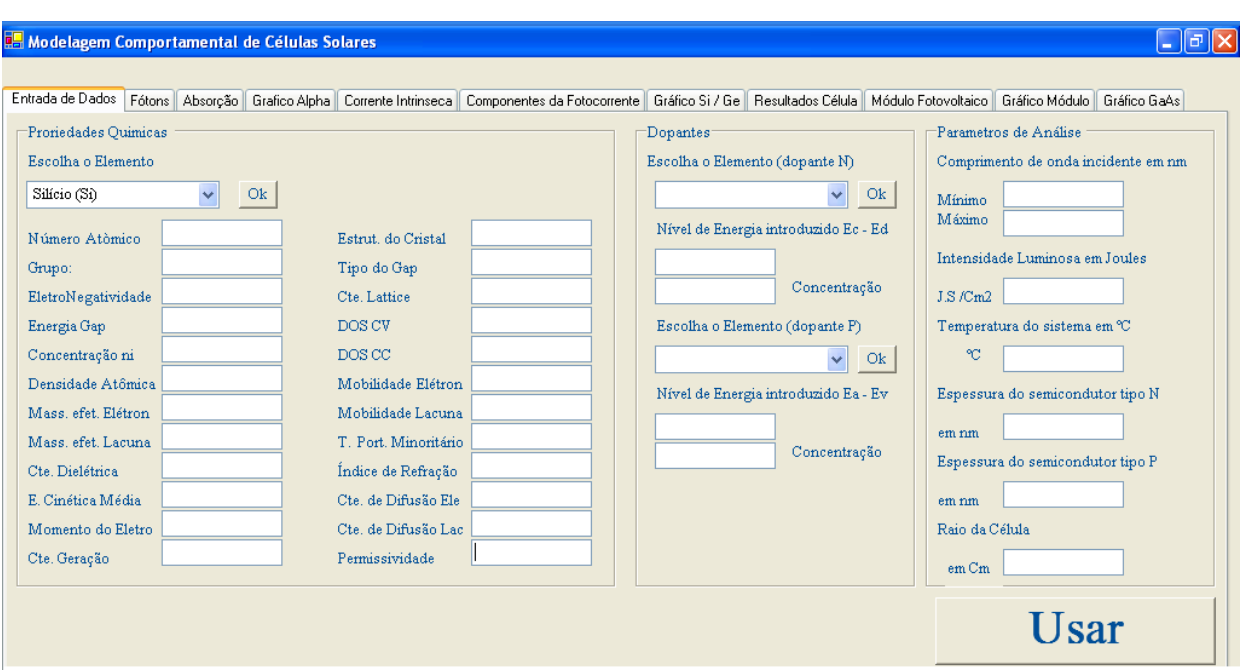

A Figura 5.1 mostra a seção de entrada de dados do programa.

Figura 5.1: Seção de Entrada de Dados do Sistema

# 5.3.2 Fótons

A seção fótons apresenta quatro grupamentos que representam os dados relativos aos fótons incidentes no material. Cada grupamento exibe informações relativas ao comprimento de onda escolhido na seção de entrada de dados, sendo assim uma possível a existência de um número elevado de valores exibidos.

Os grupamentos desta seção são :

• **Freqüência da Onda Incidentes**: Realiza a conversão do valor de entrada, que é o comprimento de onda em nm para a freqüência em Hz. Esse cálculo é realizado pela Eq.  $(4.1).$ 

- **Energia do Fóton**: Calcula a energia dos fótons incidentes de acordo com o comprimento de onda indicado na seção de entrada de dados. Esse cálculo é realizado pela Eq. (4.3).
- **Número de Fótons incidentes**: Calcula a quantidade de fótons por Cm<sup>2</sup> baseada na fração de luz compreendida para cada comprimento de onda. Esse cálculo é realizado pela Eq. (4.6).
- **Número de Onda K e Momento do Fóton**: Esse grupamento realiza dois cálculos. O primeiro determina o valor da onda K incidente (pacote de onda) e o segundo diz respeito ao valor do momento dos fótons com comprimento de onda determinado na seção de entrada de dados. Esses cálculos são realizados respectivamente pela Eq. (4.9) e Eq. (4.10).

A Figura 5.2 mostra a tela do programa referente à seção de fótons e seus respectivos cálculos

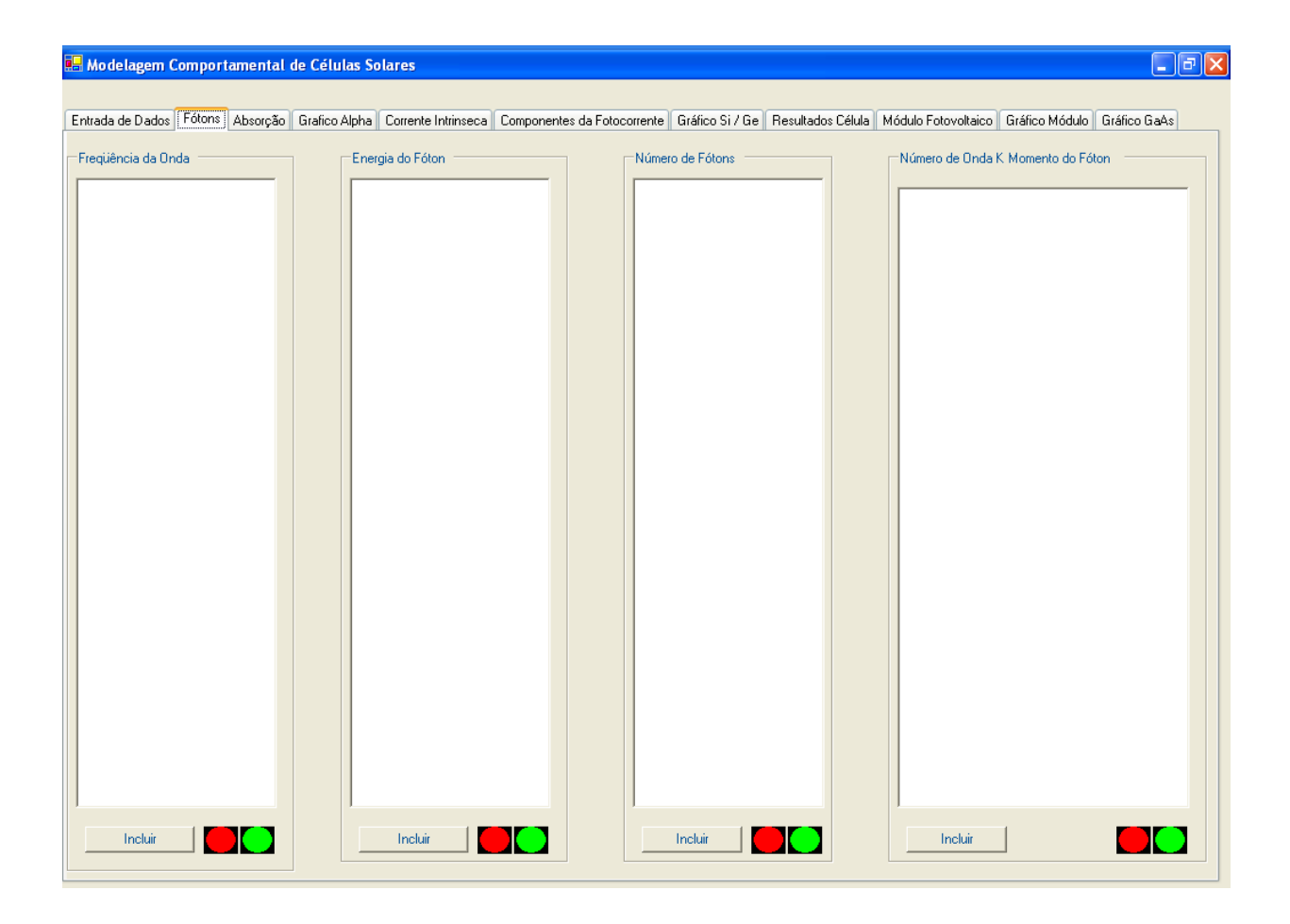

Figura 5.2: Seção de Fótons do programa de modelagem computacional

### 5.3.3 Absorção

Na seção absorção existe três grupamentos que descrevem os valores de dados a respeito da absorção do espectro da luz pelo material (Célula Fotovoltaica), Fornecendo assim ao pesquisador importantes informações sobre o seu comportamento nas diferentes incidências de iluminação e nos diferentes comprimentos de ondas.

Os grupamentos da seção absorção são as seguintes:

• **Valor da Coeficiente de Extinção K**: Esse coeficiente descreve o comportamento da luz ao entrar em contato com o meio material e a forma de como ocorre a extinção da mesma a medida que esta penetra na célula. O Coeficiente de extinção é um valor que depende do material utilizado e do comprimento de onda da luz incidente. Neste caso foram utilizado os valores descritos em SHUBERT (s.d.) como base de cálculo para os demais valores obtidos na entrada de dados do sistema.

O trabalho de SHUBERT (s.d) apresenta penas alguns valores da constante de extinção K, sendo necessário calcular os demais resultados para se poder obter resultados consistentes neste trabalho. Para tanto foi utilizado um algoritmo de Interpolação Lagrangiana descrito em GRIFFITHS (1991). O comportamento dos resultados obtidos está de acordo com o observado na literatura, principalmente em MESSENGER (2000) e outros trabalhos relacionados.

- **Valor da Constante de Absorção Alpha**: A constante de absorção Alpha é de grande importância para se determinar o comportamento da célula fotovoltaica a partir da iluminação presente, da quantidade de fótons penetrantes no material e da fotocorrente gerada pela mesma. O valor de Alpha é determinado pelo o uso da Eq. (4.7), e como pode ser observado, é dependente do comprimento de onda da luz incidente e do valor da constante de extinção.
- **Intensidade da Luz a uma profundidade**: Usando-se a Eq. (4.8) é possível calcular a quantidade de fótons incidentes no material analisado a profundidade determinada. Essa informação é de vital importância para o cálculo da fotocorrente, pois a geração da mesma se dará principalmente quando os fótons incidentes promoverem a formação de par elétronlacuna na região de junção dos semicondutores tipo N e P.

A Figura 5.3 apresenta a tela da seção absorção.

| $\Box$ e $\times$<br><b>Ba</b> Modelagem Comportamental de Células Solares                                                                                                    |  |  |
|----------------------------------------------------------------------------------------------------|--|--|
|                                                                                                    |  |  |
| Entrada de Dados   Fótons   Absorção   Grafico Alpha   Corrente Intrinseca   Componentes da Fotocorrente   Gráfico Si / Ge   Resultados Célula   Módulo Fotovoltaico   Gráfico Módulo   Gráfico GaAs |  |  |
| Valor da Cte. Alpha<br>Intensidade da luz na profundidade $\times$<br>Valor da Cte de Extinção<br>Inserir<br>Inserir<br>Inserir                                                                      |  |  |

Figura 5.3: Seção absorção do programa de modelagem computacional

# 5.3.4 Gráfico Alpha

Nessa seção são apresentados os gráficos do coeficiente de extinção *K* e da constante de absorção *α*.

A Figura 5.4 apresenta o gráfico gerado pelo programa de modelagem computacional.

# 5.3.5 Corrente Intrínseca

A seção Corrente Intrínseca possui diversos grupamentos utilizados para o cálculo da corrente intrínseca do material e da componente velocidade de recombinação superficial que será utilizada no cálculo da fotocorrente.

Os grupamentos desta seção estão descritos abaixo.

- **Cálculo dos Portadores Minoritários**: Este grupamento destina-se a apresentar o valor dos portadores minoritários presentes nos semicondutores de tipo N e P. Para tanto este é dividido em outros dois grupamentos descritos a seguir:
- **Semicondutor tipo N**: Neste grupamento será apresentado o valor da concentração de impurezas doadoras adicionadas ao semicondutor na seção Entrada de Dados, que segundo PANKOVE (1975) representa o valor dos portadores majoritários, e a quantidade de portadores minoritários baseada na resolução da Eq. (4.14). Também é apresentado nesse grupamento o valor da constante de difusão de lacunas e o tempo médio de vida das

lacunas antes de ocorrer a recombinação, pois estas são as portadoras minoritárias do semicondutor tipo N. Assim é possível calcular o comprimento médio que estas podem percorrer no semicondutor tipo N antes da recombinação. Para que ocorra a geração de fotocorrente, esse valor de comprimento indica a distância máxima que a lacuna pode estar da região de Junção pn. Esse valor é indicado pela Eq. (4.12).

•

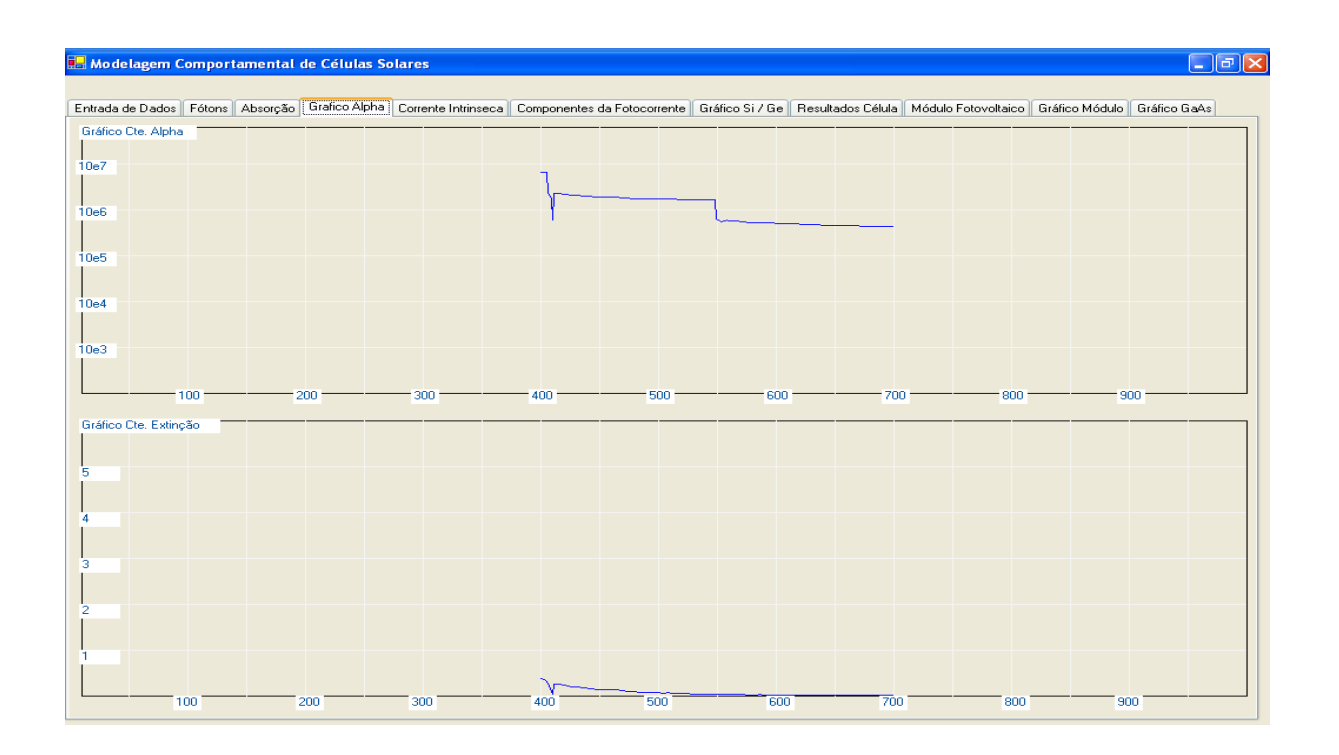

Figura 5.4: Tela do gráfico alpha gerado pelo programa de modelagem computacional mostrando os gráficos da constante alpha e do coeficiente de extinção

- **Semicondutor tipo P**: Neste grupamento será apresentado o valor da concentração de impurezas aceitadoras adicionadas ao semicondutor na seção Entrada de Dados, que segundo PANKOVE (1975) representa o valor dos portadores majoritários, e a quantidade de portadores minoritários baseada na resolução da Eq. (4.15). Também é apresentado nesse grupamento o valor da constante de difusão de elétrons e o tempo médio de vida dos elétrons antes de ocorrer a recombinação, pois estes são os portadoras minoritários do semicondutor tipo P. Assim é possível calcular o comprimento médio que estes podem percorrer no semicondutor tipo P antes da recombinação. Para que ocorra a geração de fotocorrente, esse valor de comprimento indica a distância máxima que o elétron pode estar da região de Junção pn. Esse valor é indicado pela Eq. (4.13).
- **Barreira Potencial da Junção pn**: Esse grupamento destina-se a apresentar os dados do

cálculo do valor da barreira potencial da junção pn. Este grupamento faz uso da Eq. (4.16).

- **Comprimento da Camada de Depleção**: O comprimento da camada de depleção é exposto neste grupamento. Assim é possível observar o comportamento da mesma de acordo com a variação de temperatura e da variação de dopagem dos semicondutores. Esse grupamento está dividido em duas partes. A primeira é responsável pelo cálculo do comprimento no lado do semicondutor tipo N e é regido pela Eq. (4.17). A segunda é responsável pelo cálculo do comprimento no lado semicondutor tipo P e é regido pela Eq. (4.18).
- **Corrente Intrínseca ou Corrente Reversa de Saturação**: Baseado nos dados calculados nos demais grupamentos e na resolução da Eq. (4.19), é obtido o valor da corrente Intrínseca do semicondutor, também conhecida como corrente reversa de saturação. Essa corrente se contrapõe ao fluxo de elétrons e logicamente exerce uma perda de eficiência no comportamento da célula fotovoltaica.
- **Cálculo da Energia Cinética**: Baseado na temperatura do sistema, é possível calcular a energia cinética do mesmo. Esse grupamento é de grande importância para o cálculo da velocidade de recombinação superficial que será utilizada para calcular o valor da fotocorrente. Esse valor é obtido pelo uso da Eq. (4.20).
- **Velocidade Térmica**: Este grupamento traz os dados referentes ao cálculo da velocidade térmica dos portadores, e seu comportamento nos semicondutores tipo N e tipo P. O cálculo dessa velocidade é dado pelo uso da Eq. (4.21) no caso do semicondutor tipo N e da Eq. (4.22) no caso do semicondutor tipo P.
- **Área da Seção de Captura**: Essa seção faz o cálculo da área da célula onde pode ocorrer a recombinação dos par elétron-lacuna Esses dados, que são de fundamental importância para o cálculo do valor da velocidade de recombinação superficial, são calculados para os semicondutores de tipo N e tipo P, e são regidos respectivamente pela Eq. (4.23) e pela Eq.  $(4.24)$ .
- **Velocidade de Recombinação Superficial**: Esse campo determina a velocidade da qual ocorre a recombinação dos pares elétrons-lacunas na superfície dos semicondutores tipo N e tipo P. Portanto esse grupamento está dividido em duas partes. Uma para o cálculo da velocidade de recombinação no lado do semicondutor tipo N, que é determinado pela Eq. (4.25) e a outra para o cálculo da velocidade de recombinação no lado do semicondutor tipo P, que é regido pela Eq. (4.26).

A Figura 5.5 apresenta a tela da seção Corrente Intrínseca do programa de modelagem computacional e seus respectivos grupamento de dados.

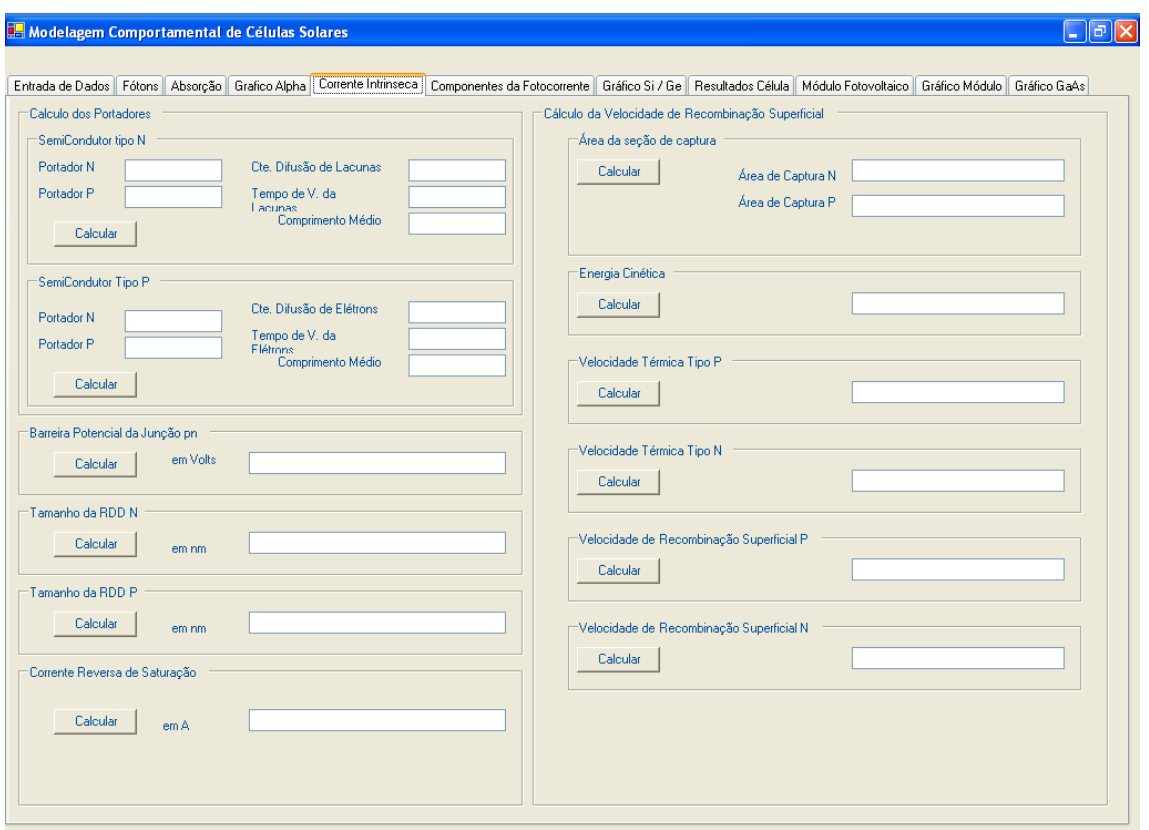

Figura 5.5: Seção Corrente Intrínseca do programa de modelagem de dados.

# 5.3.6 Componentes da Fotocorrente

devido a complexidade e dos diferentes termos utilizados para o cálculo da fotocorrente, esta seção apresenta as componentes necessárias para o cálculo da mesma, de acordo com as Eq. (4.27) e Eq. (4.28)

- **Tensão VOC:** Realiza o cálculo da tensão em circuito aberto da célula fotovoltaica.
- **Caracteristica I x V da célula solar:** Apresenta os resultados numéricos que serão utilizados para a geração do gráfico da tensão pela corrente da célula fotovoltaica.
- **Potência da célula:** Calcula o valor da potência da célula solar para cada valor de tensão e corrente para a construção do gráfico da tensão pela potência e determina o valor do ponto de potência máxima da célula solar.

A Figura 5.6 apresenta a tela do programa referente a essa seção

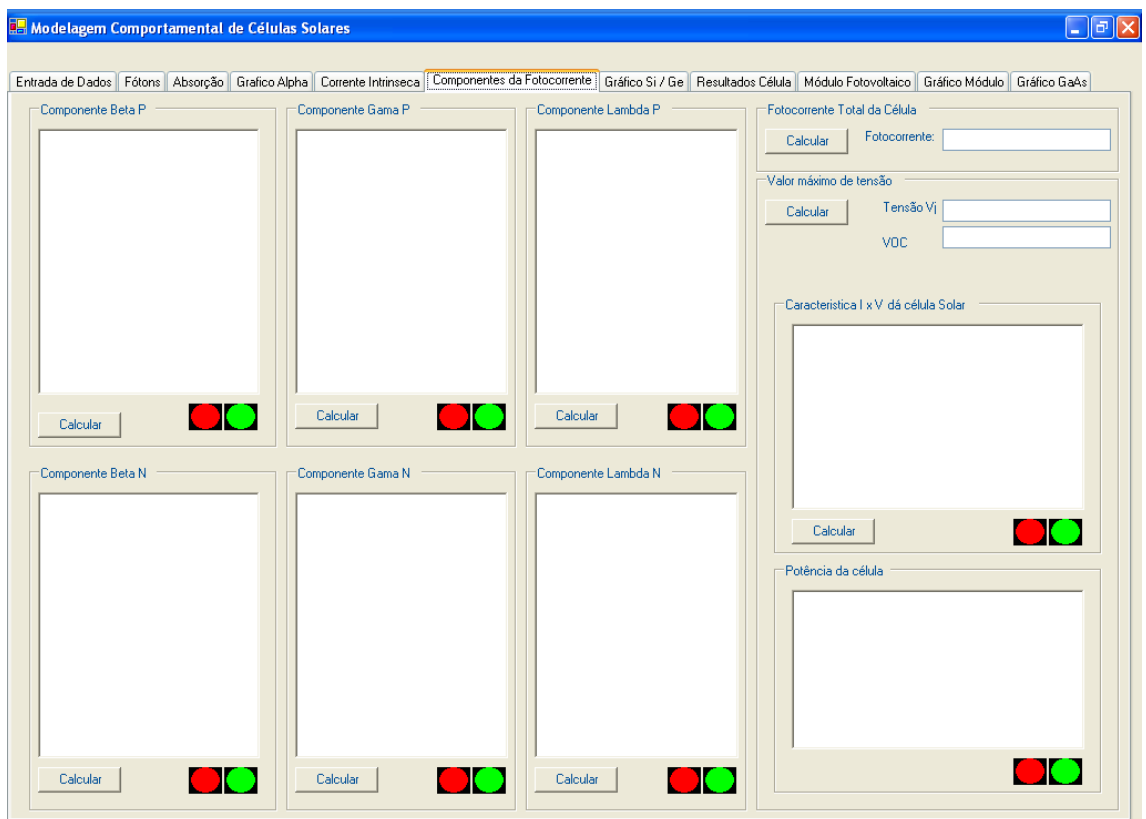

Figura 5.6: Imagem da tela referente aos componentes da fotocorrente

# 5.3.7 Gráfico Si/Ge e Gráfico GaAs

Apresenta os gráficos baseados no semicondutor padrão para as curvas caracteristicas das células solares baseada na tensão pela corrente e na potência pela corrente.

A Figura 5.7 apresenta a imagem dessa tela.

# 5.3.8 Resultados da célula

Essa seção apresenta os resultados finais dos cálculos realizados durante a simulação, além de apresentar um resumo dos principais dados de entrada que influenciam diretamente no comportamento da análise realizada.

O resumo da modelagem é composto por:

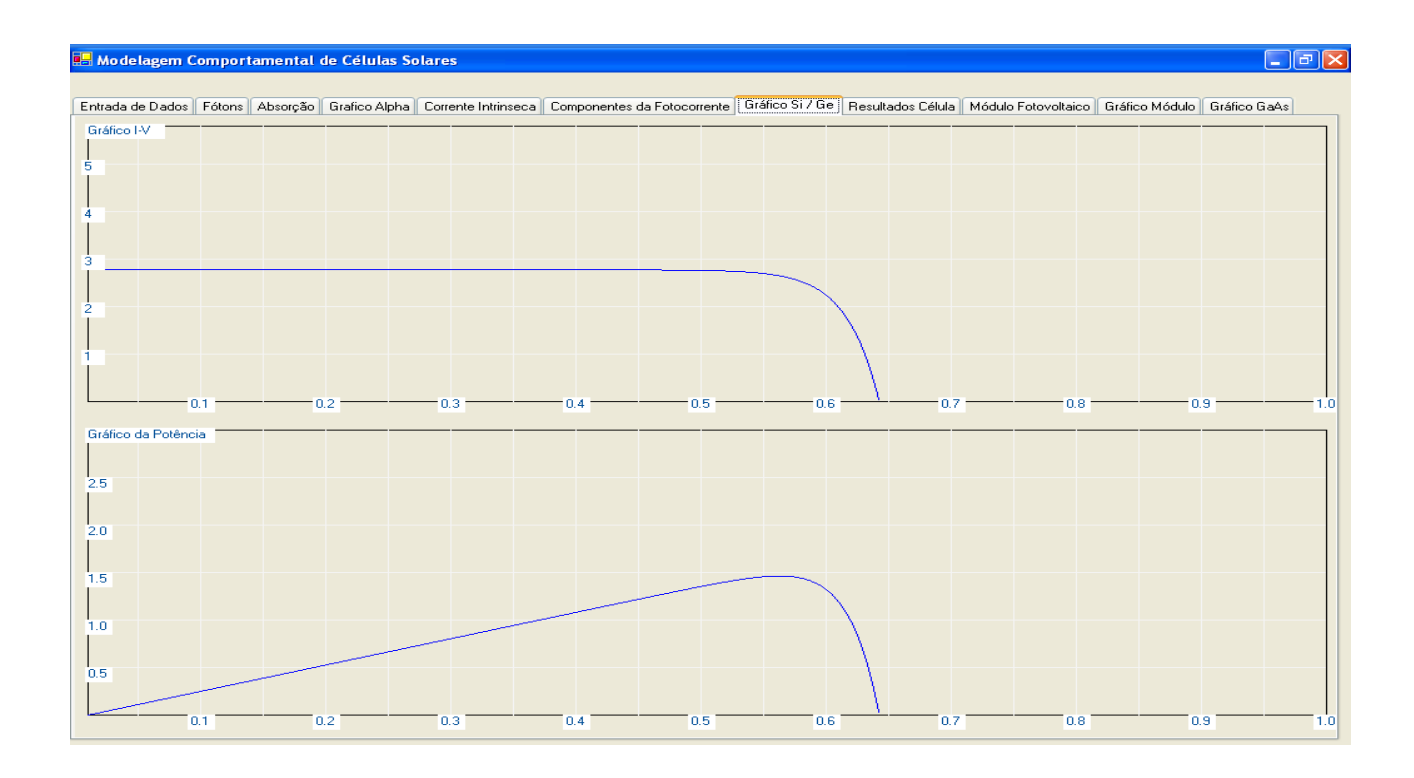

Figura 5.7: Imagem da tela de exibição dos gráficos da corrente pela tensão e da potência pela tensão

- **Elemento:** Apresenta o elemento base da célula fotovoltaica.
- **Dopante N:** Elemento utilizado como dopante para a confecção do semicondutor tipo N.
- **Dopante P:** Elemento utilizado como dopante para a confecção do semicondutor tipo P.
- **Concentração:** Concentração do dopante utilizada durante a análise, tanto para o tipo N quanto para o tipo P.
- **Intensidade Luminosa:** Informa a intensidade luminosa utilizada como parâmetro da simulação.
- **Temperatura:** Temperatura na qual foi realizada a simulação.
- **Comprimento Mínimo:** Valor do menor comprimento de onda utilizado como parâmetros para os cálculos.
- **Comprimento Máximo:** Valor do maior comprimento de onda utilizado como parâmetros para os cálculos.

Os resultados obtidos permitem ao usuário do sistema a rápida verificação dos valores fornecidos pela simulação. São eles:

- **Corrente Máxima**: Valor da corrente gerada pela célula fotovoltaica no ponto de potência máxima.
- **Tensão Máxima:** Valor da tensão gerada pela célula fotovoltaica no ponto de potência máxima.
- **Potência Máxima:** Valor na qual a célula solar consegue a sua maior potência.
- **Tensão VOC:** Tensão em circuito aberto da célula fotovoltaica.
- **Corrente em Curto-Circuito:** Valor da corrente em curto-circuito e/ou da fotocorrente gerada pela célula fotovoltaica.
- **Corrente Intrínseca:** Valor da corrente reversa de saturação que é gerada pela célula fotovoltaica.
- *Fill Factor* **Fator de Ganho**: Representa o fator de rendimento da célula fotovoltaica.
- **Resistência Interna:** Apresenta o valor da resistência interna da célula fotovoltaica.
- **FEM –** Força Eletromotriz: Mostra o valor da força eletromotriz produzido pela célula fotovoltaica.
- **Histórico de Simulações:** Quadro onde é possível armazenar um conjunto de simulações para comparação dos resultados.

A Figura 5.8 apresenta a imagem dessa tela do programa

# 5.3.9 Módulo Fotovoltaico

Essa seção apresenta a confecção de um módulo solar a partir dos resultados obtidos pelo programa da configuração das células solares, é possível determinar o tipo de material utilizado para interligar as células fotovoltaicas e obter os resultados esperados para o módulo.

Essa seção apresenta os seguintes campos:

- **Número de células em série:** Permite ao usuário colocar um número arbitrário de células em série permitindo obter diversos tipos de configurações para o painel solar.
- **Número de ligações em paralelo:** Permite ao usuário organizar as células ligadas em série em conjuntos trabalhando paralelamente para se obter as configurações possíveis para painéis solares.
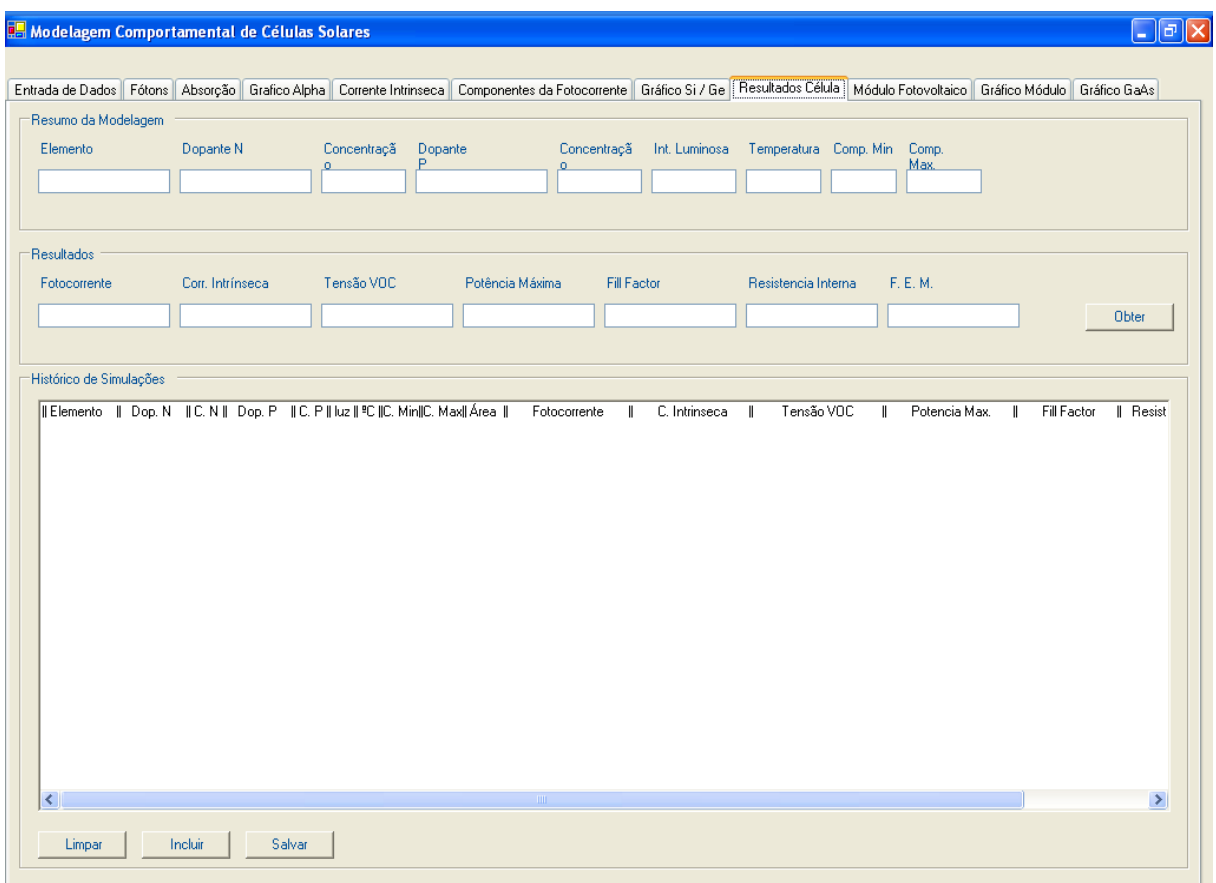

Figura 5.8: Imagem da tela de resultados da célula fotovoltaica

- **Horas de Insolação diária:** O usuário informa ao sistema a quantidade de horas de insolação média apresentada para uma determinada região, de forma que as células solares constituintes do painel solar trabalhem no ponto de potência máxima.
- **Tipo de material de conexão:** Permite ao usuário escolher alguns dos materiais mais utilizados para interconectar as células solares no painel fotovoltaico de forma que se possa obter diversas configurações possíveis.
- **Espessura do Condutor:** Da mesma forma é possível se determinar o comprimento condutor que liga as células fotovoltaicas.
- **Comprimento do Condutor:** Da mesma forma é possível se determinar a espessura do condutor que liga as células fotovoltaicas.
- **Tensão Máxima:** É fornecida ao usuário a tensão máxima que o painel solar pode produzir.
- **Corrente Máxima:** Também é obtida a corrente máxima que o painel fotovoltaico pode produzir.
- **Potência Máxima:** Assim é possível se determinar a potência do módulo baseado nas características das células fotovoltaicas e da configuração do painel.
- **Corrente Ah/Dia:** É calculada a corrente diária produzida pelo painel fotovoltaico.

.<br>I<mark>s</mark> Modelagem Comportamental de Células Solares  $\Box$ e $\boxtimes$ Entrada de Dados | Fótons | Absorção | Grafico Alpha | Corrente Intínseca | Componentes da Fotocorrente | Gráfico Si / Ge | Resultados Célula | Módulo Fotovoltaico | Gráfico Módulo | Gráfico GaAs | -<br>Dados de Configuração do Painel -**Comprimento do Condutor em Internacional de Condutor em Internacional de Condutor em Internacional de Condutor em Internacional de Condutor em Internacional de Condutor em Internacional de Condutor em Internacional de Con** Número de células em |<br>| Horas de Insolação Diária Calcular an an Dùbhlachd ann an 1970.<br>Bailtean an Dùbhlachd an Dùbhlachd an 1970. ilim<br>Espessura do Condutor em .<br>Ilim⊘ ,<br>| Tipo de Material de Conexão [ Número de Conexões em<br>Paralelo -<br>Resultados do Painel Tensão em Circuito Aberto Tensão M Potência M Espessura<br>Condutor <u> Listen de Ca</u> Corrente Ah/Dia Corrente em Curto Circuito Corrente M Corrente Calcular |

A Figura 5.9 apresenta a imagem de seção do programa

Figura 5.9: Imagem da seção do módulo fotovoltaico

O capitulo VI irá apresentar alguns exemplos da utilização desse aplicativo.

# **CAPÍTULO VI**

## **Experimentos Realizados**

#### **6.1 Introdução**

O Software de modelagem computacional permite a realização de diversos experimentos a fim de medir o comportamento de células e módulos fotovoltaicos a partir dos parâmetros de fabricação das mesmas e sob as condições de operações da mesma.

O Software visa mostrar a facilidade de obtenção de resultados rápidos e precisos dispensando modelos reais diminuindo o custo de produção e tempo, e também permitindo o desenvolvimento de células mais apropriadas a uma determinada solução.

Da mesma forma o planejamento de módulos fotovoltaicos a partir das células utilizadas na sua confecção, permite que se faça rapidamente o dimensionamento do painel e permitindo a criação de soluções personalizadas para atender a demanda baseado em dados característicos de operação.

Para demonstrar isso será realizada um conjunto de quatro grupos de análises no software que visam demonstrar o comportamento do mesmo sob diversos aspectos.

O primeiro grupo de análise visa verificar como a alteração de dopantes para um mesmo elemento pode influenciar nas características de tensão e corrente da célula.

O segundo grupo de análise visa verificar como a alteração da concentração de dopantes vai influenciar no comportamento da mesma.

O terceiro grupo de análise visa mostrar a influencia da iluminação num determinado seguimento de células de operação.

O quarto grupo de análise vai verificar como a temperatura vai influenciar no desempenho de funcionamento da célula.

#### **6.2 Analise do primeiro grupo de análise: variação dos dopantes.**

Esse primeiro grupo de análise visa verificar, a uma concentração constante e a parâmetros externos constantes, quais são os melhores dopantes para os semicondutores base das células fotovoltaicas.

Nesse grupo serão analisados exemplos de dopantes para o Silício e o Germânio, conforme a Tabela 6.1

*Tabela 6.1: Variação dos dopantes de acordo com o tipo base dos semicondutores constituintes da célula solar.* 

| Silício (Si) |                  |               | Germânio (Ge) |              |               |  |
|--------------|------------------|---------------|---------------|--------------|---------------|--|
| Doador       |                  | Aceitador     | <b>Doador</b> |              | Aceitador     |  |
| a1           | $F$ ósforo $(P)$ | $B$ óro $(B)$ | b1            | Fósforo (P)  | $B$ óro (B)   |  |
| a2           | Arsênio (As)     | Aluminio (Al) | h2            | Arsênio (As) | Aluminio (Al) |  |

Serão realizadas quatro experiências, dividida duas a duas de acordo com o tipo do semicondutor base que forma a célula fotovoltaica.

- As experiências a1 e a2 estarão relacionadas ao Silício.
- As experiências b1 e b2 estarão relacionadas ao Germânio.

## 6.2.1 Experiência sobre os dopantes de silício (a1 e a2)

Como mostrado na Tabela 6.1 da seção 6.2, são realizado duas experiências comparativas com os dopantes de silício.

Os parâmetros utilizados para a realização da experiência estão destacados na Tabela 6.2 e são os seguintes:

*Tabela 6.2: Parâmetros das Experiências.* 

| Parâmetros do Sistema |          |                                        |                                                                          |                  |                  |                    |  |
|-----------------------|----------|----------------------------------------|--------------------------------------------------------------------------|------------------|------------------|--------------------|--|
|                       |          |                                        | $\lambda$ inicial $\lambda$ final   Iluminação   Temperatura   Espessura |                  | Espessura        | Área da célula     |  |
|                       |          |                                        |                                                                          |                  |                  |                    |  |
| $400 \text{ nm}$      | $700$ nm | $\frac{1}{2}$ 0.14 J.s/Cm <sup>2</sup> | $25^{\circ}$ C                                                           | $0.2 \text{ nm}$ | $300 \text{ nm}$ | $100 \text{ cm}^2$ |  |

A Tabela 6.2 de parâmetros do sistema será utilizada para os parâmetros comuns as experiências a1 e a2, para que seja possível determinar os melhores dopantes para o Silício.

O comprimento de onda indicado por λ entre 400 e 700 corresponde ao espectro da luz branca.

A iluminação com o valor de  $0,14$  J.s/cm<sup>2</sup> indica a máxima iluminação que a superfície da Terra pode receber como está descrito em TIPLER (1991)

A temperatura de 25ºC implica na temperatura média ambiente onde estão em operação a maioria dos painéis solares no território brasileiro.

Os valores correspondentes a espessura dos semicondutores tipo N e tipo P, são os valores encontrados no trabalho de KININGER (2003).

A área da célula de 100 cm<sup>2</sup> corresponde a área média das células comerciais.

A Tabela 6.3 mostra o valor das concentrações utilizadas para cada tipo de dopante no silício.

| Parâmetros de dopagem para o silício |                                 |              |                 |                                                 |  |  |  |
|--------------------------------------|---------------------------------|--------------|-----------------|-------------------------------------------------|--|--|--|
| Experiência: a1                      |                                 |              | Experiência: a2 |                                                 |  |  |  |
| <b>Dopante</b>                       | Concentração Tipo               |              | <b>Dopante</b>  | Concentração   Tipo                             |  |  |  |
| $F$ ósforo $(P)$                     | $5x10^{14}$ atm/cm <sup>3</sup> | - N          |                 | Arsênio (As) $5x10^{14}$ atm/cm <sup>3</sup>    |  |  |  |
| Boro $(B)$                           | $1x10^{13}$ atm/cm <sup>3</sup> | $\mathbf{P}$ |                 | Alumínio (Al)   $1x10^{13}$ atm/cm <sup>3</sup> |  |  |  |

*Tabela 6.3: Valor da concentração dos dopantes* 

Os valores da dopagem média está descrita no trabalho de SWART (s.d.).

A faixa do espectro luminoso escolhida para a realização da experiência compreende o da luz branca proveniente do sol e transporta fótons com energia entre 1,77 eV a 3,1 eV

A luz se divide entre os comprimentos de onda da faixa espectral proporcionando uma amostragem de 300 comprimentos de ondas diferentes.

Embora seja possível obter infinitos comprimentos de onda, por se tratar de uma grandeza física contínua e não discreta, para o cálculo do comportamento da célula, o

software de modelagem computacional precisa somente dos valores amostrados do intervalo para determinar seus resultados.

Para cada comprimento de onda, cerca de 0,00046  $J.s/cm<sup>2</sup>$  do total de 0,14  $J.s/cm<sup>2</sup>$  é atribuído a cada comprimento de onda, pois como descrito em TIPLER (1991), a intensidade dividi-se de maneira uniforme entre os diversos espectros de onda possíveis.

Baseado no intervalo do espectro de análise, o programa determina, baseado no seu banco de dados interno, o valor de algumas constantes que serão necessários durante a análise.

Um desses valores é o valor da constante de extinção k, que é utilizada para determinar o valor do coeficiente de absorção α. A relação entre entre k e α pode ser visto na Eq. (4.7)

Assim é possível para o programa determinar a quantidade de fótons existentes após a luz ter percorrido certa distância no material.

Para a experiência **a1** os seguintes valores para o comportamento do potencial interno, camada de depleção e corrente intrínseca são exibidos na Tabela 6.4.

*Tabela 6.4: Resultados iniciais da Experiência a1* 

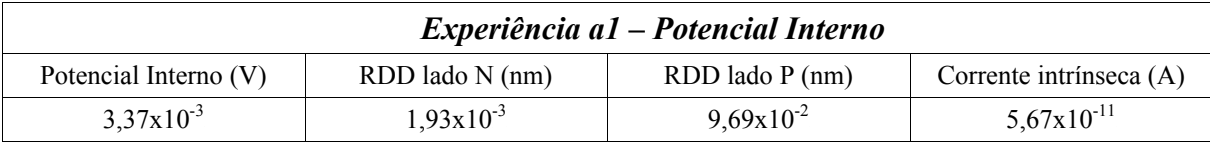

Seguindo os mesmos parâmetros de análise, é verificado que para a experiência **a2** os seguintes valores para o comportamento do potencial interno, camada de depleção e corrente intrínseca foram encontrados e mostrados na Tabela 6.5.

*Tabela 6.5: Resultados iniciais da Experiência a2* 

| Experiência a2 – Potencial Interno |                     |                       |                         |  |  |  |
|------------------------------------|---------------------|-----------------------|-------------------------|--|--|--|
| Potencial Interno (V)              | $RDD$ lado $N$ (nm) | $RDD$ lado $P$ (nm)   | Corrente intrínseca (A) |  |  |  |
| $3,26x10^{-3}$                     | $1,96x10^{-3}$      | $9.84 \times 10^{-2}$ | $1,89x10^{-10}$         |  |  |  |

Como pode ser observado a troca de ambos os dopantes resultou num aumento no valor da corrente intrínseca.

Como já fora mencionado, a corrente intrínseca prejudica a fotocorrente e o desempenho da célula solar como um todo, logo observando por esse prisma espera-se encontrar um resultado melhor no desempenho de uma célula solar construída com os elementos da experiência **a1** do que com os elementos da experiência **a2**.

Mas diversos outros aspectos devem ser analisados antes de se obter resultados conclusivos, como por exemplo a geração de fotocorrente, o valor da tensão em circuito aberto, o valor do ponto de potência máxima e o fator de ganho e a força eletromotriz da célula.

A Tabela 6.6 mostra o valor dos resultados da análise desses itens.

| Experiência a1 – Potência da célula |         |                                                                            |                                    |                                                           |                   |                             |  |
|-------------------------------------|---------|----------------------------------------------------------------------------|------------------------------------|-----------------------------------------------------------|-------------------|-----------------------------|--|
| Potência<br>(W)                     | (A)     | Fotocorrente   Corrente no ponto<br>de Potência<br>$m\acute{a}x$ ima $(A)$ | Tensão em<br>circuito aberto<br>V) | Tensão no ponto<br>de Potência<br>$m\acute{a}x$ ima $(V)$ | Fator de<br>ganho | Forca<br>Eletromotriz $(V)$ |  |
| 1.463                               | 2,773 V | 2,651                                                                      | 0.632                              | 0.552                                                     | 0.834             | 1.104                       |  |

*Tabela 6.6: Resultados Finais da Experiência a1* 

Da mesma forma, a Tabela 6.7 mostra os resultados encontrados para a experiência **a2** baseada nos mesmos parâmetros da experiência **a1**.

*Tabela 6.7: Resultados Finais da Experiência a2* 

| Experiência a2 – Potência da célula |         |                                                                                       |                                    |                                                |       |                             |  |
|-------------------------------------|---------|---------------------------------------------------------------------------------------|------------------------------------|------------------------------------------------|-------|-----------------------------|--|
| (W)                                 | (A)     | Potência   Fotocorrente   Corrente no ponto<br>de Potência<br>$m\acute{a}x$ ima $(A)$ | Tensão em<br>circuito aberto<br>V) | Tensão no ponto de Fator de<br>Potência máxima | ganho | Forca<br>Eletromotriz $(V)$ |  |
| 1.381                               | 2.773 V | 2.642                                                                                 | 0.601                              | 0.523                                          | 0.828 | 1.046                       |  |

Fazendo-se a comparação entre as tabelas 6.6 e 6.7 pode-se observar que o Silício dopado com os elementos Fósforo (P) e Boro (B) possuem um melhor desempenho do que quando dopado com Arsênio (As) e Alumínio (Al).

Isso pode ser evidenciado ao se observar o gráfico comparativo da tensão pela corrente entre a experiência **a1** e **a2** presente na Figura 6.1.

No gráfico da Figura 6.1 é possível notar que embora a corrente gerada pela célula fotovoltaica seja a mesma, a tensão em circuito aberto é menor na experiência **a2**, o que vai proporcionar um menor ponto de potência máxima que será evidenciado no gráfico referente a potência em função da tensão presente na Figura 6.2.

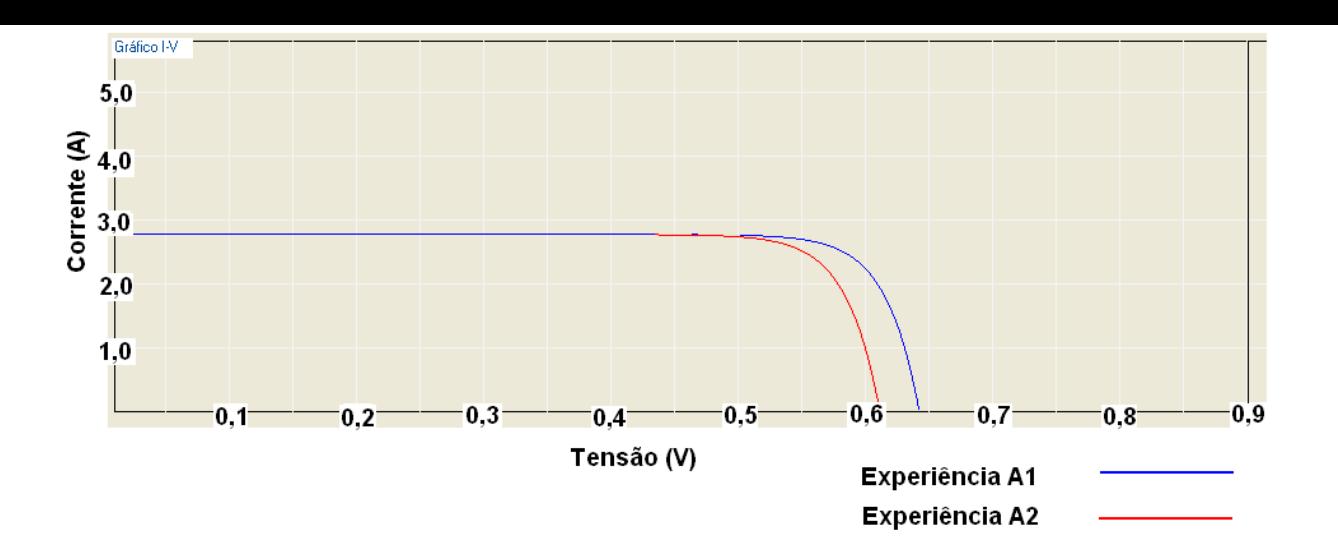

Figura 6.1: Gráfico comparativo da tensão pela corrente da Experiência a1 versus a Experiência a2

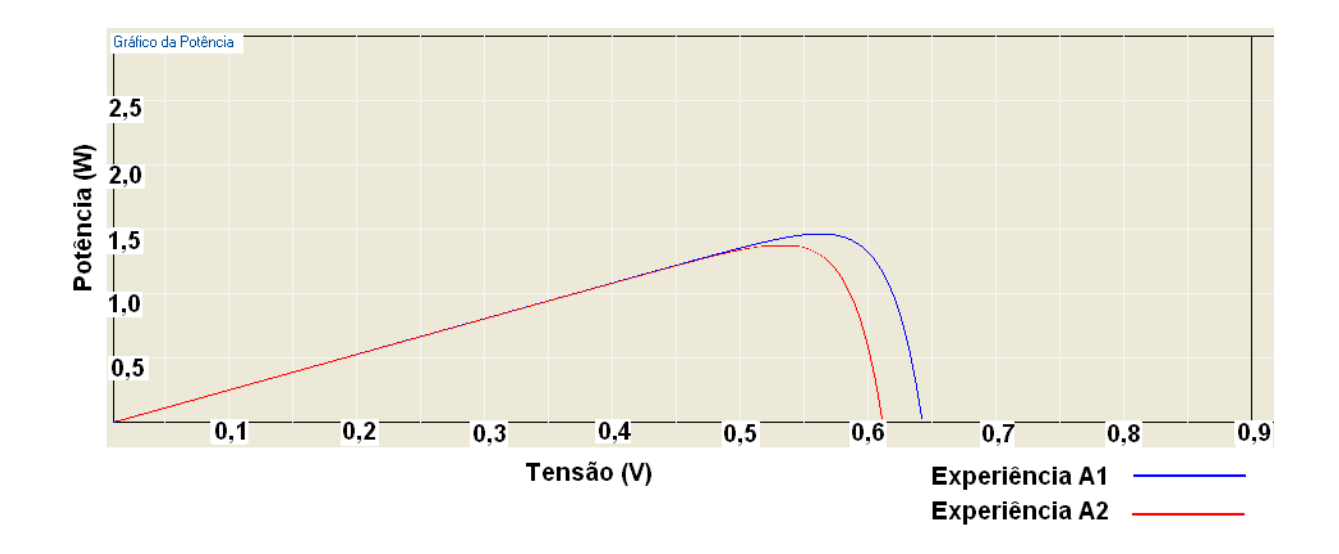

Figura 6.2: Gráfico comparativo da potência pela tensão da Experiência a1 versus a Experiência a2

Fazendo-se um comparativo entre as experiências **a1** e **a2**, pode-se observar que a experiência **a1** possui melhores resultados que a experiência **a2**, pois como indicado na Tabela 6.6 e ratificado pelos gráficos apresentados nas figuras 6.1 e 6.2, possui respectivamente os maiores pontos de potência, corrente na potência máxima, tensão em potência máxima e menor corrente reversa de saturação.

Sobre estas condições caso fosse fabricado um painel solar baseada em silício e com as características da Tabela 6.3 utilizando as células das experiências **a1** e **a2**, submetidos a uma insolação diária de 5h trabalhando no ponto de potência máxima, seria obtido as seguintes respostas.

A Tabela 6.8 mostra a configuração do painel solar.

*Tabela 6.8: Configuração do Painel Solar* 

| Parâmetros do Painel |                         |                              |                         |                            |                          |  |  |
|----------------------|-------------------------|------------------------------|-------------------------|----------------------------|--------------------------|--|--|
| Células em série     | Ligações em<br>paralelo | Horas de<br>insolação diária | Conector das<br>células | Comprimento do<br>condutor | Espessura do<br>condutor |  |  |
| 36                   |                         |                              | Alumínio (Al)           | $0.01$ m                   | $1.5 \text{ mm}$         |  |  |

Um painel solar construído sob a configuração da Tabela 6.8 e constituído com células da Experiência **a1** geraria os resultados presentes na Tabela 6.9.

*Tabela 6.9: Resultado do painel solar construído com células fotovoltaicas utilizadas na Experiência a1* 

| Experiência a1 - Painel Solar |       |                                                                                     |        |  |  |  |
|-------------------------------|-------|-------------------------------------------------------------------------------------|--------|--|--|--|
|                               |       | Tensão Máxima (V)   Corrente Máxima (A)   Potência Máxima (W)   Corrente Ah/Dia (A) |        |  |  |  |
| 19.853                        | 5.303 | 105.302                                                                             | 26.519 |  |  |  |

Um painel solar construído sob a configuração da Tabela 6.8 e constituído com células da Experiência **a2** geraria os resultados presentes na Tabela 6.10.

*Tabela 6.10: Resultado do painel solar construído com células fotovoltaicas utilizadas na Experiência a2* 

| Experiência a2 – Painel Solar |       |                                                                                     |        |  |  |  |
|-------------------------------|-------|-------------------------------------------------------------------------------------|--------|--|--|--|
|                               |       | Tensão Máxima (V)   Corrente Máxima (A)   Potência Máxima (W)   Corrente Ah/Dia (A) |        |  |  |  |
| 18.809                        | 5.284 | 99.398                                                                              | 26.421 |  |  |  |

Assim um painel solar que seja construído com o semicondutor a base de silício e dopado com elementos analisados pela experiência **a2**, teria como resultado na confecção de um painel solar uma eficiência de potência de 94,39% em relação a um painel construído com os dopantes da experiência **a1**.

Baseados nesses resultados serão utilizados nos experimentos da seção 6.3 a configuração da célula da experiência **a1**.

## 6.2.2 Experiência sobre os dopantes de Germânio (b1 e b2)

Como mostrado na Tabela 6.1 da seção 6.2, será realizado duas experiências

comparativas com os dopantes de germânio.

Os parâmetros utilizados para a realização da experiência são os mesmos utilizados nas experiências **a1** e **a2** e estão destacados na Tabela 6.2 da seção 6.2.1.

A tabela de parâmetros do sistema também será a mesma utilizada nas experiências anteriores, assim serão utilizado o parâmetro comum às experiências **b1** e **b2**, para que seja possível determinar os melhores dopantes para o Germânio.

A Tabela 6.11 mostra o valor das concentrações utilizadas para cada tipo de dopante no Germânio.

| Parâmetros de dopagem - Germânio |                                 |              |                 |                                                        |      |  |  |
|----------------------------------|---------------------------------|--------------|-----------------|--------------------------------------------------------|------|--|--|
| Experiência: b1                  |                                 |              | Experiência: b2 |                                                        |      |  |  |
| Dopante                          | Concentração                    | Tipo         | Dopante         | Concentração                                           | Tipo |  |  |
| Fósforo $(P)$                    | $5x10^{14}$ atm/cm <sup>3</sup> | N            |                 | Arsênio (As) $5x10^{14}$ atm/cm <sup>3</sup>           | N    |  |  |
| Boro $(B)$                       | $1x10^{13}$ atm/cm <sup>3</sup> | $\mathbf{P}$ |                 | Alumínio (Al) $\vert 1x10^{13} \text{ atm/cm}^3 \vert$ | D    |  |  |

*Tabela 6.11: Parâmetros de dopagem das experiências* 

Para a Experiência **b1** os seguintes valores para o comportamento do potencial interno, camada de depleção e corrente intrínseca foram encontrados e exibidos na Tabela 6.12.

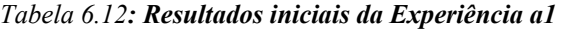

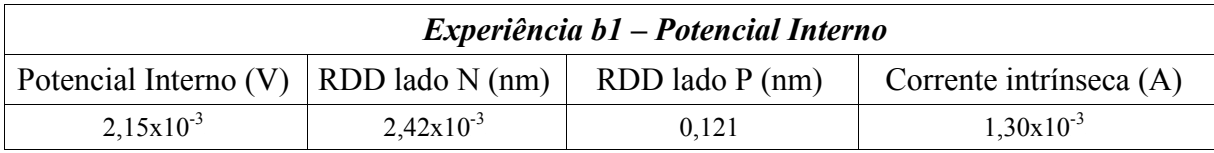

Da mesma forma para a experiência **b2** os seguintes valores para o comportamento do potencial interno, camada de depleção e corrente intrínseca foram encontrados e exibidos na Tabela 6.13

*Tabela 6.13: Resultados iniciais da Experiência b2* 

| Experiência b2 – Potencial Interno |                                          |                     |                           |  |  |  |
|------------------------------------|------------------------------------------|---------------------|---------------------------|--|--|--|
| Potencial Interno $(V)$            | $\overline{\phantom{a}}$ RDD lado N (nm) | $RDD$ lado $P$ (nm) | Corrente intrínseca $(A)$ |  |  |  |
| $2.14x10^{-3}$                     | $2,42x10^{-3}$                           | 0.121               | $1,36x10^{-3}$            |  |  |  |

Como pode ser observada a troca de ambos os dopantes resultou num aumento insignificante no valor da corrente intrínseca, estando praticamente com o mesmo valor.

Mas diversos outros aspectos devem ser analisados, como por exemplo, a geração de fotocorrente, o valor da tensão em circuito aberto, o valor do ponto de potência máxima e o fator de ganho e a força eletromotriz da célula.

A Tabela 6.14 mostra o valor dos resultados da análise desses dos demais itens para a experiência **b1**

| Experiência b1 – Potência |       |                                                                                   |                                    |                                                           |                   |                             |  |
|---------------------------|-------|-----------------------------------------------------------------------------------|------------------------------------|-----------------------------------------------------------|-------------------|-----------------------------|--|
| (W)                       | (A)   | Potência Fotocorrente Corrente no ponto<br>de Potência<br>$m\acute{a}x$ ima $(A)$ | Tensão em<br>circuito aberto<br>V) | Tensão no ponto<br>de Potência<br>$m\acute{a}x$ ima $(V)$ | Fator de<br>ganho | Forca<br>Eletromotriz $(V)$ |  |
| 0.900                     | 4.746 | 4.225                                                                             | 0.269                              | 0.213                                                     | 0.702             | 0.426                       |  |

*Tabela 6.14: Resultados Finais da Experiência b1* 

Da mesma forma, a Tabela 6.15 mostra os resultados encontrados para a Experiência **b2** baseada nos mesmo parâmetros da experiência **b1**.

*Tabela 6.15: Resultados Finais da Experiência b2* 

| Experiência b2 - Potência |       |                                                                                       |                                     |                                                |       |                             |
|---------------------------|-------|---------------------------------------------------------------------------------------|-------------------------------------|------------------------------------------------|-------|-----------------------------|
| (W)                       | (A)   | Potência   Fotocorrente   Corrente no ponto<br>de Potência<br>$m\acute{a}x$ ima $(A)$ | Tensão em<br>circuito aberto<br>(V) | Tensão no ponto de Fator de<br>Potência máxima | ganho | Forca<br>Eletromotriz $(V)$ |
| 0,895                     | 4.746 | 4.225                                                                                 | 0,268                               | 0.212                                          | 0.702 | 0.424                       |

Já no caso da comparação entra as Tabelas 6.14 e 6.15 das experiências **b1** e **b2**  respectivamente, pode-se observar que as experiências apresentam resultados semelhantes, ou seja, quando o germânio é utilizado como semicondutor base, trabalhando sob os parâmetros para este cenário, o tipo de dopantes praticamente não influenciam nos resultados obtidos.

Isso pode ser evidenciado ao se observar o gráfico comparativo da tensão pela corrente da Experiência **b1** versus a Experiência **b2** evidenciada na Figura 6.3.

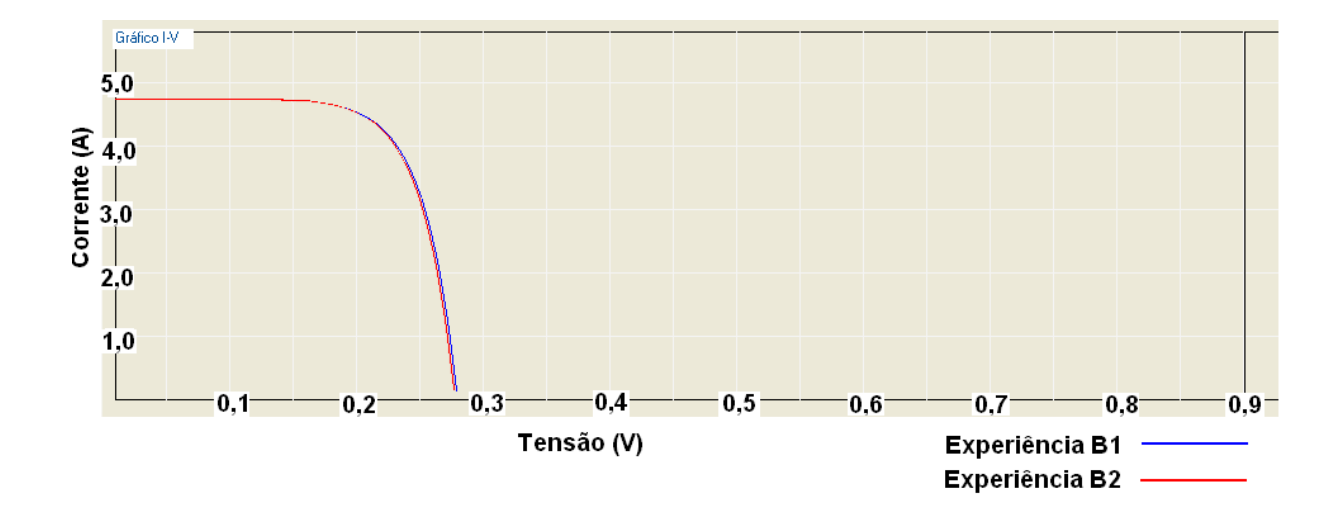

Figura 6.3: Gráfico comparativo da tensão pela corrente da Experiência b1 versus a Experiência b2

Da mesma forma, ao ser observado o gráfico que compara a potência versus a tensão das experiências **b1** e **b2**, presente na Figura 6.4, é possível observar que as curvas são praticamente idênticas, indicando comportamento semelhante de operação das células fotovoltaicas, embora sejam utilizados dopantes distintos.

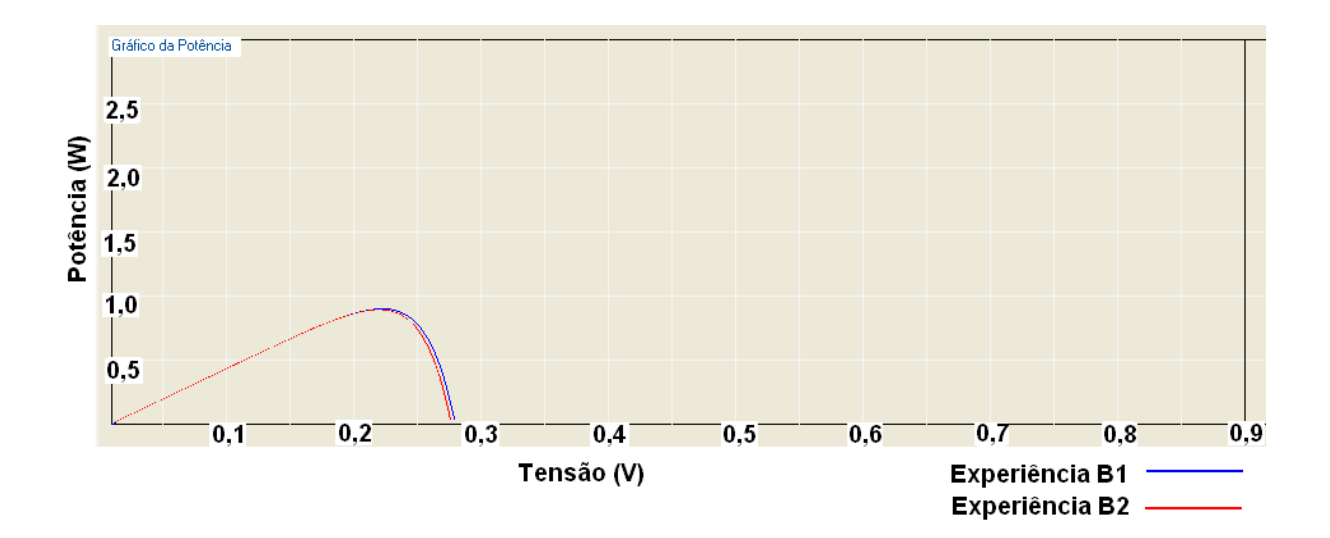

Figura 6.4: Gráfico comparativo da potência pela tensão entre as Experiências b1 e b2

 Fazendo-se um comparativo entre as experiências **b1** e **b2**, pode-se observar que tanto a Experiência **b1** quanto a Experiência **b2** possuem possui resultados bem semelhantes.

Sobre estas condições caso fosse fabricado um painel solar com as características da

Tabela 6.8 utilizando as células das experiências **b1** e **b2**, submetidos a uma insolação diária de 5h trabalhando no ponto de potência máxima, seriam obtidas as seguintes respostas.

A Tabela 6.16 apresenta os resultados para o painel solar constituído de células da Experiência **b1**

*Tabela 6.16: Resultado do painel confeccionado com células da Experiência b1* 

| Experiência b1 – Painel Solar |       |                                                                                     |        |  |
|-------------------------------|-------|-------------------------------------------------------------------------------------|--------|--|
|                               |       | Tensão Máxima (V)   Corrente Máxima (A)   Potência Máxima (W)   Corrente Ah/Dia (A) |        |  |
| 7.376                         | 8.451 | 62.341                                                                              | 42.259 |  |

A Tabela 6.17 apresenta os resultados para o painel solar constituído de células da Experiência **b2**

*Tabela 6.17: Resultado do painel solar da Experiência b2* 

| Experiência b2 – Painel Solar |       |                                                                                     |        |  |
|-------------------------------|-------|-------------------------------------------------------------------------------------|--------|--|
|                               |       | Tensão Máxima (V)   Corrente Máxima (A)   Potência Máxima (W)   Corrente Ah/Dia (A) |        |  |
| 7.340                         | 8.451 | 62.037                                                                              | 42.259 |  |

Assim um painel solar que seja construído com o semicondutor a base de germânio e dopado com elementos analisados pela Experiência **b1**, teria como resultado na confecção de um painel solar uma eficiência de potência de praticamente 100% em relação a um painel construído com os dopantes da Experiência **b2**.

### **6.3 Alteração da Concentração dos Dopantes**

Esse tópico vai ilustrar, a partir da experiência **a1**, como a alteração da concentração dos dopantes influencia no comportamento da célula solar, principalmente suas características de tensão, potência e corrente reversa de saturação.

Para que seja demonstrada essa alteração nos resultados baseada na alteração da concentração dos dopantes, será realizados dois experimentos denominados respectivamente **a1-a** e **a1-b**, de acordo com a Tabela 6.18.

| Concentração de Dopantes              |                  |                                 |          |               |                                 |
|---------------------------------------|------------------|---------------------------------|----------|---------------|---------------------------------|
| Experiência al-a<br>Experiência a 1-b |                  |                                 |          |               |                                 |
| Dopantes                              |                  | Concentração                    | Dopantes |               | Concentração                    |
| Tipo P                                | Boro $(B)$       | $1x10^{13}$ atm/cm <sup>2</sup> | Tipo P   | Boro (B)      | $1x10^{19}$ atm/cm <sup>2</sup> |
| Tipo N                                | $F$ ósforo $(P)$ | $1x10^{13}$ atm/cm <sup>2</sup> | Tipo N   | Fósforo $(P)$ | $1x10^{19}$ atm/cm <sup>2</sup> |

*Tabela 6.18: Concentração dos dopantes* 

Os parâmetros externos do sistema utilizados para a realização dos experimentos estão indicados na Tabela 6.2.

Os resultados da experiência **a1** serão utilizados também como parâmetros de comparação entre os resultados das experiências **a1-a** e **a1-b**.

A Tabela 6.19 irá mostrar a comparação dos resultados do potencial interno entre as experiências **a1**, **a1-a** e **a1-b**.

| Coparação a1, a1-a e a1-b - Potencial interno |                            |                 |                 |                            |  |
|-----------------------------------------------|----------------------------|-----------------|-----------------|----------------------------|--|
| Experiência                                   | Potencial<br>Interno $(V)$ | RDD lado N (nm) | RDD lado P (nm) | Corrente intrínseca<br>(A) |  |
| a1                                            | $3,37x10^{-3}$             | $1,93x10^{-3}$  | $9,69x10^{-2}$  | $5,67x10^{-11}$            |  |
| $a1-a$                                        | $3,03x10^{-3}$             | $7,29x10^{-2}$  | $7,29x10^{-2}$  | $8,63x10^{-11}$            |  |
| $a1-b$                                        | $5,41x10^{-3}$             | $5,46x10^{-5}$  | $5,46x10^{-5}$  | $8.29x10^{-15}$            |  |

*Tabela 6.19: Resultados iniciais comparativos entre as experiências a1, a1-a e a1-b* 

Como pode ser observada, a mudança na concentração dos dopantes tanto no semicondutor tipo N quanto no semicondutor tipo P, resulta na alteração dos dados do potencial interno, comprimento da camada de depleção tanto do lado N quanto no lado P e também no valor da corrente intrínseca.

O gráfico que apresenta a comparação entre as experiências **a1, a1-a** e **a1-b** em termos de tensão e corrente é apresentado na Figura 6.5.

A variação do potencial interno pode ser observada no gráfico presente na Figura 6.6.

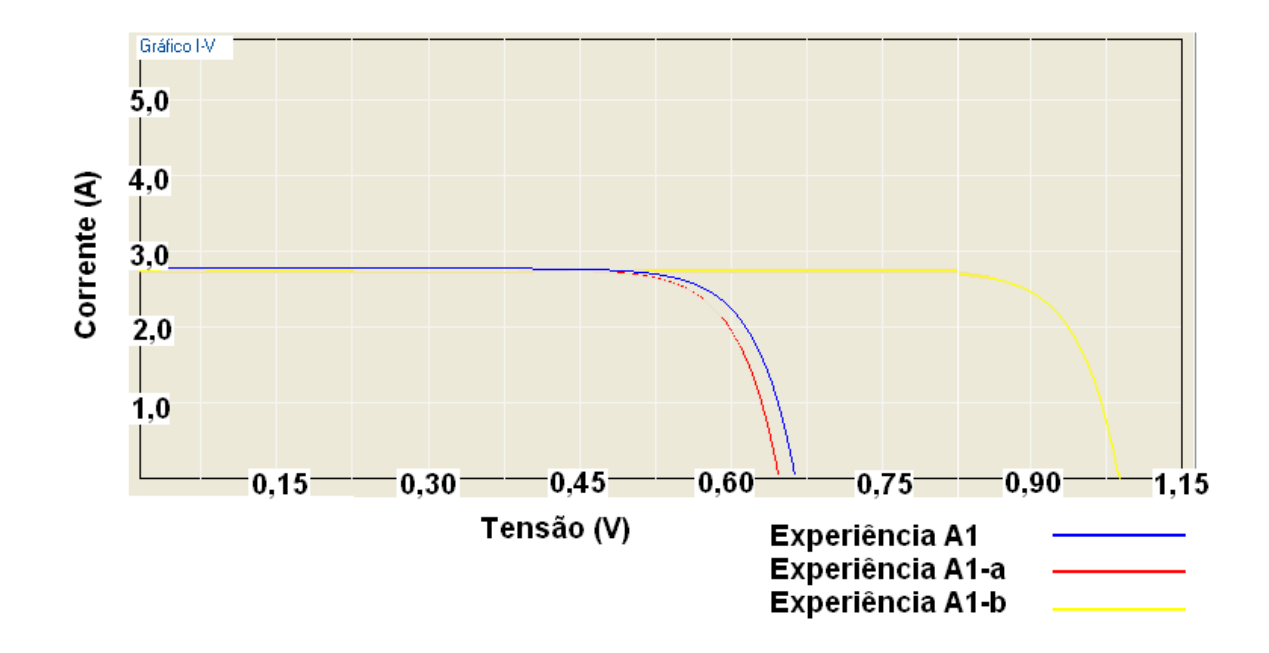

Figura 6.5: Gráfico comparativo entre as experiências a1, a1-a e a1-b em termos da tensão pela corrente.

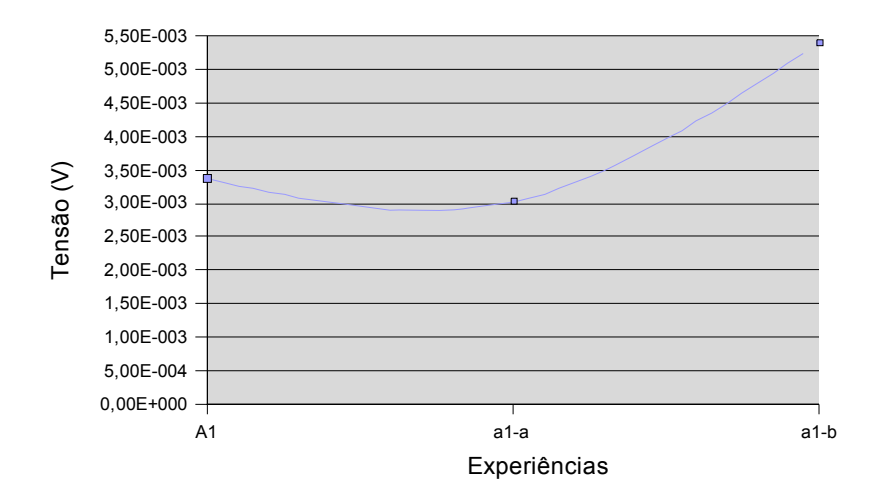

Figura 6.6: Variação do valor do potencial interno de acordo com a dopagem das experiências

A Tabela 6.20 permite a comparação da potência obtida pela célula entre as experiências **a1, a1-a** e **a1-b**.

*Tabela 6.20: Dados comparativos entre as experiências a1, a1-a e a1-b* 

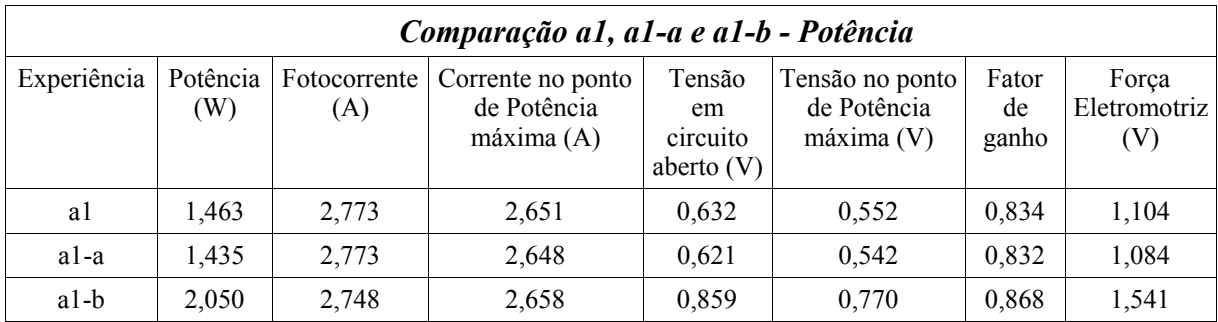

Da mesma forma, pode-se observar que a concentração de dopantes afeta a potência final da célula, embora a fotocorrente fique praticamente no mesmo patamar. Isso se explica pelo fato do principal item afetado pela modificação na concentração do dopante ser a tensão produzida pela célula.

Com o aumento da concentração dos portadores, há um aumento no valor do ponto de tensão em circuito aberto, o que provoca um maior ponto de tensão.

A potência e a tensão dos experimentos são apresentados no gráfico da Figura 6.7.

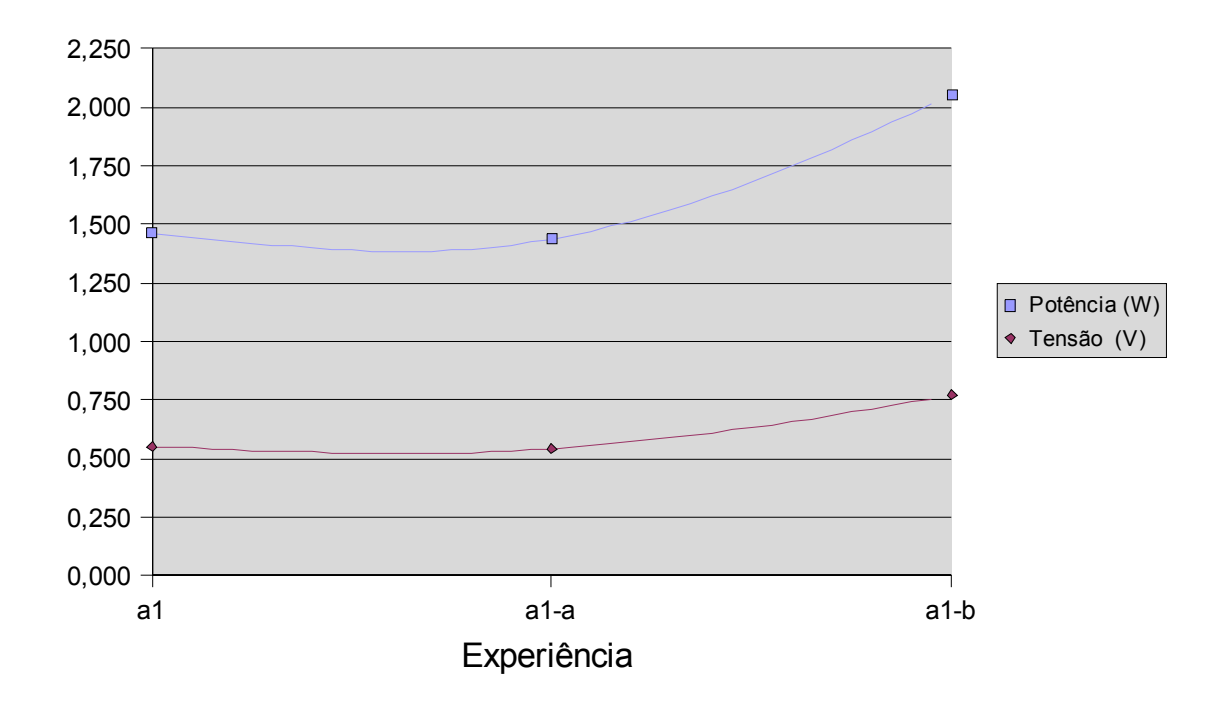

Figura 6.7: Comparação entre os pontos de potência e tensão das experiências a1, a1-a e a1-b.

A Figura 6.8 apresenta o gráfico comparativo entre as curvas de potência das experiências **a1, a1-a** e **a1-b**.

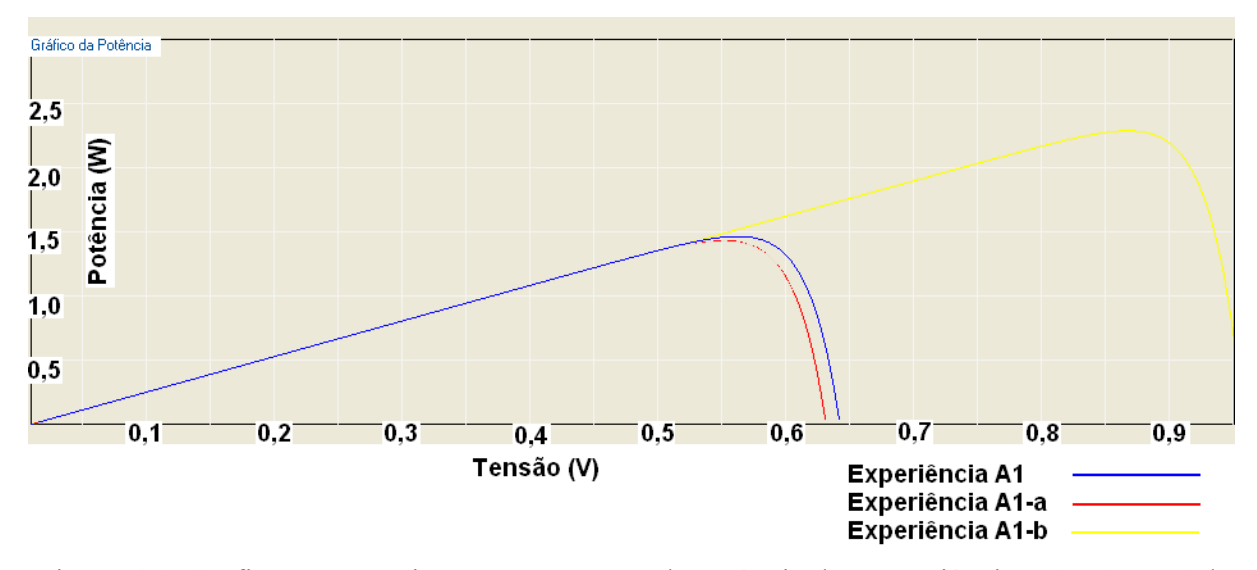

Figura 6.8: Gráfico comparativo entre as curvas de potência das Experiências a1, a1-a e a1-b.

A Tabela 6.21 mostra os resultados comparativos entre painéis solares confeccionados com as células das experiências **a1, a1-a** e **a1-b**.

*Tabela 6.21: Tabela comparativa entre painéis solares confeccionados com células das experiências a1, a1-a e a1-b* 

| Comparação a1, a1-a e a1-b - Painel Solar |                   |                     |                     |                 |  |  |
|-------------------------------------------|-------------------|---------------------|---------------------|-----------------|--|--|
| Experiência                               | Tensão Máxima (V) | Corrente Máxima (A) | Potência Máxima (W) | Corrente Ah/Dia |  |  |
| al                                        | 19.853            | 5,303               | 105,302             | 26.519          |  |  |
| al-a                                      | 19.493            | 5.296               | 103,254             | 26.484          |  |  |
| $a1-b$                                    | 27,737            | 5,317               | 147,508             | 26,589          |  |  |

Da mesma forma, o comportamento de um painel solar construído com os materiais utilizados na realização das experiências **a1, a1-a** e **a1-b**, seria aquele indicado na Tabela 6.21.

Pode ser observado lá que com o acréscimo da concentração de dopantes, a potência máxima gerada aumenta, assim como também a um aumento no valor da tensão máxima, embora que a corrente máxima e a corrente diária fornecida pelo painel estejam praticamente constantes.

Isso pode ser observado pelo gráfico da Figura 6.9

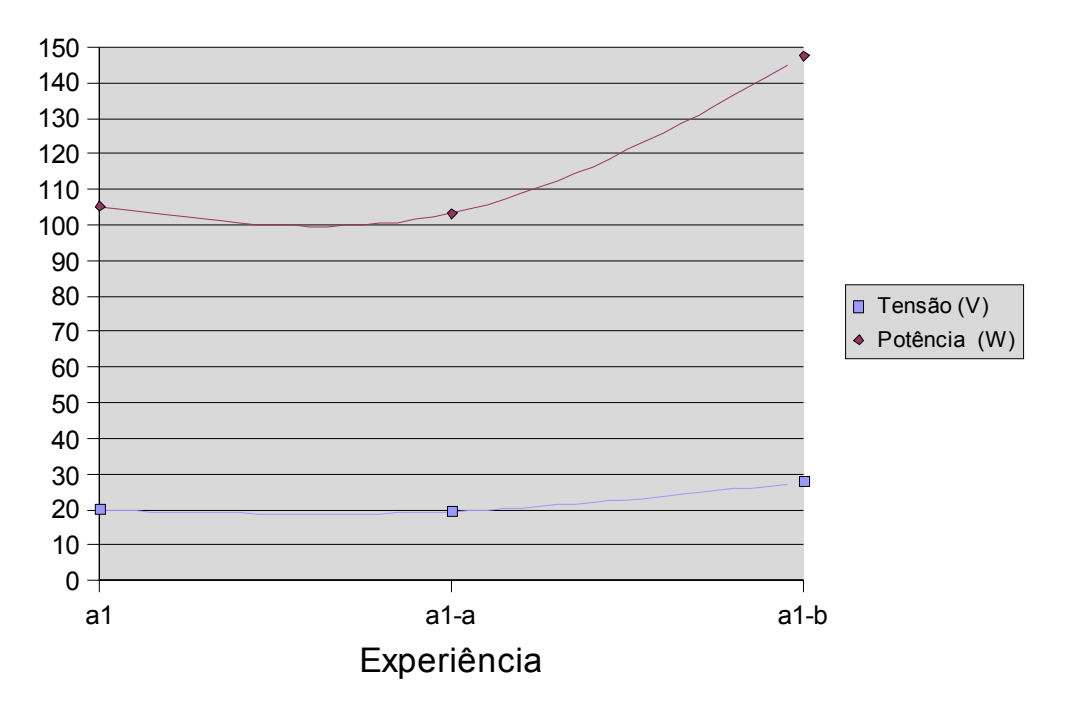

Figura 6.9: Gráfico demonstrando a tensão e a potência dos painéis fotovoltaicos

## **6.4 Análise da influência da Iluminação**

Outro ponto de grande importância que o programa de análise computacional do comportamento de células fotovoltaicas contempla é a verificação do funcionamento da mesma sob diferentes situações de iluminação.

Para comprovar essa influência da iluminação, dois novos experimentos serão realizados de forma a ser possível a comparação dos resultados de resposta das mesmas.

A Tabela 6.22 mostra os valores da intensidade luminosa simulada nas experiências.

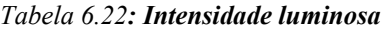

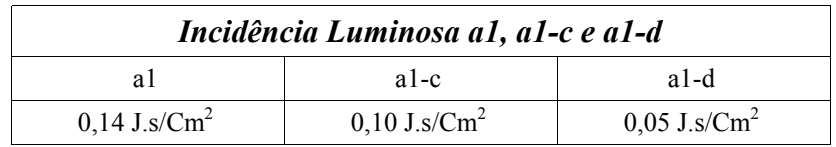

A intensidade luminosa para cada comprimento de onda é apresentado na Tabela 6.23.

| 400 nm a 700nm             |                                              |  |  |
|----------------------------|----------------------------------------------|--|--|
| Intensidade total          | Intensidade para cada<br>comprimento de onda |  |  |
| $0,14$ J.s/cm <sup>2</sup> | $4.6 \times 10^{-4}$ J.s/cm <sup>2</sup>     |  |  |
| $0,10$ J.s/cm <sup>2</sup> | $3,3 \times 10^{-4}$ J.s/cm <sup>2</sup>     |  |  |
| $0,05$ J.s/cm <sup>2</sup> | $1,6 \times 10^{-4}$ J.s/cm <sup>2</sup>     |  |  |

*Tabela 6.23: Intensidade luminosa para cada comprimento de onda* 

Observando os dados da Tabela 6.24, pode-se deduzir que a intensidade luminosa não afeta o comportamento da célula no que diz respeito ao potencial interno, largura da camada de depleção e corrente intrínseca.

Isso se deve principalmente pelo fato desses parâmetros ser afetados principalmente pela dopagem, tipo de material utilizado e temperatura da célula solar.

*Tabela 6.24: Resultados iniciais da comparação entre as experiências a1, a1-c e a1-d* 

| Comparação a1, a1-c e a1-d - Potencial interno |                            |                                     |                           |                 |  |
|------------------------------------------------|----------------------------|-------------------------------------|---------------------------|-----------------|--|
| Experiência                                    | Potencial<br>Interno $(V)$ | RDD lado N $(nm)$ RDD lado P $(nm)$ | Corrente intrínseca<br>A) |                 |  |
| a1                                             | $3,37x10^{-3}$             | $1,93x10^{-3}$                      | $9,69x10^{-2}$            | $5,67x10^{-11}$ |  |
| $a1-c$                                         | $3,37x10^{-3}$             | $1,93x10^{-3}$                      | $9,69x10^{-2}$            | $5,67x10^{-11}$ |  |
| $a1-d$                                         | $3,37x10^{-3}$             | $1,93x10^{-3}$                      | $9,69x10^{-2}$            | $5,67x10^{-11}$ |  |

Porém isso não implica que a célula vai ter o mesmo padrão de resposta independente da iluminação.

Pelo contrário, fatores como a fotocorrente e a potência são amplamente influenciados pela intensidade luminosa, enquanto que a tensão de operação da célula é pouca afeta por esse ítem.

Isso pode ser verificado pelos dados da Tabela 6.25.

| Comparação a1, a1-c e a1-d - Potência |                 |                     |                                                             |                                       |                                                            |                      |                              |
|---------------------------------------|-----------------|---------------------|-------------------------------------------------------------|---------------------------------------|------------------------------------------------------------|----------------------|------------------------------|
| Experiência                           | Potência<br>(W) | Fotocorrente<br>(A) | Corrente no<br>ponto de Potência<br>$m\acute{a}x$ ima $(A)$ | Tensão em<br>circuito<br>aberto $(V)$ | Tensão no<br>ponto de<br>Potência<br>$m\acute{a}x$ ima (V) | Fator<br>de<br>ganho | Forca<br>Eletromotriz<br>(V) |
| a1                                    | 1,463           | 2,773               | 2,651                                                       | 0,632                                 | 0,552                                                      | 0,834                | 1,104                        |
| $a1-c$                                | 1,029           | 1,980               | 1,892                                                       | 0,623                                 | 0,544                                                      | 0,833                | 1,088                        |
| $a1-d$                                | 0,497           | 0,990               | 0,944                                                       | 0,605                                 | 0,527                                                      | 0,829                | 1,054                        |

*Tabela 6.25: Resultados finais da comparação das experiências a1, a1-c e a1-d* 

O gráfico da Figura 6.10 faz uma comparação entre as características de fotocorrente e tensão da célula solar sob as condições de iluminação apresentadas na Tabela 6.25.

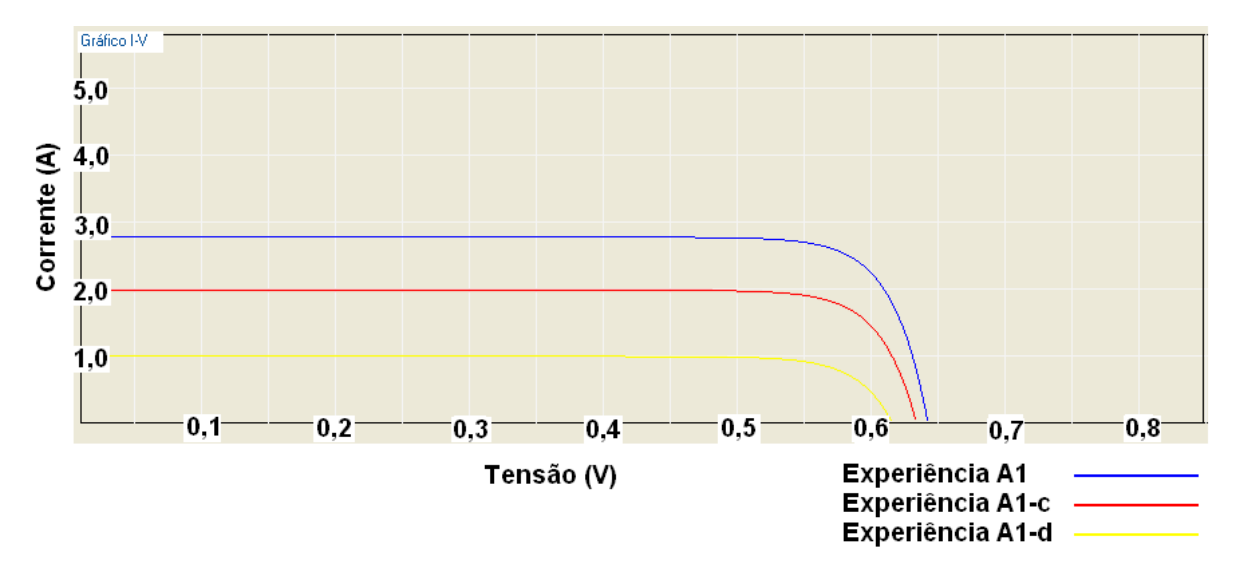

Figura 6.10: Gráfico comparativo das características de tensão e corrente das Experiências a1, a1-c e a1-d

O gráfico da Figura 6.11 mostra a dependência da potência em relação a fotocorrente produzida na célula solar, assim como também a dependência da fotocorrente da iluminação que bombardeia a célula solar.

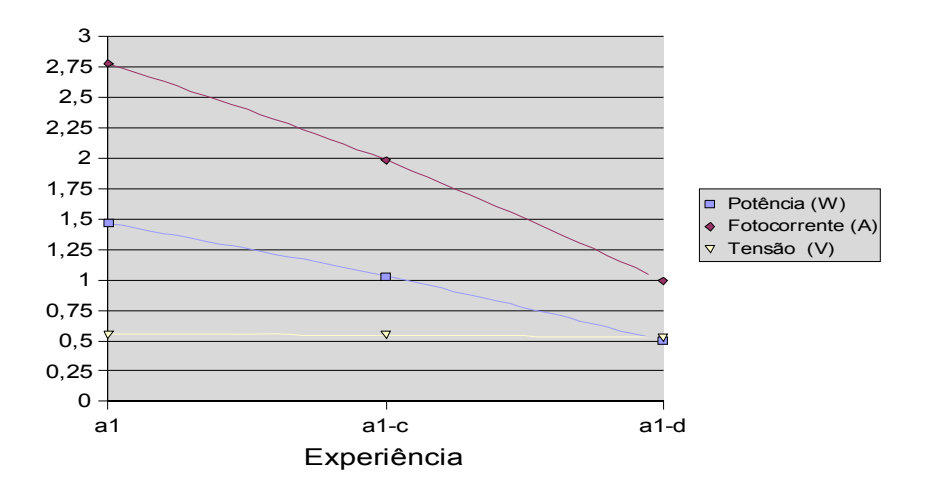

Figura 6.11: Comparação da potência, Fotocorrente e Tensão das experiências a1, a1-c e a1-d. O gráfico da Figura 6.12 apresenta as curvas características da potência na qual é feita

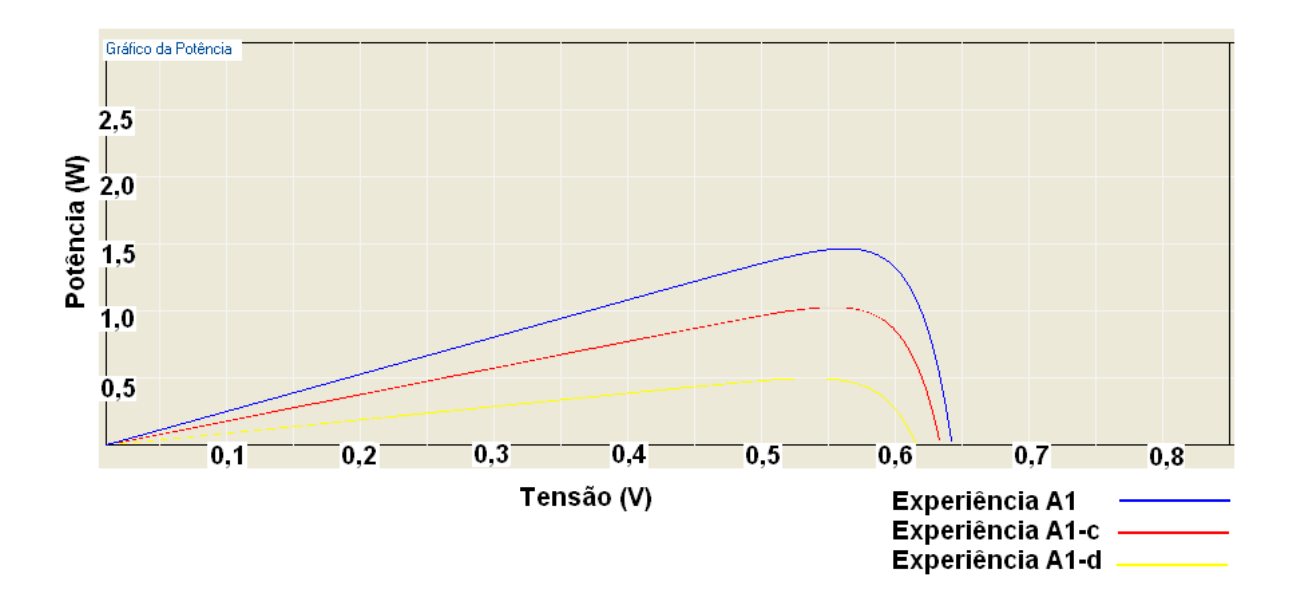

uma comparação entre as Experiências **a1, a1-c** e **a1-d**.

Figura 6.12: Gráfico comparativo das curvas característica de potência entre as Experiências a1, a1-c e a1-d

Assim, o comportamento de um painel solar construído de acordo com os dados utilizados nas experiências **a1, a1-c** e **a1-d** sofre diretamente os impactos da mudança da iluminação sob suas constituintes, como é mostrado na Tabela 6.26.

| Comparação a1, a1-c e a1-d – Painel Solar |                   |                     |                     |                 |  |  |
|-------------------------------------------|-------------------|---------------------|---------------------|-----------------|--|--|
| Experiência                               | Tensão Máxima (V) | Corrente Máxima (A) | Potência Máxima (W) | Corrente Ah/Dia |  |  |
| a l                                       | 19.853            | 5,303               | 105,302             | 26,519          |  |  |
| $a1-c$                                    | 19.570            | 3.784               | 74.058              | 18.920          |  |  |
| a1-d                                      | 18,965            | 1.889               | 35,829              | 9.446           |  |  |

*Tabela 6.26: Dados dos painéis solares submetidos a diferentes situações de iluminação* 

Pela observação da Tabela 6.26, pode-se concluir que a intensidade luminosa influencia de maneira profunda o comportamento tanto das células fotovoltaicas quanto do painel solar confeccionado a partir das mesmas.

Pode-se observar que a redução na iluminação é proporcional a diminuição da potência máxima produzida pelo painel solar.

Na experiência a1, a intensidade luminosa era de 0,14 J.s/cm<sup>2</sup> e diminui na experiência **a1-c** para 0,10 J.s/cm<sup>2</sup>, ou seja, uma redução de 28,57% na luminosidade. Pelos resultados obtidos e apresentados na Tabela 6.26, a uma redução na potência máxima de 105,30 W com células da experiência **a1** para 74,05 W da experiência **a1-c**, o que significa uma redução de 29,57%.

Da mesma forma, comparando-se as experiências **a1** e **a1-d**, verifica-se uma redução na intensidade luminosa de 64,28%, pois a intensidade na experiência **a1-d** é de 0,05 J.s/cm<sup>2</sup>.

Em termos de potência, a experiência **a1-d** produz no módulo 35,82 W, o que representa uma redução de 65,98% em comparação com o cenário da experiência **a1**.

#### **6.5 Influência da Temperatura no Desempenho da Célula Solar**

O funcionamento das células solares, como já foi mencionado no Capítulo III, sofre uma grande variação no seu rendimento de acordo com os fatores externos a qual está submetida, ou seja, uma célula solar ou um painel fotovoltaico vai ter comportamento diferente dependendo do local de sua utilização.

Essa dependência de fatores do meio ambiente dificulta ainda mais a precisão de resultados a serem obtidos e estimados sobre o comportamento das células fotovoltaicas.

Um dos principais fatores na qual exerce uma grande influência sobre o comportamento das células fotovoltaicas é a temperatura.

Quanto maior a temperatura, maior é a agitação das partículas no material, o que favorece a recombinação do par elétron-lacuna e dificulta a geração da fotocorrente, como pode ser verificado na literatura como na obra de MESSENGER (2000).

Para evidenciar esse fato foram realizadas três experiências com a mesma configuração, mas submetidas a diferentes temperaturas como pode ser observado na Tabela 6.27.

Todas as experiências são baseadas na Experiência **a1**, que também vai servir de referência para os resultados encontrados.

| Temperatura a1, a1-e, a1-f e a1-g |      |        |      |  |
|-----------------------------------|------|--------|------|--|
|                                   | al-e | $a1-f$ | al-g |  |
| $25^{\circ}$ C                    | 0 °C | 30 °C  | 35°  |  |

*Tabela 6.27: Temperatura das experiências analisadas.* 

A Tabela 6.28 mostra os resultados iniciais obtidos pela simulação das experiências e pode ser observado que os resultados obtidos são dependentes da temperatura, por exemplo, o Potencial Interno é inversamente proporcional a temperatura.

De forma contrária, o comprimento da camada depleção tanto para o lado N ou P é diretamente proporcional à temperatura, assim como também a Corrente Intrínseca da célula fotovoltaica.

| Coparação a1, a1-e, ai-g e a1-g - Potencial interno |                        |                            |                                   |                |                            |  |  |
|-----------------------------------------------------|------------------------|----------------------------|-----------------------------------|----------------|----------------------------|--|--|
| Experiência                                         | Temp.<br>$(^{\circ}C)$ | Potencial<br>Interno $(V)$ | RDD lado N (nm)   RDD lado P (nm) |                | Corrente<br>Intrínseca (A) |  |  |
| a1                                                  | 25                     | $3,37x10^{-3}$             | $1,93x10^{-3}$                    | $9,69x10^{-2}$ | $5,67x10^{-11}$            |  |  |
| $a1-e$                                              | $\Omega$               | $3,71x10^{-3}$             | $1,76x10^{-3}$                    | $8,84x10^{-2}$ | $1,11x10^{-12}$            |  |  |
| $a1-f$                                              | 30                     | $3,31x10^{-3}$             | $1,97x10^{-3}$                    | $9,86x10^{-2}$ | $1,15x10^{-10}$            |  |  |
| $a1-g$                                              | 35                     | $3,25x10^{-3}$             | $2,00x10^{-3}$                    | $1,00x10^{-1}$ | $2,29x10^{-10}$            |  |  |

*Tabela 6.28: Resultados iniciais da análise da temperatura* 

Da mesma forma, os resultados finais da análise da variação da temperatura mostrados na Tabela 6.29 demonstram que a potência é inversamente proporcional a temperatura.

| Comparação a1, a1-e, a1-f e a1-g - Potência |                |                     |                                                             |                                       |                                                            |                      |                              |
|---------------------------------------------|----------------|---------------------|-------------------------------------------------------------|---------------------------------------|------------------------------------------------------------|----------------------|------------------------------|
| Experiência                                 | Potência<br>W) | Fotocorrente<br>(A) | Corrente no ponto<br>de Potência<br>$m\acute{a}x$ ima $(A)$ | Tensão em<br>circuito<br>aberto $(V)$ | Tensão no<br>ponto de<br>Potência<br>$m\acute{a}x$ ima (V) | Fator<br>de<br>ganho | Força<br>Eletromotriz<br>(V) |
| a1                                          | 1,463          | 2,773               | 2,651                                                       | 0,632                                 | 0,552                                                      | 0,834                | 1,104                        |
| $a1-e$                                      | 1,587          | 2,773               | 2,667                                                       | 0.671                                 | 0,594                                                      | 0,851                | 1,189                        |
| $a1-f$                                      | 1,439          | 2,773               | 2,645                                                       | 0,624                                 | 0,544                                                      | 0,831                | 1,088                        |
| $a1-g$                                      | 1,414          | 2,773               | 2,644                                                       | 0.616                                 | 0,535                                                      | 0,827                | 1,070                        |

*Tabela 6.29: Resultados finais da análise da variação da temperatura* 

O gráfico presente na Figura 6.13 apresenta a comparação entre as quatro experiências onde pode-se observar que a experiência **a1-e** apresenta maior valor para a tensão em circuito aberto.

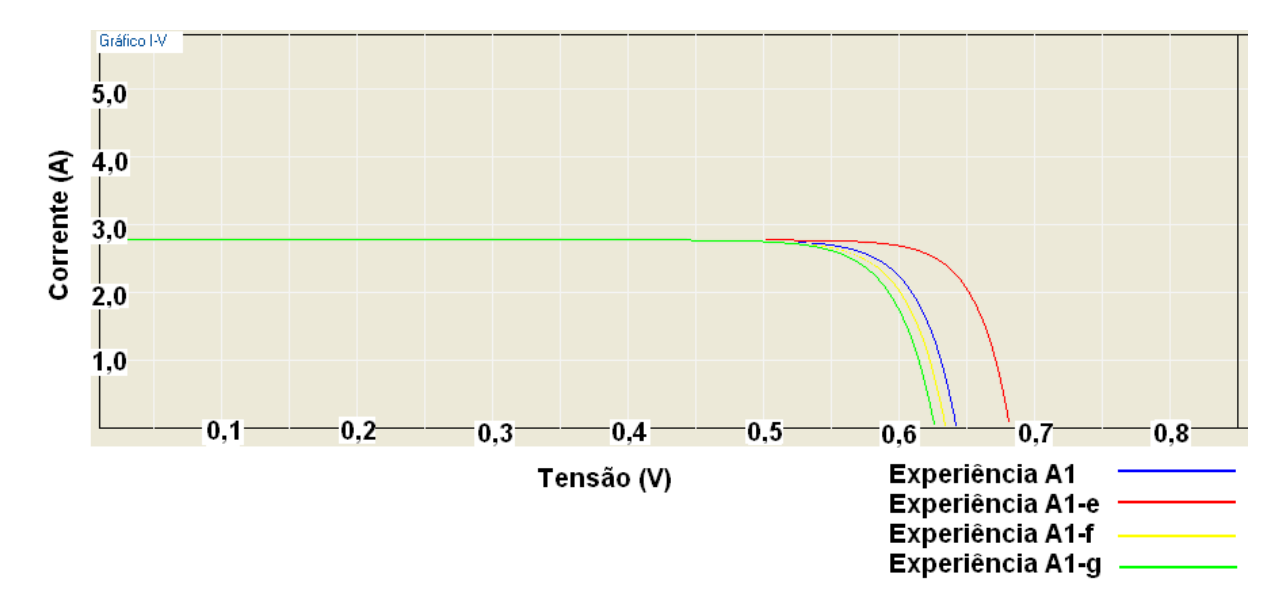

Figura 6.13: Gráfico comparativo das características de tensão e corrente entre as experiências a1, a1-e, a1-f, a1-g.

Pelo gráfico pode-se observar que a corrente não se modifica com a influência da temperatura, porém a tensão é afetada. Quanto menor for a temperatura maior será o ponto de tensão em circuito aberto.

Np gráfico da Figura 6.14 é apresentado um comparativo entre as curvas de potência das células fotovoltaicas sob a influência de diferentes temperaturas como especificado na Tabela 6.27.

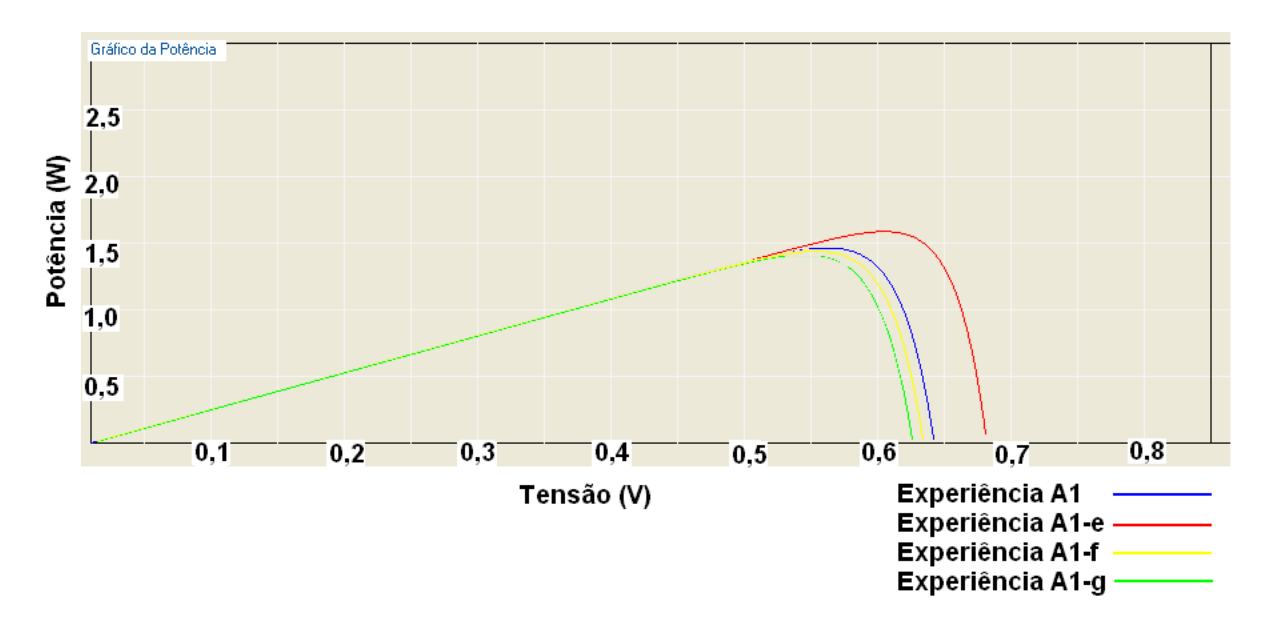

Figura 6.14: Gráfico comparativo das curvas de potência entre as experiências a1, a1-e, a1-f e a1-g

Pode-se observar pelo gráfico presente na Figura 6.14, que devido ao fato da experiência **a1-e** estar submetida a uma menor temperatura, ela possui uma maior potência. Isso pode ser verificado também pelo o gráfico da Figura 6.15 que evidencia a dependência da potência e da tensão da temperatura, fato que não ocorre com a fotocorrente.

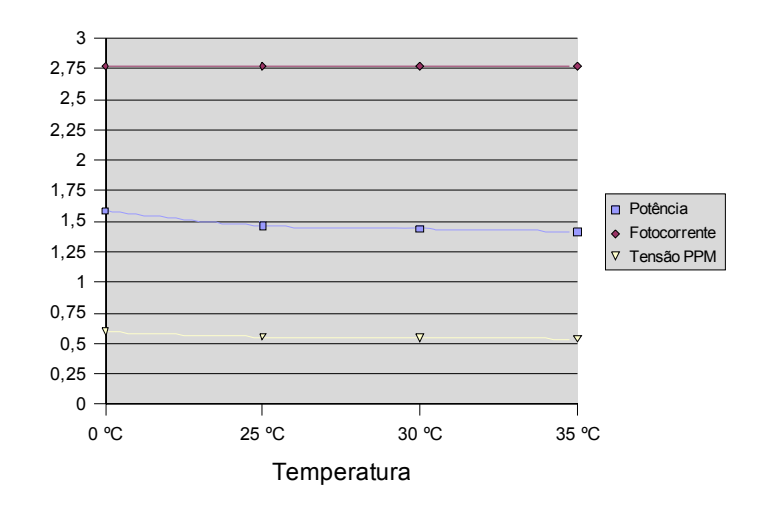

Figura 6.15: Influência da Temperatura no comportamento da célula fotovoltaica

Da mesma forma, se for simulado a construção de um painel fotovoltaico baseado nos parâmetros da Tabela 6.8, sob as temperaturas indicadas pela Tabela 6.27, os resultados obtidos seriam apresentados na tabela 6.30.

| Comparação a1, a1-e, a1-f e a1-g – Painel Solar |                   |                     |                     |                 |  |  |
|-------------------------------------------------|-------------------|---------------------|---------------------|-----------------|--|--|
| Experiência                                     | Tensão Máxima (V) | Corrente Máxima (A) | Potência Máxima (W) | Corrente Ah/Dia |  |  |
| a1                                              | 19.853            | 5,303               | 105,302             | 26,519          |  |  |
| al-e                                            | 21,401            | 5,334               | 114,175             | 26,674          |  |  |
| $a1-f$                                          | 19.565            | 5.291               | 103,531             | 26.457          |  |  |
| $a1-g$                                          | 19,241            | 5,288               | 101,759             | 26,442          |  |  |

*Tabela 6.30: Resultado do painel solar obtido a partir de diversas temperaturas* 

Pode-se observa a partir da Tabela 6.35 que a potência é maior a menores temperaturas, sendo evidenciado que o melhor desempenho se dá na temperatura de 0 ºC.

Nas temperaturas superiores observa-se que o desempenho do painel cai em termos de potência máxima onde a 25º C a potência máxima é de 92,28% da potência máxima a 0º C.

A 30º C a potência máxima é de 90,67% da potência máxima a 0º C, e a temperatura de 35º C a potência máxima é de 89,12% da potência máxima a 0º C.

Aqui se evidencia a necessidade de um sistema computacional para a modelagem das características de células fotovoltaicas, pois existiria uma grande dificuldade para cientistas e pesquisadores de encontrar os valores de resposta dos painéis e células solares para uma temperatura de 0º C.

#### **6.6 Verificação dos Resultados Experimentais**

Para a comprovação do perfeito funcionamento do software de modelagem computacional, assim como a verificação da veracidade dos resultados obtidos, foi necessário realizar algumas das experiências em materiais reais e comparar o comportamento do mesmo, assim como também levantar na literatura os resultados típicos para os parâmetros de análise.

Como existem diversos fatores que influenciam na modelagem computacional de células fotovoltaicas, e somente algumas podem ser controladas no uso de protótipos reais, muitos dos resultados obtidos são baseados nos valores típicos fornecidos por fabricantes.

Inicialmente será apresentada a localização da realização dos testes de verificação dos resultados, assim como também a apresentação dos materiais utilizados e finalmente a comparação entre os resultados obtidos entre leitura do sistema e os resultados fornecidos pelo software de modelagem computacional de células fotovoltaicas baseado em suas propriedades físicas.

#### 6.6.1 Localização do Equipamento

Para a verificação dos resultados obtidos pelo software de modelagem computacional será utilizado um sistema fotovoltaico presente no Centro Federal de Educação Tecnológica (CEFET) de Urutaí, localizado na cidade de Urutaí, Goiás.

O sistema solar é composto de três painéis solares e suas características são apresentadas na Tabela 6.31

*Tabela 6.31: Características de cada painel solar utilizado* 

| <i>Característica</i>                | <i>Valor</i>           |  |  |
|--------------------------------------|------------------------|--|--|
| Potência máxima nominal              | 40 W                   |  |  |
| Potência máxima real                 | $40,67$ w              |  |  |
| Tensão no ponto de potência máxima   | $16,6 \text{ V}$       |  |  |
| Corrente no ponto de potência máxima | 2,45                   |  |  |
| Tensão em circuito aberto            | $20,5 \text{ v}$       |  |  |
| Corrente de curto-circuito           | 2,8                    |  |  |
| Tipo de material                     | Silício monocristalino |  |  |
| Número de células                    | 36                     |  |  |
| Área da célula                       | 100 $Cm^2$             |  |  |

A Figura 6.16 apresenta a foto de um dos painéis solares utilizados para a verificação dos resultados obtidos.

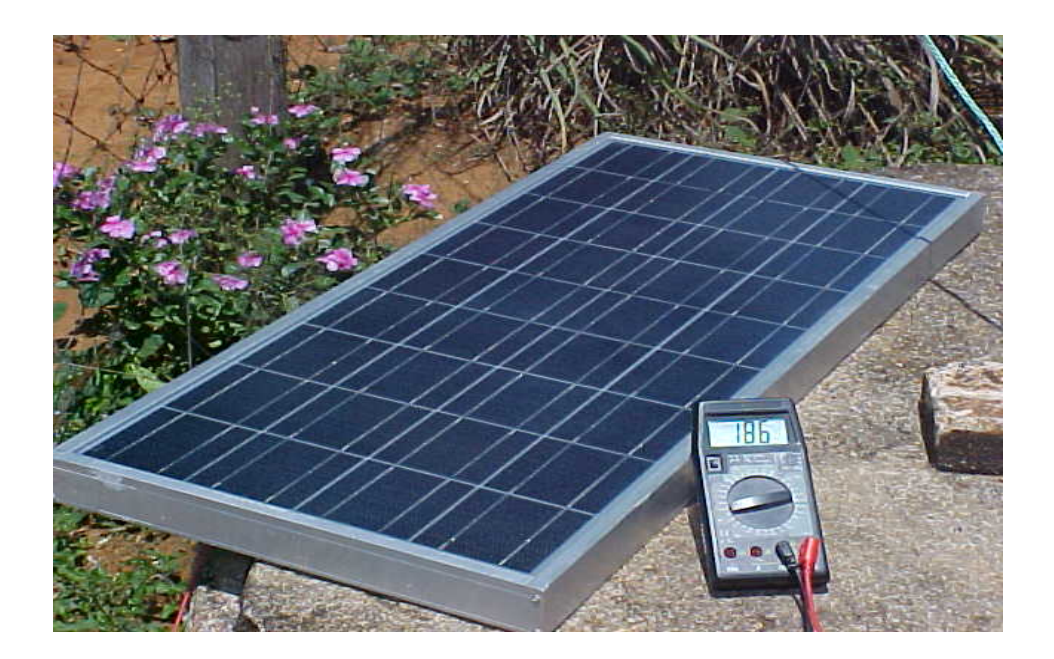

Figura 6.16: Foto do painel solar utilizado nos testes.

Assim como é importante se conhecer o material utilizado para conhecer os resultados

obtidos e fazer a comparação com o software de modelagem, é de suma importância conhecer o cenário de atuação do mesmo, condições de insolação, localização entre outros fatores.

Esse painel solar está localizado nas seguintes coordenadas: 17º 28' 55'' Sul e 48º 12' 46'' Oeste, de acordo com as medidas do aparelho de GPS (Global Positioning System – Sistema de Posicionamento Global) utilizado para aferição da posição.

Outro fator de suma importância para se obter os resultados de forma precisa é conhecer as condições climáticas do local onde se apresenta todo o experimento realizado, pois os fatores externos são os que causam os maiores impactos no comportamento de resposta do sistema solar.

Assim, baseado nos dados da obra de LOBATO et. al. (2002) intitulado *"Atlas Climatológico do Estado de Goiás"*, são obtidos os dados referentes as condições climáticas da localidade em questão.

A importância do levantamento de tais dados se revela de suma importância, pois de acordo com a obra de LOBATO et. al. (2002)

> *"O conhecimento da distribuição temporal e espacial dos principais elementos climáticos de uma região é de considerável relevância, pois permite uma melhor avaliação das disponibilidades climáticas para os mais variados fins a aplicações."*

Para que os dados climáticos tenham relevância para a pesquisa cientifica, eles não podem ser tomados de forma pontual, mas sim observados durante o tempo de forma a se obter um banco de dados histórico pelo período mínimo de 10 anos.

Assim o Atlas se mostra de fundamental importância, pois sua constituição se baseia nos dados do Instituto Nacional de Meteorologia (INMET) que possui os valores médios diários de 30 anos relativos aos períodos de 1961 a 1990.

São apresentados fatores como a temperatura, insolação, nebulosidade, que podem influenciar de sobremaneira os resultados da célula fotovoltaica.

#### 6.6.2 Temperatura, Insolação e Nebulosidade

A temperatura é um dos fatores que mais influencia o desempenho das células fotovoltaicas, e pode-se considerar três tipos de temperatura importante para a análise: A temperatura máxima do ar, a temperatura mínima do ar e a temperatura média do ar.

Tanto a temperatura máxima, quanto temperatura mínima são obtidos de aferições diárias realizadas por aparelhos próprios para esse tipo de medidas e armazenados num banco de dados históricos.

Já a medida da temperatura média é obtida pela resolução da Equação (6.1).

$$
T_m = \frac{(T_9 + 2 \cdot T_{21} + T_{\text{max}} + T_{\text{min}})}{5} \tag{6.1}
$$

Onde:

*Tm* : *temperatura média do ar em* º*C*

*T*<sup>9</sup> : *temperatura do ar às* 9 *horas em* º*C*

 $T_{21}$ : *temperatura do ar às* 21 *horas em*  $^{\circ}C$ 

 $T_{\text{max}}$ : *temperatura máxima do ar em*  $^{\circ}C$ 

 $T_{\min}$ : *temepratura mínima do ar em*  $\degree$ C

Com esse valor apurado pode-se prever o comportamento da temperatura durante um período de tempo.

O mapa da temperatura média anual para o estado de Goiás é mostrado no mapa da Figura 6.17.

Da Figura 6.17 é possível observar que a temperatura média anual para a cidade de Urutaí está entre 21 a 22 ºC.

Da mesma forma a insolação incidente no estado é um fator muito importante na determinação das condições de funcionamento do painel solar. Embora o mapa presente na Figura 6.18 não informe a intensidade luminosa que chega na região, ele informa a quantidade de horas de incidência solar durante o ano.

Pela observação do mapa da Figura 6.18, pode ser observado que a média de horas insolação anual na cidade de Urutaí está entre 2394 horas a 2538 horas, ou seja, por dia em média o aproveitamento da luz solar está na faixa de 6,55 horas dia a 6,95 horas dia.

Pode-se concluir que a geração de energia elétrica a partir do sol na cidade de Urutaí é superior a seis horas/dia.

Por fim, para terminar a parte referente aos parâmetros externos que envolvem a coleta de dados para a aferição dos resultados da célula fotovoltaica, a nebulosidade também se apresenta como um fator que pode influenciar nos resultados.

A mediada que o céu fica coberto por nuvens, estas fazem com que os raios solares sejam refratados modificando diversas características da absorção, como por exemplo, a faixa do espectro luminoso.

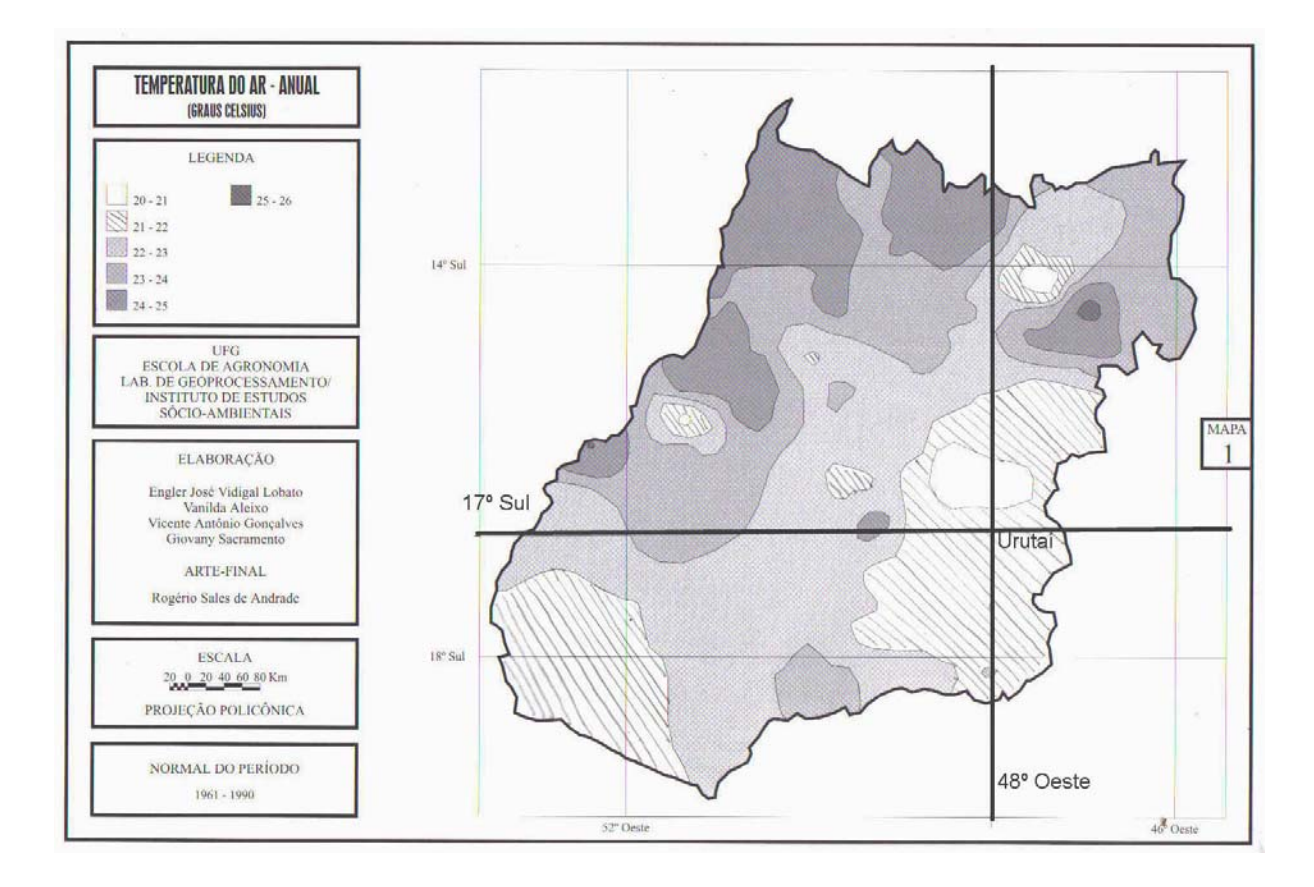

Figura 6.17: Temperatura média anual no estado de Goiás.

Fonte: Atlas Climatológico do Estado de Goiás 2002

Assim o mapa da Figura 6.21 apresenta a nebulosidade anual sobre o estado de Goiás, onde os valores presentes indicam a fração do céu coberto por nuvens.

Pela observação do mapa presente na Figura 6.19, a fração do céu que fica coberto durante o ano por nuvens é de 5,5 a 5,8 décimos.

Baseado nos parâmetros externos apresentados, e com o auxílio do módulo fotovoltaico e demais equipamentos de aferição cedidos pelo CEFET de Urutaí para a realização deste trabalho, foi possível realizar um conjunto de medidas que comprovasse os resultados obtidos pelo modelo computacional.

Embora alguns parâmetros pudessem ser controlados, como número de células do painel solar, área das células do painel, temperatura (medida na ocasião da realização dos testes), outros fatores ficavam além do controle do pesquisador.

Esses parâmetros são, a dopagem das células do painel solar, a configuração do material utilizado para a ligação entre as células, a intensidade da radiação solar, o espectro da luz incidente entre outros.

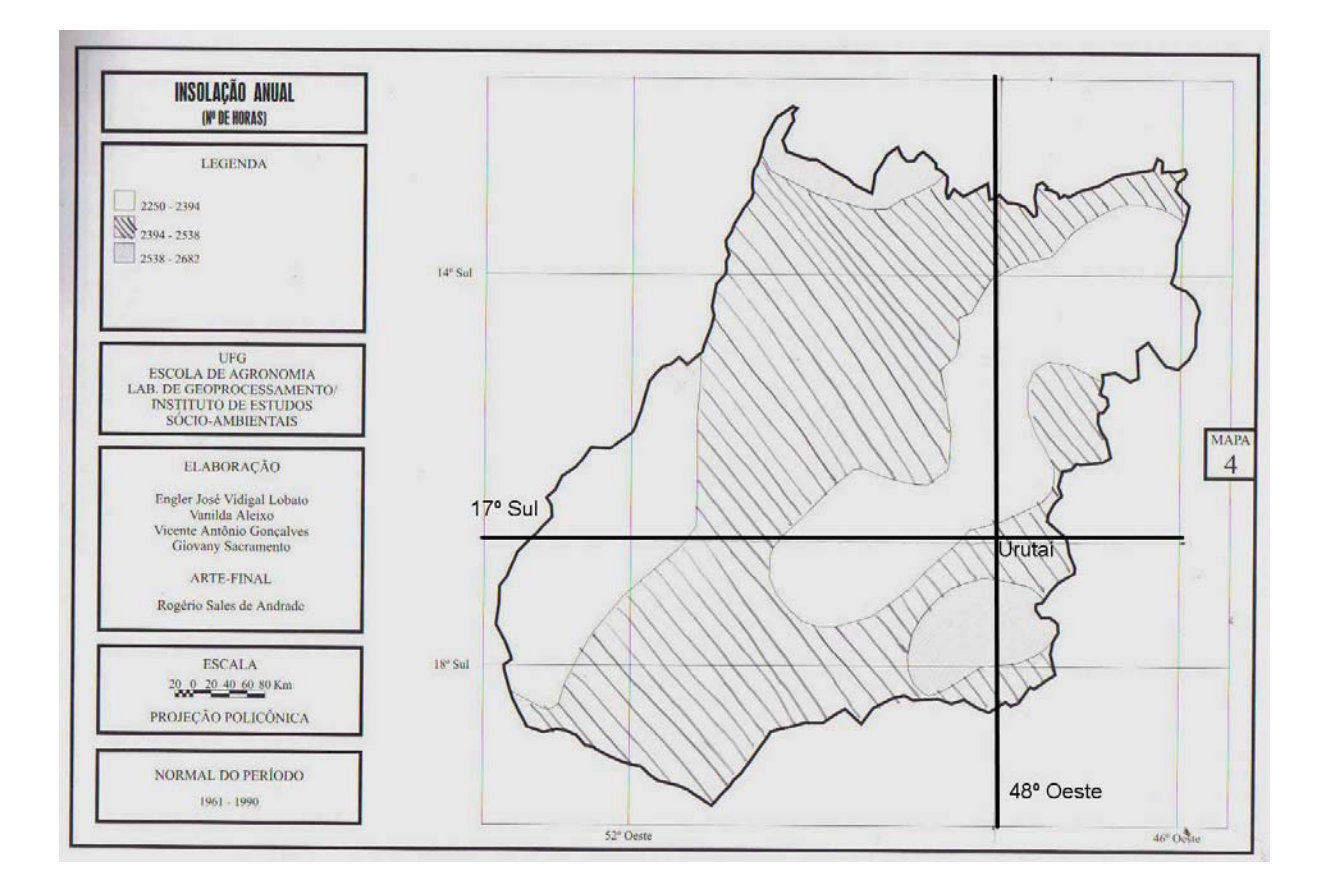

Figura 6.18: Horas de Insolação anual no Estado de Goiás Fonte: Atlas Climatológico do Estado de Goiás 2002

Assim os resultados conseguidos são uma estimativa baseado em parâmetros comuns presentes na literatura, pois mesmo junto aos fabricantes, não foi possível obter essas informações. Assim a Tabela 6.32 é apresentada os resultados comparativos entre a aferição no módulo fotovoltaico supracitado e da simulação do software de modelagem computacional.

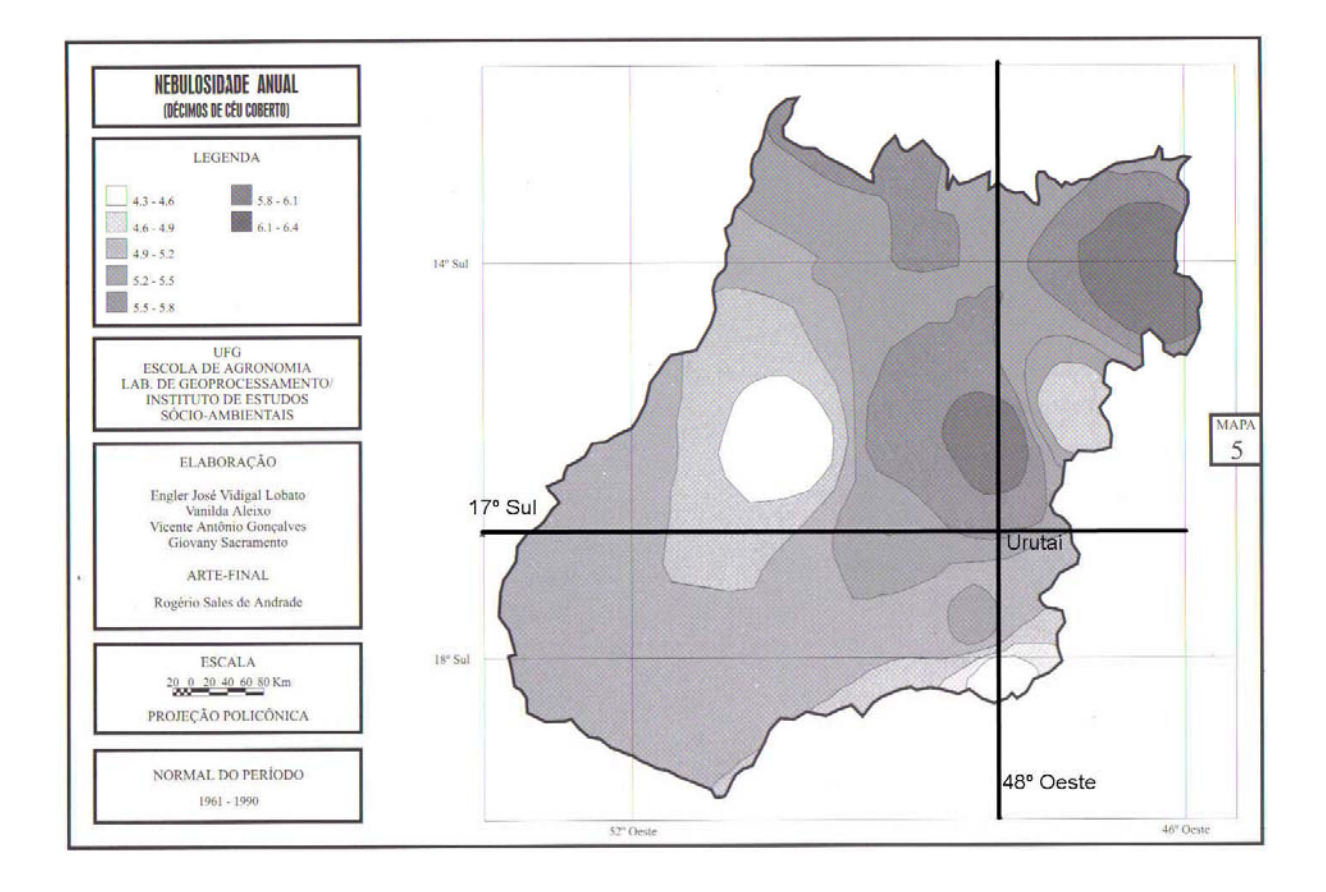

Figura 6.19: Fração do céu coberto por nuvens anualmente Fonte: Atlas Climatológico do Estado de Goiás 2002

Assim os resultados conseguidos são uma estimativa baseado em parâmetros comuns presentes na literatura, pois mesmo junto aos fabricantes não, foi possível obter essas informações. Assim a Tabela 6.32 é apresentada os resultados comparativos entre a aferição no módulo fotovoltaico supracitado e da simulação do software de modelagem computacional.

Observando os resultados obtidos da Tabela 6.32, pode-se observar que mesmo não se conhecendo certos valores é possível conseguir resultados bem aproximados dos resultados de resposta do painel solar.

Outro ponto que deve ser destacado, é que se for levado em consideração a configuração fornecida pelo fabricante e apresentada da Tabela 6.31, pode-se observar que os resultados referentes a corrente e a potência do módulo, são superados de acordo com a intensidade luminosa, pois de acordo com o fabricante, a potência do módulo é de 40W.

A Figura 6.20 apresenta uma comparação com os painéis solares de outro fabricante, que possui diferentes potências.

| Hora  | Temperatura | Painel |          |          | Simulação |          |          | Resultado |
|-------|-------------|--------|----------|----------|-----------|----------|----------|-----------|
|       |             | Tensão | Corrente | Potência | Tensão    | Corrente | Potência | Diferença |
| hh:mm | $\rm ^{o}C$ | (V)    | (A)      | (W)      | (V)       | (A)      | (W)      | da        |
|       |             |        |          |          |           |          |          | Potência  |
| 11:30 | 30          | 17,6   | 2,57     | 45,23    | 19,49     | 2,45     | 47,90    | 5,57%     |
| 12:00 | 32          | 17,4   | 2,64     | 45,93    | 19,42     | 2,54     | 49,48    | 7,17%     |
| 12:30 | 34          | 17,3   | 2,79     | 48,26    | 19,31     | 2,64     | 51,05    | 5,46%     |
| 13:00 | 34          | 17,2   | 2,82     | 48,50    | 19,34     | 2,73     | 52,97    | 8,43%     |
| 13:30 | 33          | 17,2   | 2,81     | 48,33    | 19,38     | 2,64     | 51,23    | 5,66%     |
| 14:00 | 31          | 17,2   | 2,75     | 47,30    | 19,45     | 2,55     | 49,65    | 4,73%     |
| 14:30 | 28          | 17,3   | 2,53     | 43,76    | 19,60     | 2,46     | 48,22    | 9,24%     |
| 15:00 | 28          | 17,8   | 2,29     | 40,46    | 19,56     | 2,26     | 44,35    | 8,77%     |
| 15:30 | 27          | 18,1   | 2,40     | 43,44    | 19,60     | 2,27     | 44,50    | 2,38%     |
| 16:00 | 26          | 17,4   | 2,11     | 36,71    | 19,60     | 2,07     | 40,77    | 9,95%     |

*Tabela 6.32: Tabela comparativa entre os resultados do painel solar e a simulação realizada*

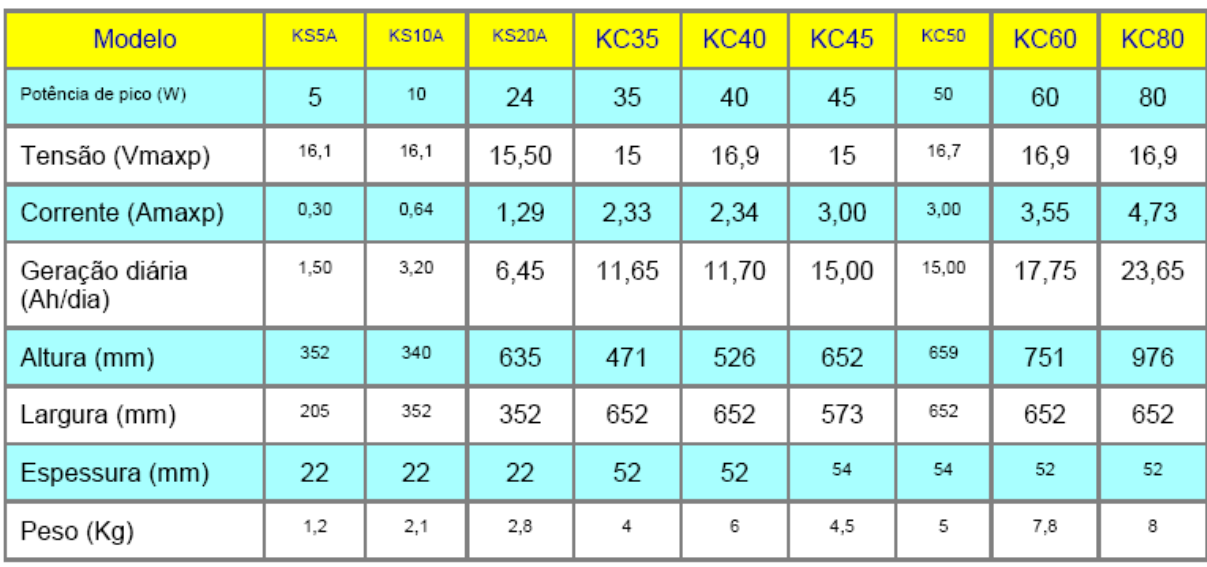

Dados de placas solares da Kyocera, Internet em: http://www.energia-alternativa.com.br/painel kyocera.htm

þ,

Dados Obtidos pelo programa de modelagem fotovoltaico

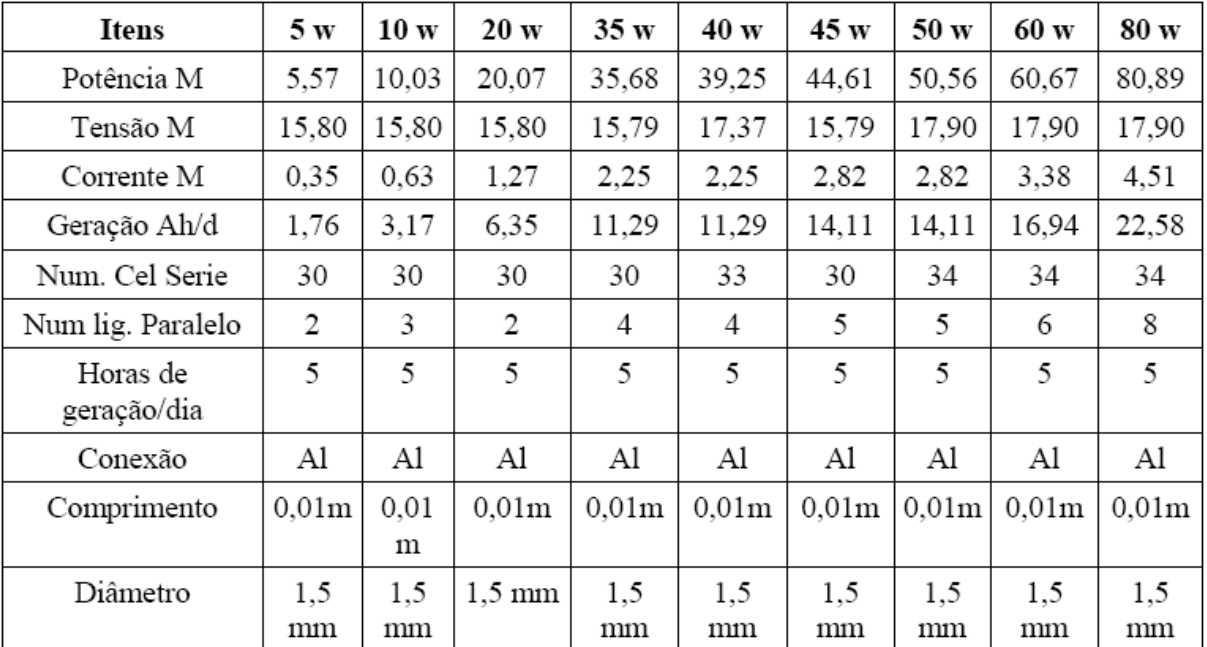

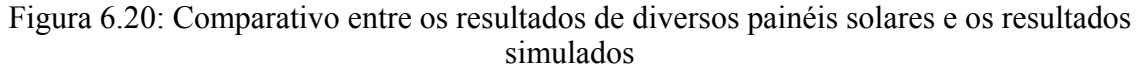

Assim pode-se observar que dependendo da configuração do painel solar, é possível obter diversas potências de saída do painel, de acordo com as necessidades do usuário.

# **CAPÍTULO VII**

## **Considerações Finais**

#### **7.1 Introdução**

Neste capitulo será feito a síntese do trabalho realizado, assim como a discussão dos resultados encontrados e pontos de vista levantados, terminado com as conclusões e sugestões de trabalhos futuros e possíveis pesquisas envolvendo esse tema.

Para isso esse capítulo estará divido em duas seções, onde a primeira será destina a discussão do tema e dos resultados obtidos em cada capítulo percorrendo os passos necessários para a elaboração do trabalho.

Na outra seção, são apresentadas as conclusões e sugestão para trabalhos futuros.

#### **7.2 Discussão de resultados**

O tema da pesquisa envolvendo o estudo de uma ferramenta computacional para a simulação do funcionamento e do comportamento das células fotovoltaicas apresentou-se como um grande desafio devido às características peculiares do problema, onde se destaca a necessidade do entendimento e compreensão de uma diversidade de temas necessários para a execução do mesmo.

A compreensão de temas complexos relacionados as ciências exatas como física, química, engenharia elétrica e ciência da computação se apresentaram como o alicerce da qual a construção do conhecimento é necessário para o desenvolvimento do trabalho que foi implantado.

Essa fundamentação, embora iniciada nas descobertas relatadas por Albert Einstein em 1905, atravessa os conceitos da teoria quântica, da interação da luz com a matéria, do comportamento dos átomos e elétrons quando submetidos a diferentes estímulos do mundo macroscópico como a temperatura e o magnetismo findando nas recentes pesquisas no século XXI sobre a compreensão do tempo de vida dos portadores minoritários nos semicondutores, como foi relatado no Capítulo II.

Essa fundamentação teórica foi de suma importância para o levantamento dos requisitos necessários ao software, assim como também evidenciou a evolução da pesquisa da energia solar sob diversos pontos de vista.

A estrutura interna do átomo e sua organização para a formação dos semicondutores base para a célula fotovoltaica, assim como também a modificação do comportamento de funcionamento por parte da interação com os dopantes utilizados, apresenta-se como uma incrível "*desordem racional*" que proporcionam uma infinidade de possibilidades de resposta para as mais diversas aplicações.

Essa "*desordem racional*", em forma de matéria é descrita e transcrita na literatura em forma de equações matemáticas que visam fornecer ferramentas às pessoas para que estas possam compreender o meio ambiente que as cerca.

Essas equações são apresentadas por todo este trabalho, mas principalmente no capítulo IV, onde também são apresentados os algoritmos que tornaram possível a implementação dessa ferramenta computacional.

Assim, com a missão de trazer a tona o funcionamento das células solares baseadas em suas características físicas, este trabalho utilizou as mais modernas ferramentas de análise e desenvolvimento de software disponível no momento.

O uso da plataforma *dot net* aliada a poderosa linguagem de programação *C#* apresentaram-se como importantes ferramentas para o rápido e preciso alcance dos resultados obtidos.

Embora que com a apresentação das fórmulas matemáticas e os algoritmos utilizados apresentados no Capítulo IV seja perfeitamente possível a construção desse software em diversas outras linguagens, a filosofia de desenvolvimento de programas no *C#* aliada com as ferramentas apresentadas no Capitulo V se mostram de grande eficiência na confecção desse produto, assim como também na apresentação dos resultados tanto em forma de gráfico quanto numérica.

A apresentação de diversos exemplos usando o software desenvolvido visa salientar a
versatilidade que o usuário irá ganhar ao fazer uso de uma ferramenta computacional, seja para facilitar a compreensão do funcionamento das células fotovoltaicas, seja na pesquisa de novos materiais e dopantes utilizados na confecção da mesma ou no planejamento de configurações alternativas tanto para células fotovoltaicas quanto para os módulos de captação, seja esse usuário um estudante, pesquisador ou um profissional da área que possua um pequeno entendimento no assunto poderá utilizar o software sem problemas.

A validação dos resultados por meio de equipamentos reais, em condições reais de funcionamento certificam um maior grau de fidelidade nos resultados obtidos, embora se saiba que estimativas e aproximações são necessários para suprir a falta de controle de alguns parâmetros que independem da vontade do pesquisador.

## **7.3 Conclusão**

O estudo de fontes de energia renovável vem se apresentando como um dos grandes temas para a economia mundial, pois diversos fatores envolvem a sua utilização.

Como mencionado anteriormente, um dos principais fatores é a questão ambiental, onde é cada vez mais notória a preocupação das nacões com medidas e políticas que visem a preservação dos recursos naturais do planeta sem o comprometimento da economia e da possibilidade de crescimento dos mesmos, aliado a distribuição de riquezas entre os indivíduos da nação a partir da geração de energia limpa, a baixo custo de implantação e manutenção.

Assim, a compreensão e o domínio da tecnologia da energia fotovoltaica são essenciais para o planejamento estratégico do governo brasileiro no que diz respeito a esse tema.

Isso por que embora o Brasil possua uma das mais fantásticas condições geográficas para a implantação desse tipo de tecnologia no mundo, ela permanece longe do alcance da maioria da população, a um elevado custo de acesso.

Da mesma forma, o dispendioso custo com pesquisas envolvendo o desenvolvimento de tecnologia nesse campo apresenta-se como uma barreira evidente para o completo domínio e uso desse tipo de fonte de energia.

É nesse sentido que esse trabalho se apresenta como de destaque, pois permite toda a simulação do comportamento de células fotovoltaicas, minimizando a utilização de recursos como o tempo, materiais, equipamentos, mão de obra e principalmente recursos financeiros.

Como já fora mencionado, no Capítulo VI existe uma seção destinada a verificação dos resultados simulados com produtos disponíveis ao público consumidor. Embora essas medidas sejam feitas por estimativas, o fato do software responder de maneira tão próxima à realidade o qualifica como uma ferramenta de auxílio na compreensão dessa fantástica tecnologia.

Fica evidente que um software para a modelagem computacional de células fotovoltaicas passa se uma ferramenta indispensável na pesquisa de novos materiais, novas configurações e previsão de comportamento sob diversos cenários de atuação, assim como ocorre em diversos setores da indústria mundial.

Um exemplo disso é a indústria aeronáutica, que se utiliza de simuladores para treinamento de pilotos e verificação de possíveis falhas nos equipamentos. A indústria automobilística, onde a durabilidade dos materiais é testa em modelos computacionais de forma que seja atendidas a binômio leveza e resistência, entre tantas outras de destaque no cenário mundial.

Com a utilização do modelo computacional para a determinação do comportamento das células fotovoltaicas a partir de suas características físicas, pode-se prever a redução gradual dos custos envolvendo pesquisa e desenvolvimento, assim como também a democratização do conhecimento sobre esse tema.

Para sugestão de trabalhos futuros, que servirão tanto para complementar a gama de informações sobre a energia fotovoltaica como partir para novos e inexplorados campos de pesquisa está o desenvolvimento de um modelo dinâmico que forneça a resposta das células fotovoltaicas a partir da carga a qual a mesma é submetida.

A implementação de um software que permita simular as condições do painel quando algumas células estão sombreadas.

O desenvolvimento de uma ferramenta computacional que explore as células multicamadas e o estudo da utilização de novos materiais como é o caso de polímeros e materiais com base orgânica.

Assim como a informática é uma ciência "*meio"* que visa dar suporte e condições para o desenvolvimento de outras ciências, aliado a importância do tema que se refere à geração de energia elétrica a partir de uma fonte de energia renovável e inesgotável, com possíveis aplicações tanto no campo econômico/estratégico, como no campo social, é por si só remetido a sua importância como ferramenta de pesquisa sobre tão nobre tema que é a energia fotovoltaica.

## **Referências Bibliográficas**

BASSALO, José Maria Filardo. *Albert Einstein: Um dos maiores sábios do século XX***.** Documento eletrônico disponível em <http:\\www.bassalo.com.br> acessado em 05/10/2005.

BRADY, James E. et. al. *Chemistry Matter and Its Changes.* 3ª ed. John Wiley & Sons. Inc. 2000.

BRUM, José Antônio, *Ligação química em semicondutores***.** Dissertação de Mestrado. Universidade Estadual de Campinas. Instituto de Física 1983.

CISZEK, Theodore.F. et al. *Some Effects of Crystal growth parameters on minority carrier lifetime in float-zoned silicon***.** J. Electrochem. Soc. 136. 1989.

\_\_\_\_\_\_\_\_. *Growth and properties of silicon filaments for photovoltaic applications***.** in 26 th IEEE photovoltaic specialist conf record, anaheim, CA, sept. 29 - oct. 3, 1997. (IEEE New Jersey, 1997) pp. 103 - 106.

\_\_\_\_\_\_\_\_., WANG T. H. *Float-zone pedestal growth of thin silicon filaments*, in Hight Puturity silicon V, eds. C.L. Claeys, P. Rai-Choudhury, M. Watanabe, P. Stallhofer and H.J Dawson (the electrochemical soc., proceedings volume 98-13, New Jersey, 1998) pp. 85 -89.

GOBBI, Ângelo Luis. *Estudo do Silício amorfo Hidrogenado (a-Si,H) aplicado a fabricação de células fotovoltaicas***.** Dissertação de Mestrado. Universidade Estadual de Campinas. Instituto de Física.

GOSTINELLI, Guido. et al. *Screen Printed Large Area Crystalline Silicon Solar Cells on Thin Substrates***.** Belgica. Documento eletrônico disponível em <www.imec.be/wwwinter/energy/FILES/Guido2.pdf > acessado em 15/09/2005.

GRANDI, Gabriele, SANCINETO, Giuseppe. *Hardware modeling of Photovoltaic panels***.** University of Bologna. Departament of Eletrical Engineering.

GRIFFITHS, D.V. SMITH I.M. *Numerical Methods for Engineers – A Programming Approach***.** Blackwell Scientific Publications 1991.

HUMMEL, Rolf E. *Eletronic Properties of Materials.* 3ª ed. Springer 2001.

JACKSON M. et al. *Mensurement of internal quantum efficiency and surface recombination velocity in InGaN structures.* University of California. 1997.

LEE, Youn Jung. GRAY, Jeffery L. *Numerical Modeling of CdS/CdTe Solar Cells: A Parameter Study.* Purdue University. School of Eletrical Engineeing. 1991.

LOBATO, Engler José Vidigal. et. al. *Atlas Climatológico do Estado de Goiás.* Universidade Federal de Goiás. Editora da UFG. Goiânia. 2002.

LORENZO, Eduardo. *Electricidad Solar – Ingenieria de los Sistemas Fotovoltaicos.* Progensa 1994.

MAH, Olivia. *Fundamentals of Photovoltaic Materials*. NSPRI - National Solar Power Reasearch Institute, Inc. 1998. Documento elétrônico disponível em <http://userwww.sfsu.edu/~ciotola/solar/pv.pdf> acessado em 05/10/2005.

MARTINO, João Antônio. et al. *Caracterização Elétrica de Tecnologia e Dispositivos MOS.* Editora Thomson. São Paulo. 2003.

MESSENGER, Roger. VENTRE, Jerry. *Photovoltaic Systems Engineering.* CRC Press 2000.

MOORE, J.T. et al. *Fused-salt electrodeposition of thin-layer silicon*. in 26 th IEEE photovoltaic specialist conf. record anaheim, CA, sept. 29 - oct 3, 1997 (IEEE, New Jersey) pp. 775-778.

NELSON, Jenny. *The Phisics of Solar Cells*. Imperial College, Uk 2003.

OMAN, Daniel M. et al. *Device Performace Characterization and Modeling of Recombination Current in CdTe/CdS pn Junction Diodes.* University of South Florida. Eletrical Engineering Departament.

PAJACZKOWSKA, Anna. *Professor Dr. Jan Czochralski - an inventor*. Institute of Eletronic Materials Technology. Poland. Documento Eletrônico disponível em <http://www.ptwk.org.pl/pol/documents/dgkk73.pdf> acessado em 05/10/2005.

PAN, Junyou, HAARER, Dietrich**.** *Numeric modeling of the photogeneration of the free charge carries*. Chemical Physics Letters. 2000. disponível em  $\frac{1}{\text{http://networkserv.io.c.uni-}}$ 

linz.ac.at/~dieter/DsWeb/Lit/MOSC/CPL324(00)411\_Haarer.pdf> acessado em 03/06/2005.

PANKOVE, Jacques I. *Optical Processes in Semiconductors.* Dover Publications, Inc. New York 1975.

PATEL, Mukund R. *Wind and Solar Power Systems.* CRC Press 2000.

PRADO, Rogério Junqueira. *Propriedades Químicas e Morfológicas de Filmes Hidrogenados de Carbeto de Silício Amorfo*. Dissertação de Mestrado. Universidade de São Paulo. Instituto de Física. 1997.

QUASCHNING, V. HANITSCH, R. *Numerical Simulation of Photovoltaic Generators with Shaded Cells.* Berlin University of Tecnology. Eletrical Machines Institute. 1955.

REIS, Françoise Toledo. *Fotocondutividade em a-Ge:H dopado com elementos da coluna III A da Tabela Periódica.* Dissertação de Mestrado. Universidade Estadual de Campinas. Instituto de Física. 1997.

SABBAH, A. J., RIFFE, D. M. *Measurement of Silicon surface recombination velocity using ultrafast pump-probe reflectivein the near infrared.* Utah State University. Physics Departament. 2000.

SEALE, Eric. *The Photovoltaic Effect*. Documento eletrônico disponível em <http://encyclobeamia.solarbotics.net/articles/photovoltaic.html> acessado em 05/10/2005.

\_\_\_\_\_\_\_\_\_. **Solar Cell**. Documento eletrônico disponível em <http://encyclobeamia.solarbotics.net/articles/solar\_cell.html> acessado em 05/10/2005.

SILVA Jr. E.F. da, et al. *Dynamics of SiO2/SiOx/Si Multilayer growth and interfacial effects on silicon quantum well confinement properties*. Materials science & Engineering.2000 p 188 – 192.

SHUBERT E. F. *Refractive Index and Extinction Coefficient of Materials*. 2004. Documento eletrônico disponível em <http://www.rpi.edu/~schubert/Educational%20resources/Materials%20refractive%20in  $dex$ %20and%20extinction%20coefficient.pdf> acessado em 05/06/2005.

SOUSA, J.S. et al. *The influence of graded interfaces in the eletrônic spectrum of nanometer silicon dots*. applied surface science. 2002 p 166 – 170.

SWART, Jacobus W. *Conceitos Básicos para Semicondutores*. Documento eletrônico disponível em

<http://www.fisicanet.terra.com.br/eletronica/Conceitos%20B%E1sicos%20**para**%20S emicondutores.pdf >acessado em 08/06/2005.

\_\_\_\_\_\_\_\_. *Materiais Elétricos.* Documento eletrônico disponível em <http://www.fisicanet.terra.com.br/eletronica/Estruturas%20de%20Dispositivos%20Se micondutores.pdf> acessado em 09/06/2005.

TIPLER, Paul A. *Physics for Scientists and Engineers*. 3ª ed. Extended Version.Worth Publishers, Inc. New York USA 1991.

WATSON, Karli et al, *Beginning C# Programando.* Editora Makron Books. 2002

SHARPDEVELOP @IC#CODE. Site onde está disponível o compilador da linguagem  $C#$  sitiado em: < http://www.icsharpcode.net/OpenSource/SD/ > acessado em 05/05/2005.

## **Livros Grátis**

( <http://www.livrosgratis.com.br> )

Milhares de Livros para Download:

[Baixar](http://www.livrosgratis.com.br/cat_1/administracao/1) [livros](http://www.livrosgratis.com.br/cat_1/administracao/1) [de](http://www.livrosgratis.com.br/cat_1/administracao/1) [Administração](http://www.livrosgratis.com.br/cat_1/administracao/1) [Baixar](http://www.livrosgratis.com.br/cat_2/agronomia/1) [livros](http://www.livrosgratis.com.br/cat_2/agronomia/1) [de](http://www.livrosgratis.com.br/cat_2/agronomia/1) [Agronomia](http://www.livrosgratis.com.br/cat_2/agronomia/1) [Baixar](http://www.livrosgratis.com.br/cat_3/arquitetura/1) [livros](http://www.livrosgratis.com.br/cat_3/arquitetura/1) [de](http://www.livrosgratis.com.br/cat_3/arquitetura/1) [Arquitetura](http://www.livrosgratis.com.br/cat_3/arquitetura/1) [Baixar](http://www.livrosgratis.com.br/cat_4/artes/1) [livros](http://www.livrosgratis.com.br/cat_4/artes/1) [de](http://www.livrosgratis.com.br/cat_4/artes/1) [Artes](http://www.livrosgratis.com.br/cat_4/artes/1) [Baixar](http://www.livrosgratis.com.br/cat_5/astronomia/1) [livros](http://www.livrosgratis.com.br/cat_5/astronomia/1) [de](http://www.livrosgratis.com.br/cat_5/astronomia/1) [Astronomia](http://www.livrosgratis.com.br/cat_5/astronomia/1) [Baixar](http://www.livrosgratis.com.br/cat_6/biologia_geral/1) [livros](http://www.livrosgratis.com.br/cat_6/biologia_geral/1) [de](http://www.livrosgratis.com.br/cat_6/biologia_geral/1) [Biologia](http://www.livrosgratis.com.br/cat_6/biologia_geral/1) [Geral](http://www.livrosgratis.com.br/cat_6/biologia_geral/1) [Baixar](http://www.livrosgratis.com.br/cat_8/ciencia_da_computacao/1) [livros](http://www.livrosgratis.com.br/cat_8/ciencia_da_computacao/1) [de](http://www.livrosgratis.com.br/cat_8/ciencia_da_computacao/1) [Ciência](http://www.livrosgratis.com.br/cat_8/ciencia_da_computacao/1) [da](http://www.livrosgratis.com.br/cat_8/ciencia_da_computacao/1) [Computação](http://www.livrosgratis.com.br/cat_8/ciencia_da_computacao/1) [Baixar](http://www.livrosgratis.com.br/cat_9/ciencia_da_informacao/1) [livros](http://www.livrosgratis.com.br/cat_9/ciencia_da_informacao/1) [de](http://www.livrosgratis.com.br/cat_9/ciencia_da_informacao/1) [Ciência](http://www.livrosgratis.com.br/cat_9/ciencia_da_informacao/1) [da](http://www.livrosgratis.com.br/cat_9/ciencia_da_informacao/1) [Informação](http://www.livrosgratis.com.br/cat_9/ciencia_da_informacao/1) [Baixar](http://www.livrosgratis.com.br/cat_7/ciencia_politica/1) [livros](http://www.livrosgratis.com.br/cat_7/ciencia_politica/1) [de](http://www.livrosgratis.com.br/cat_7/ciencia_politica/1) [Ciência](http://www.livrosgratis.com.br/cat_7/ciencia_politica/1) [Política](http://www.livrosgratis.com.br/cat_7/ciencia_politica/1) [Baixar](http://www.livrosgratis.com.br/cat_10/ciencias_da_saude/1) [livros](http://www.livrosgratis.com.br/cat_10/ciencias_da_saude/1) [de](http://www.livrosgratis.com.br/cat_10/ciencias_da_saude/1) [Ciências](http://www.livrosgratis.com.br/cat_10/ciencias_da_saude/1) [da](http://www.livrosgratis.com.br/cat_10/ciencias_da_saude/1) [Saúde](http://www.livrosgratis.com.br/cat_10/ciencias_da_saude/1) [Baixar](http://www.livrosgratis.com.br/cat_11/comunicacao/1) [livros](http://www.livrosgratis.com.br/cat_11/comunicacao/1) [de](http://www.livrosgratis.com.br/cat_11/comunicacao/1) [Comunicação](http://www.livrosgratis.com.br/cat_11/comunicacao/1) [Baixar](http://www.livrosgratis.com.br/cat_12/conselho_nacional_de_educacao_-_cne/1) [livros](http://www.livrosgratis.com.br/cat_12/conselho_nacional_de_educacao_-_cne/1) [do](http://www.livrosgratis.com.br/cat_12/conselho_nacional_de_educacao_-_cne/1) [Conselho](http://www.livrosgratis.com.br/cat_12/conselho_nacional_de_educacao_-_cne/1) [Nacional](http://www.livrosgratis.com.br/cat_12/conselho_nacional_de_educacao_-_cne/1) [de](http://www.livrosgratis.com.br/cat_12/conselho_nacional_de_educacao_-_cne/1) [Educação - CNE](http://www.livrosgratis.com.br/cat_12/conselho_nacional_de_educacao_-_cne/1) [Baixar](http://www.livrosgratis.com.br/cat_13/defesa_civil/1) [livros](http://www.livrosgratis.com.br/cat_13/defesa_civil/1) [de](http://www.livrosgratis.com.br/cat_13/defesa_civil/1) [Defesa](http://www.livrosgratis.com.br/cat_13/defesa_civil/1) [civil](http://www.livrosgratis.com.br/cat_13/defesa_civil/1) [Baixar](http://www.livrosgratis.com.br/cat_14/direito/1) [livros](http://www.livrosgratis.com.br/cat_14/direito/1) [de](http://www.livrosgratis.com.br/cat_14/direito/1) [Direito](http://www.livrosgratis.com.br/cat_14/direito/1) [Baixar](http://www.livrosgratis.com.br/cat_15/direitos_humanos/1) [livros](http://www.livrosgratis.com.br/cat_15/direitos_humanos/1) [de](http://www.livrosgratis.com.br/cat_15/direitos_humanos/1) [Direitos](http://www.livrosgratis.com.br/cat_15/direitos_humanos/1) [humanos](http://www.livrosgratis.com.br/cat_15/direitos_humanos/1) [Baixar](http://www.livrosgratis.com.br/cat_16/economia/1) [livros](http://www.livrosgratis.com.br/cat_16/economia/1) [de](http://www.livrosgratis.com.br/cat_16/economia/1) [Economia](http://www.livrosgratis.com.br/cat_16/economia/1) [Baixar](http://www.livrosgratis.com.br/cat_17/economia_domestica/1) [livros](http://www.livrosgratis.com.br/cat_17/economia_domestica/1) [de](http://www.livrosgratis.com.br/cat_17/economia_domestica/1) [Economia](http://www.livrosgratis.com.br/cat_17/economia_domestica/1) [Doméstica](http://www.livrosgratis.com.br/cat_17/economia_domestica/1) [Baixar](http://www.livrosgratis.com.br/cat_18/educacao/1) [livros](http://www.livrosgratis.com.br/cat_18/educacao/1) [de](http://www.livrosgratis.com.br/cat_18/educacao/1) [Educação](http://www.livrosgratis.com.br/cat_18/educacao/1) [Baixar](http://www.livrosgratis.com.br/cat_19/educacao_-_transito/1) [livros](http://www.livrosgratis.com.br/cat_19/educacao_-_transito/1) [de](http://www.livrosgratis.com.br/cat_19/educacao_-_transito/1) [Educação - Trânsito](http://www.livrosgratis.com.br/cat_19/educacao_-_transito/1) [Baixar](http://www.livrosgratis.com.br/cat_20/educacao_fisica/1) [livros](http://www.livrosgratis.com.br/cat_20/educacao_fisica/1) [de](http://www.livrosgratis.com.br/cat_20/educacao_fisica/1) [Educação](http://www.livrosgratis.com.br/cat_20/educacao_fisica/1) [Física](http://www.livrosgratis.com.br/cat_20/educacao_fisica/1) [Baixar](http://www.livrosgratis.com.br/cat_21/engenharia_aeroespacial/1) [livros](http://www.livrosgratis.com.br/cat_21/engenharia_aeroespacial/1) [de](http://www.livrosgratis.com.br/cat_21/engenharia_aeroespacial/1) [Engenharia](http://www.livrosgratis.com.br/cat_21/engenharia_aeroespacial/1) [Aeroespacial](http://www.livrosgratis.com.br/cat_21/engenharia_aeroespacial/1) [Baixar](http://www.livrosgratis.com.br/cat_22/farmacia/1) [livros](http://www.livrosgratis.com.br/cat_22/farmacia/1) [de](http://www.livrosgratis.com.br/cat_22/farmacia/1) [Farmácia](http://www.livrosgratis.com.br/cat_22/farmacia/1) [Baixar](http://www.livrosgratis.com.br/cat_23/filosofia/1) [livros](http://www.livrosgratis.com.br/cat_23/filosofia/1) [de](http://www.livrosgratis.com.br/cat_23/filosofia/1) [Filosofia](http://www.livrosgratis.com.br/cat_23/filosofia/1) [Baixar](http://www.livrosgratis.com.br/cat_24/fisica/1) [livros](http://www.livrosgratis.com.br/cat_24/fisica/1) [de](http://www.livrosgratis.com.br/cat_24/fisica/1) [Física](http://www.livrosgratis.com.br/cat_24/fisica/1) [Baixar](http://www.livrosgratis.com.br/cat_25/geociencias/1) [livros](http://www.livrosgratis.com.br/cat_25/geociencias/1) [de](http://www.livrosgratis.com.br/cat_25/geociencias/1) [Geociências](http://www.livrosgratis.com.br/cat_25/geociencias/1) [Baixar](http://www.livrosgratis.com.br/cat_26/geografia/1) [livros](http://www.livrosgratis.com.br/cat_26/geografia/1) [de](http://www.livrosgratis.com.br/cat_26/geografia/1) [Geografia](http://www.livrosgratis.com.br/cat_26/geografia/1) [Baixar](http://www.livrosgratis.com.br/cat_27/historia/1) [livros](http://www.livrosgratis.com.br/cat_27/historia/1) [de](http://www.livrosgratis.com.br/cat_27/historia/1) [História](http://www.livrosgratis.com.br/cat_27/historia/1) [Baixar](http://www.livrosgratis.com.br/cat_31/linguas/1) [livros](http://www.livrosgratis.com.br/cat_31/linguas/1) [de](http://www.livrosgratis.com.br/cat_31/linguas/1) [Línguas](http://www.livrosgratis.com.br/cat_31/linguas/1)

[Baixar](http://www.livrosgratis.com.br/cat_28/literatura/1) [livros](http://www.livrosgratis.com.br/cat_28/literatura/1) [de](http://www.livrosgratis.com.br/cat_28/literatura/1) [Literatura](http://www.livrosgratis.com.br/cat_28/literatura/1) [Baixar](http://www.livrosgratis.com.br/cat_30/literatura_de_cordel/1) [livros](http://www.livrosgratis.com.br/cat_30/literatura_de_cordel/1) [de](http://www.livrosgratis.com.br/cat_30/literatura_de_cordel/1) [Literatura](http://www.livrosgratis.com.br/cat_30/literatura_de_cordel/1) [de](http://www.livrosgratis.com.br/cat_30/literatura_de_cordel/1) [Cordel](http://www.livrosgratis.com.br/cat_30/literatura_de_cordel/1) [Baixar](http://www.livrosgratis.com.br/cat_29/literatura_infantil/1) [livros](http://www.livrosgratis.com.br/cat_29/literatura_infantil/1) [de](http://www.livrosgratis.com.br/cat_29/literatura_infantil/1) [Literatura](http://www.livrosgratis.com.br/cat_29/literatura_infantil/1) [Infantil](http://www.livrosgratis.com.br/cat_29/literatura_infantil/1) [Baixar](http://www.livrosgratis.com.br/cat_32/matematica/1) [livros](http://www.livrosgratis.com.br/cat_32/matematica/1) [de](http://www.livrosgratis.com.br/cat_32/matematica/1) [Matemática](http://www.livrosgratis.com.br/cat_32/matematica/1) [Baixar](http://www.livrosgratis.com.br/cat_33/medicina/1) [livros](http://www.livrosgratis.com.br/cat_33/medicina/1) [de](http://www.livrosgratis.com.br/cat_33/medicina/1) [Medicina](http://www.livrosgratis.com.br/cat_33/medicina/1) [Baixar](http://www.livrosgratis.com.br/cat_34/medicina_veterinaria/1) [livros](http://www.livrosgratis.com.br/cat_34/medicina_veterinaria/1) [de](http://www.livrosgratis.com.br/cat_34/medicina_veterinaria/1) [Medicina](http://www.livrosgratis.com.br/cat_34/medicina_veterinaria/1) [Veterinária](http://www.livrosgratis.com.br/cat_34/medicina_veterinaria/1) [Baixar](http://www.livrosgratis.com.br/cat_35/meio_ambiente/1) [livros](http://www.livrosgratis.com.br/cat_35/meio_ambiente/1) [de](http://www.livrosgratis.com.br/cat_35/meio_ambiente/1) [Meio](http://www.livrosgratis.com.br/cat_35/meio_ambiente/1) [Ambiente](http://www.livrosgratis.com.br/cat_35/meio_ambiente/1) [Baixar](http://www.livrosgratis.com.br/cat_36/meteorologia/1) [livros](http://www.livrosgratis.com.br/cat_36/meteorologia/1) [de](http://www.livrosgratis.com.br/cat_36/meteorologia/1) [Meteorologia](http://www.livrosgratis.com.br/cat_36/meteorologia/1) [Baixar](http://www.livrosgratis.com.br/cat_45/monografias_e_tcc/1) [Monografias](http://www.livrosgratis.com.br/cat_45/monografias_e_tcc/1) [e](http://www.livrosgratis.com.br/cat_45/monografias_e_tcc/1) [TCC](http://www.livrosgratis.com.br/cat_45/monografias_e_tcc/1) [Baixar](http://www.livrosgratis.com.br/cat_37/multidisciplinar/1) [livros](http://www.livrosgratis.com.br/cat_37/multidisciplinar/1) [Multidisciplinar](http://www.livrosgratis.com.br/cat_37/multidisciplinar/1) [Baixar](http://www.livrosgratis.com.br/cat_38/musica/1) [livros](http://www.livrosgratis.com.br/cat_38/musica/1) [de](http://www.livrosgratis.com.br/cat_38/musica/1) [Música](http://www.livrosgratis.com.br/cat_38/musica/1) [Baixar](http://www.livrosgratis.com.br/cat_39/psicologia/1) [livros](http://www.livrosgratis.com.br/cat_39/psicologia/1) [de](http://www.livrosgratis.com.br/cat_39/psicologia/1) [Psicologia](http://www.livrosgratis.com.br/cat_39/psicologia/1) [Baixar](http://www.livrosgratis.com.br/cat_40/quimica/1) [livros](http://www.livrosgratis.com.br/cat_40/quimica/1) [de](http://www.livrosgratis.com.br/cat_40/quimica/1) [Química](http://www.livrosgratis.com.br/cat_40/quimica/1) [Baixar](http://www.livrosgratis.com.br/cat_41/saude_coletiva/1) [livros](http://www.livrosgratis.com.br/cat_41/saude_coletiva/1) [de](http://www.livrosgratis.com.br/cat_41/saude_coletiva/1) [Saúde](http://www.livrosgratis.com.br/cat_41/saude_coletiva/1) [Coletiva](http://www.livrosgratis.com.br/cat_41/saude_coletiva/1) [Baixar](http://www.livrosgratis.com.br/cat_42/servico_social/1) [livros](http://www.livrosgratis.com.br/cat_42/servico_social/1) [de](http://www.livrosgratis.com.br/cat_42/servico_social/1) [Serviço](http://www.livrosgratis.com.br/cat_42/servico_social/1) [Social](http://www.livrosgratis.com.br/cat_42/servico_social/1) [Baixar](http://www.livrosgratis.com.br/cat_43/sociologia/1) [livros](http://www.livrosgratis.com.br/cat_43/sociologia/1) [de](http://www.livrosgratis.com.br/cat_43/sociologia/1) [Sociologia](http://www.livrosgratis.com.br/cat_43/sociologia/1) [Baixar](http://www.livrosgratis.com.br/cat_44/teologia/1) [livros](http://www.livrosgratis.com.br/cat_44/teologia/1) [de](http://www.livrosgratis.com.br/cat_44/teologia/1) [Teologia](http://www.livrosgratis.com.br/cat_44/teologia/1) [Baixar](http://www.livrosgratis.com.br/cat_46/trabalho/1) [livros](http://www.livrosgratis.com.br/cat_46/trabalho/1) [de](http://www.livrosgratis.com.br/cat_46/trabalho/1) [Trabalho](http://www.livrosgratis.com.br/cat_46/trabalho/1) [Baixar](http://www.livrosgratis.com.br/cat_47/turismo/1) [livros](http://www.livrosgratis.com.br/cat_47/turismo/1) [de](http://www.livrosgratis.com.br/cat_47/turismo/1) [Turismo](http://www.livrosgratis.com.br/cat_47/turismo/1)